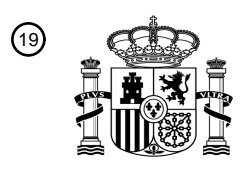

OFICINA ESPAÑOLA DE PATENTES Y MARCAS

ESPAÑA

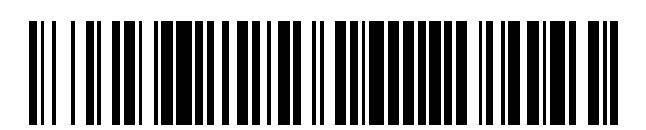

 $\textcircled{\tiny{1}}$ Número de publicación: **2 758 477** 

 $(51)$  Int. CI.: *C12N 15/877* (2010.01) *A01K 67/02* (2006.01) *C12N 5/0735* (2010.01) *C12N 15/85* (2006.01) *A61D 19/04* (2006.01) *A01K 67/027* (2006.01)

### 12 TRADUCCIÓN DE PATENTE EUROPEA T3

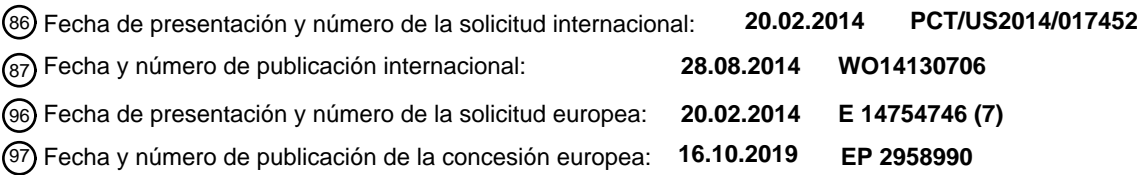

### 54 Título: **Modificación genética de ratas**

30 Prioridad:

**20.02.2013 US 201361767093 P**

45 Fecha de publicación y mención en BOPI de la traducción de la patente: **05.05.2020**

### 73 Titular/es:

**REGENERON PHARMACEUTICALS, INC. (100.0%) 777 Old Saw Mill River Road Tarrytown, NY 10591 , US** 72 Inventor/es: **LEE, JEFFREY, D.; AUERBACH, WOJTEK; HESLIN, DAVID; FRENDEWEY, DAVID; LAI, KA-MAN VENUS y VALENZUELA, DAVID M.** 74 Agente/Representante: **SÁEZ MAESO, Ana**

Aviso:En el plazo de nueve meses a contar desde la fecha de publicación en el Boletín Europeo de Patentes, de la mención de concesión de la patente europea, cualquier persona podrá oponerse ante la Oficina Europea de Patentes a la patente concedida. La oposición deberá formularse por escrito y estar motivada; sólo se considerará como formulada una vez que se haya realizado el pago de la tasa de oposición (art. 99.1 del Convenio sobre Concesión de Patentes Europeas).

### **DESCRIPCIÓN**

### Modificación genética de ratas

### 5 Campo

Las células madre (ES) pluripotentes, totipotentes y embrionarias no humanas, en particular las células pluripotentes, totipotentes de rata y/o ES de rata, y los métodos para fabricarlas. Se proporcionan métodos para elaborar células pluripotentes, totipotentes y ES de rata. Se proporcionan métodos para dirigir células pluripotentes, totipotentes y/o 10 ES de rata. Se proporcionan métodos para lograr la transmisión por línea germinal de una modificación genética en

una célula de rata. Se proporcionan medios para derivar, cultivar y mantener células pluripotentes, totipotentes y ES de rata.

Referencia a un listado de secuencias presentado como archivo de texto a través de EFS-Web

15

20

La copia oficial del listado de secuencias se presenta simultáneamente con la memoria descriptiva como un archivo de texto a través de EFS-Web, de conformidad con el Código Estándar Americano para el Intercambio de Información (ASCII), con el nombre de archivo 441914seqlist.txt, una creación fecha del 20 de febrero de 2014 y un tamaño de 2 Kb. El listado de secuencias presentado a través de EFS-Web es parte de la memoria descriptiva.

Antecedentes

La rata ha sido un modelo valioso para muchas aplicaciones, incluidas, entre otras, aplicaciones en el descubrimiento de fármacos. La utilidad de la rata se ha reducido de alguna manera por la dificultad para obtener ratas genéticamente 25 modificadas, en particular, para desarrollar métodos para modificar genéticamente ratas y para generar células de rata útiles que pueden usarse en protocolos de modificación genética, incluidos, entre otros, los protocolos que resultan en la transmisión por línea germinal de una modificación genética en un genoma de rata.

Existe la necesidad en la técnica de células de rata (por ejemplo, células madre embrionarias) que puedan modificarse 30 genéticamente de modo que la modificación genética pueda transmitirse a través de la línea germinal. Existe la necesidad en la técnica de una mejor frecuencia de transmisión por línea germinal de modificaciones genéticas en ratas.

Existe la necesidad en la técnica de células pluripotentes, totipotentes y/o ES de rata donante de diversas cepas de 35 rata que sean capaces de generar F0, o ratas F0 totalmente derivadas de células donantes. Existe la necesidad en la técnica de células pluripotentes, totipotentes y/o ES de rata donante que sean capaces de generar ratas que comprendan una modificación genética de la línea germinal. Ping et al., Cell, Cell press US, vol. 135, no. 7, 2008, páginas 1299-1310 describe un método para establecer una línea de células madre embrionarias de rata. El documento EP2508595 también describe un método para establecer una línea de células madre embrionarias de rata. 40 Blair et al., Biology Open, vol. 1, no. 1, 2012, páginas 2606-2612 describe células madre embrionarias de rata

derivadas de blastocistos y cultivadas en una capa alimentadora de MEF. Hongsheng Men et al., Stem Cells and Development, vol. 21, no 14, 2012, páginas 2606-2612 describe ratas transgénicas para el gen de EGFP, que se usan como animales fundadores para la derivación de células madre. El documento EP1726640 y Kawamata Masaki et al., Methods in Molecular Biology, Humana Press, Inc, EE. UU., Vol. 597, 2010, páginas 169-177 describen la generación 45 de células madre embrionarias de rata.

Resumen

60

Se proporcionan composiciones y métodos para preparar células pluripotentes y/o totipotentes de rata, que incluyen 50 células madre (ES) embrionarias de rata. Se proporcionan composiciones y métodos para mejorar la eficiencia o la frecuencia de transmisión de modificaciones genéticas en ratas por línea germinal. En diversos aspectos, los métodos y composiciones comprenden un cultivo *in vitro* que comprende una capa de células alimentadoras y una población de células ES de rata o una línea de células ES de rata, en donde las condiciones de cultivo *in vitro* permiten el mantenimiento de la pluripotencia de las células ES de rata. Se proporcionan además diversos métodos para 55 establecer líneas de células ES de rata. También se proporcionan métodos para seleccionar células ES de rata modificadas genéticamente, junto con diversos métodos para generar una rata transgénica a partir de las células ES

de rata modificadas genéticamente. Se proporcionan además diversos kits y artículos de fabricación.

La invención es como se define por las reivindicaciones.

En un aspecto, en este documento se proporciona un método para generar una línea de células madre (ES) embrionarias de rata, que comprende:

- (a) cultivar *in vitro* una primera capa de células alimentadoras que no se modifica para expresar el factor inhibidor de 65 leucemia (LIF) y un embrión de rata en etapa de mórula o blastocisto,
- en donde la zona pelúcida del embrión de rata en etapa de mórula o blastocisto se ha eliminado, y

en donde las condiciones de cultivo mantienen la pluripotencia de una célula ES de rata y comprenden un medio que comprende aproximadamente 50 U/mL a aproximadamente 150 U/mL de LIF, y una combinación de inhibidores que consiste en un inhibidor de MEK y un inhibidor de GSK3; y

- (b) transferir una excrecencia de una masa amorfa no diferenciada de células ES de rata a un pozo de cultivo *in vitro* 5 que comprende una segunda capa de células alimentadoras que no está modificada para expresar LIF;
- (c) cultivar la excrecencia en condiciones que comprenden el medio que comprende aproximadamente 50 U/mL a aproximadamente 150 U/mL de LIF, y una combinación de inhibidores que consisten en un inhibidor de MEK y un inhibidor de GSK3, manteniendo así la pluripotencia de las células ES de rata; y
- (d) modificar las células ES de rata para comprender una modificación genética específica que comprende al menos 10 una inserción de un polinucleótido heterólogo en el genoma de las células ES de rata, en donde las células ES de rata son capaces de transmitir la modificación genética específica a través de la línea germinal.

Ejemplos no limitativos son los siguientes:

- 15 1. Una célula ES aislada de rata de una cepa seleccionada de ACI o DA, en la que la célula ES aislada de rata es capaz de transmitir su genoma a través de la línea germinal.
	- 2. La célula ES aislada de rata del ejemplo 1, en la que la célula se deriva de una rata ACI.
	- 3. La célula ES aislada de rata del ejemplo 1 o 2, en la que la célula se deriva de una rata.2 Dark Agouti (DA)
- 4. La célula ES aislada de rata del ejemplo 1, 2 o 3, en la que la célula es euploide y es capaz de transmitir una 20 modificación genética específica a través de la línea germinal.
	- 5. La célula ES aislada de rata del ejemplo 4, en la que la célula ES de rata comprende una eficiencia de transmisión por línea germinal de la modificación genética específica de al menos 3%.
		- 6. La célula ES aislada de rata del ejemplo 4, en la que la célula ES de rata tiene una eficiencia de transmisión por línea germinal de la modificación genética específica de al menos 60%.
- 25 7. La célula ES aislada de rata de uno cualquiera de los ejemplos 1-6, en la que la célula ES de rata exhibe una eficiencia de direccionamiento de recombinación homóloga de al menos 2%. 8. La célula ES aislada de rata de cualquiera de los ejemplos 1-8, en la que la célula ES de rata es capaz de transmitir una modificación genética específica a la progenie después de una ronda sucesiva de electroporación.
- 9. Las célula ES aislada de rata de cualquiera de los ejemplos 1-8, en la que la célula ES de rata comprende una o 30 más, dos o más, o tres o más modificaciones genéticas específicas.
- 10. La célula ES aislada de rata de cualquiera de los ejemplos 4-9, en la que la modificación genética específica comprende una inserción, una supresión, una inactivación, una activación, una mutación puntual o una combinación de los mismos.
- 11. La célula ES aislada de rata del ejemplo 9, en la que la modificación genética específica comprende al menos una 35 inserción de un polinucleótido heterólogo en un genoma de la célula.
- 12. La célula ES aislada de rata del ejemplo 11, en la que el polinucleótido heterólogo comprende un marcador de selección.

13. La célula ES aislada de rata del ejemplo 12, en la que (a) el marcador de selección comprende un gen marcador de selección no atenuado operativamente unido a un promotor; o (b) la célula ES de rata comprende al menos 2 copias 40 del polinucleótido que codifica al marcador de selección.

14. La célula ES aislada de rata del ejemplo 12, en la que el marcador de selección tiene una mayor actividad en comparación con un marcador de selección de tipo silvestre.

15. La célula ES aislada de rata de uno cualquiera de los ejemplos 1-14, en la que la célula ES de rata forma una colonia en forma de esfera cuando se siembra en placa en una capa de células alimentadoras en cultivo que 45 comprende un polipéptido de LIF, un inhibidor de GSK3 y un inhibidor de MEK.

16. La célula ES aislada de rata de uno cualquiera de los ejemplos 1-15, en la que la célula ES de rata, cuando se cultiva *in vitro*, se adhiere débilmente a la capa de células alimentadoras.

17. La célula ES aislada de rata de uno cualquiera de los ejemplos 1-16, en la que la célula no requiere señalización paracrina de LIF para el mantenimiento de la pluripotencia.

50 18. La célula ES aislada de rata de uno cualquiera de los ejemplos 1-17, en la que la célula es una célula ES de rata macho (XY).

19. La célula ES aislada de rata de uno cualquiera de los ejemplos 1-19, en la que la célula es una célula ES de rata hembra (XX).

20. La célula ES aislada de rata de uno cualquiera de los ejemplos 1-19, en la que la célula ES de rata se puede pasar 55 hasta al menos 11 veces en un medio que comprende un inhibidor de GSK3 y un inhibidor de MEK sin disminuir su eficiencia de direccionamiento o la eficiencia de transmisión por línea germinal de una modificación genética específica.

21. La célula ES aislada de rata de uno cualquiera de los ejemplos 1-20, en la que las células ES de rata expresan al menos un marcador de pluripotencia seleccionado de Dnmt3L, Eras, Err-beta, Fbxo15, Fgf4, Gdf3, Klf4, Lef1, receptor 60 de LIF, Lin28, Nanog, Oct4, Sox15, Sox2, Utf1, o una combinación de los mismos.

- 22. La célula ES aislada de rata de uno cualquiera de los ejemplos 1-21, en la que las células ES de rata no expresan uno o más marcadores de pluripotencia seleccionados de c-Myc, Ecat1, Rexo1, o una combinación de los mismos. 23. La célula ES aislada de rata de uno cualquiera de los ejemplos 1-22, en la que las células ES de rata no expresan uno o más marcadores mesodérmicos seleccionados de Brachyury, Bmpr2 o una combinación de los mismos.
- 65 24. La célula ES aislada de rata de uno cualquiera de los ejemplos 1-23, en la que las células ES de rata no expresan uno o más marcadores endodérmicos seleccionados de Gata6, Sox17, Sox7, o una combinación de los mismos.

25. La célula ES aislada de rata de uno cualquiera de los ejemplos 1-24, en la que las células ES de rata no expresan uno o más marcadores neurales seleccionados de Nestina, Pax6, o una combinación de los mismos.

26. La célula ES aislada de rata de uno cualquiera de los ejemplos 1-25, en la que la célula expresa un marcador de pluripotencia que comprende Oct4, Sox2, fosfatasa alcalina, o una combinación de los mismos.

5 27. La célula ES aislada de rata de uno cualquiera de los ejemplos 1-26, en la que la célula ES de rata se caracteriza por

la expresión de uno o más de un gen específico de ESC de rata seleccionado de uno o más de la proteína asociada a uniones adherentes (Ajap1), Claudina 5 (Cldn5), factor 9 de intercambio de nucleótidos de guanina Cdc42 (Arhgef9), proteína quinasa IV dependiente de calcio/calmodulina (Camk4), efrina-A1 (Efna1), receptor A4 de EPH (Epha4),

- 10 proteína beta 5 de unión cruzada (Gjb5), proteína tipo 1 de unión al factor de crecimiento tipo insulina, (Igfbpl1), interleuquina 36 beta (Il1f8), receptor de interleuquina 28, alfa (Il28ra), factor 1 de determinación izquierda-derecha (Lefty1), receptor alfa del factor inhibidor de leucemia (Lifr), Receptor 2 de ácido lisofosfatídico (Lpar2), receptor de pentraxina neuronal (Ntm), proteína tirosina fosfatasa no receptora tipo 18 (Ptpn18), homeobox 2 de tipo caudal (Cdx2), fibronectina tipo III y dominios 1 repetidos de anquirina (Fank1), caja E1 cabeza de horquilla (factor 2 de
- 15 transcripción tiroidea) (Foxel), proteína 2 vellosa/potenciadora de división relacionada con el motivo YRPW (Hey2), caja E1 cabeza de horquilla (factor 2 de transcripción tiroidea) (Foxel), proteína 2 vellosa/potenciadora de división relacionada con el motivo YRPW (Hey2),factor de unión al potenciador linfoide 1 (Lef1), Sal tipo 3 (Drosophila) (Sall3), homeobox 1 de SATB (Satb1), miR-632, o una combinación de los mismos.

28. Una población aislada de células ES de rata, en la que al menos el 70% de las células ES de rata son euploides y 20 forman colonias en forma de esfera cuando se siembran en placa en una capa de células alimentadoras *in vitro*.

29. La población aislada de células ES de rata del ejemplo 28, en la que las células ES de rata se derivan de una rata ACI.

30. La población aislada de células ES de rata del ejemplo 28, en la que las células ES de rata se derivan de una rata Dark Agouti (DA).

- 25 31. La población aislada de células ES de rata de cualquiera de los ejemplos 28-30, en la que las células ES de rata son capaces de transmitir su genoma a través de la línea germinal. 32. La población aislada de células ES de rata de cualquiera de los ejemplos 28-31, en la que las células ES de rata tienen una eficiencia de transmisión por línea germinal de la modificación genética específica de al menos 3%. 33. La población aislada de células ES de rata de cualquiera de los ejemplos 28-31, en la que las células ES de rata
- 30 tienen una eficiencia de transmisión por línea germinal de la modificación genética específica de al menos 60%. 34. La población aislada de células ES de rata de uno cualquiera de los ejemplos 28-31, en la que las células ES de rata exhiben una eficiencia de direccionamiento de recombinación homóloga de al menos 2%. 35. La población aislada de células ES de rata de cualquiera de los ejemplos 28-34, en la que las células ES de rata
- son capaces de transmitir una modificación genética específica a la progenie después de una ronda sucesiva de 35 electroporación.

36. La población aislada de cualquiera de los ejemplos 28-35, en la que las células ES de rata comprenden una o más, dos o más, o tres o más modificaciones genéticas específicas y pueden transmitir la modificación genética específica a través de la línea germinal.

37. La población aislada de células ES de rata del ejemplo 36, en la que la modificación genética específica está en 40 el locus Rosa26 de rata.

38. La población aislada de células ES de rata del ejemplo 36, en la que la modificación genética específica comprende una inserción, una supresión, una inactivación, una activación, una mutación puntual o una combinación de los mismos.

39. La población aislada de células ES de rata del ejemplo 36, en la que la modificación genética específica comprende 45 al menos una inserción de un polinucleótido heterólogo en un genoma de la célula.

40. La población aislada de células ES de rata del ejemplo 39, en la que el polinucleótido heterólogo comprende un marcador de selección.

41. La población aislada de células ES de rata del ejemplo 40, en la que

50 (a) el marcador de selección comprende un gen marcador de selección no atenuado operativamente unido a un promotor; o

(b) la célula ES de rata comprende al menos 2 copias del polinucleótido que codifica al marcador de selección.

42. La población aislada de células ES de rata del ejemplo 40, en la que el marcador de selección tiene una mayor 55 actividad en comparación con un marcador de selección de tipo silvestre.

43. La población aislada de células ES de rata de cualquiera de los ejemplos 28-42, en la que las células forman una colonia en forma de esfera cuando se siembran en placa en una capa de células alimentadoras en cultivo que comprende un polipéptido de LIF, un inhibidor de GSK3 y un inhibidor de MEK.

44. La población aislada de células ES de rata de cualquiera de los ejemplos 28-43, en la que las células, cuando se 60 cultivan *in vitro*, se adhieren débilmente a la capa de células alimentadoras.

45. La población aislada de células ES de rata de cualquiera de los ejemplos 28-44, en la que las células no requieren señalización paracrina de LIF para el mantenimiento de la pluripotencia.

46. La población aislada de células ES de rata de cualquiera de los ejemplos 28-44, en la que las células ES de rata son células ES de rata macho (XY).

65 47. La población aislada de células ES de rata de cualquiera de los ejemplos 28-44, en la que las células ES de rata son células ES de rata hembra (XX).

48. La población aislada de células ES de rata de cualquiera de los ejemplos 28-47, en la que las células ES de rata pueden pasarse hasta al menos 11 veces en un medio que comprende un inhibidor de GSK3 y un inhibidor de MEK sin disminuir su eficiencia de direccionamiento o eficiencia de transmisión por línea germinal de una modificación genética específica.

5 49. La población aislada de células ES de rata de cualquiera de los ejemplos 28-48, en la que las células ES de rata expresan al menos un marcador de pluripotencia seleccionado de Dnmt3L, Eras, Err-beta, Fbxo15, Fgf4, Gdf3, Klf4, Lef1, receptor de LIF, Lin28, Nanog, Oct4, Sox15, Sox2, Utf1, o una combinación de los mismos.

50. La población aislada de células ES de rata de cualquiera de los ejemplos 28-49, en la que las células ES de rata no expresan uno o más marcadores de pluripotencia seleccionados de c-Myc, Ecat1, Rexo1, o una combinación de 10 los mismos.

51. La población aislada de células ES de rata de cualquiera de los ejemplos 28-50, en la que las células ES de rata no expresan uno o más marcadores mesodérmicos seleccionados de Brachyury, Bmpr2, o una combinación de los mismos.

52. La población aislada de células ES de rata de cualquiera de los ejemplos 28-51, en la que las células ES de rata 15 no expresan uno o más marcadores endodérmicos seleccionados de Gata6, Sox17, Sox7, o una combinación de los mismos.

53. La población aislada de células ES de rata de cualquiera de los ejemplos 28-52, en la que las células ES de rata no expresan uno o más marcadores neurales seleccionados de Nestina, Pax6, o una combinación de los mismos.

54. La población aislada de células ES de rata de cualquiera de los ejemplos 28-53, en la que las células ES de rata 20 expresan un marcador de pluripotencia que comprende Oct4, Sox2, fosfatasa alcalina, o una combinación de los mismos.

55. La población aislada de células ES de rata de uno cualquiera de los ejemplos 28-54, en la que las células ES de rata se caracterizan por la expresión de uno o más de un gen específico de ESC de rata seleccionado de una o más de la proteína asociada a uniones adherentes (Ajap1), Claudina 5 (Cldn5), factor 9 de intercambio de nucleótidos de

- 25 guanina Cdc42 (Arhgef9), proteína quinasa IV dependiente de calcio/calmodulina (Camk4), efrina-A1 (Efna1), receptor A4 de EPH (Epha4), proteína beta 5 de unión cruzada (Gjb5), proteína tipo 1 de unión al factor de crecimiento tipo insulina, (Igfbpl1), interleuquina 36 beta (Il1f8), receptor de interleuquina 28, alfa (Il28ra), factor 1 de determinación izquierda-derecha (Lefty1), receptor alfa del factor inhibidor de leucemia (Lifr), receptor 2 de ácido lisofosfatídico (Lpar2), receptor de pentraxina neuronal (Ntm), proteína tirosina fosfatasa no receptora tipo 18 (Ptpn18), homeobox 2
- 30 de tipo caudal (Cdx2), fibronectina tipo III y dominios 1 repetidos de anquirina (Fank1), caja E1 cabeza de horquilla (factor 2 de transcripción tiroidea) (Foxel), proteína 2 vellosa/potenciadora de división relacionada con el motivo YRPW (Hey2), caja E1 cabeza de horquilla (factor 2 de transcripción tiroidea) (Foxel), proteína 2 vellosa/potenciadora de división relacionada con el motivo YRPW (Hey2), factor de unión al potenciador linfoide 1 (Lef1), Sal tipo 3 (Drosophila) (Sall3), homeobox 1 de SATB (Satb1), miR-632, o una combinación de los mismos.
- 35 56. La población aislada de células ES de rata de uno cualquiera de los ejemplos 28-55, en la que la población comprende al menos 10 <sup>4</sup> células. 57. La población aislada de células ES de rata de cualquiera de los ejemplos 28-56, en la que las células ES de rata
	- tienen una o más características que comprenden:

40 a. al menos el 90% de las células ES de rata son euploides; b. al menos el 70% de las células ES de rata expresan al menos un marcador de pluripotencia; en el que al menos un marcador de pluripotencia comprende Oct4, Sox2, fosfatasa alcalina, o una combinación de los mismos; c. una célula de la población de células ES de rata, cuando se combina con un embrión huésped de rata, transmite el genoma de la línea de células ES de rata a una descendencia;

- 45 d. las células ES de rata cuando se cultivan *in vitro* se adhieren débilmente a una capa de células alimentadoras; e. las células ES de rata forman colonias en forma de esfera cuando se siembran en placa en una capa de células alimentadoras *in vitro*; (f) las células ES de rata mantienen la pluripotencia cuando se cultivan *in vitro* en un medio que comprende un inhibidor de GSK3, un inhibidor de MEK, LIF y una células alimentadoras que no están genéticamente modificadas para expresar LIF;
- 50 f. la célula ES de rata exhibe una eficiencia de direccionamiento de recombinación homóloga de al menos 2%; g. las células ES de rata mantienen la pluripotencia *in vitro* sin requerir señalización paracrina de LIF; h. al menos el 70% de las células ES de rata son euploides y forman colonias en forma de esfera cuando se siembran en placa en una capa de células alimentadoras *in vitro*;
- i. las células ES de rata expresan al menos un marcador de pluripotencia seleccionado de Dnmt3L, Eras, Err-beta, 55 Fbxo15, Fgf4, Gdf3, Klf4, Lef1, receptor de LIF, Lin28, Nanog, Oct4, Sox15, Sox2, Utf1, o una combinación de los mismos;

j. las células ES de rata no expresan uno o más marcadores de diferenciación seleccionados de c-Myc, Ecat1, Rexo1; k. las células ES de rata no expresan uno o más marcadores mesodérmicos seleccionados de Brachyury, Bmpr2 o una combinación de los mismos;

- 60 l. las células ES de rata no expresan uno o más marcadores endodérmicos seleccionados de Gata6, Sox17, Sox7, o una combinación de los mismos; y/o m. las células ES de rata no expresan uno o más marcadores neurales seleccionados de Nestina, Pax6 o una combinación de los mismos.
- 65 58. La población aislada de células ES de rata de uno cualquiera de los ejemplos 28-57, en donde (a) las células ES de rata se derivan de un blastocisto de rata; (b) las células ES de rata se derivan de un embrión de rata en etapa de

mórula; y/o, (c) la línea de células ES de rata se deriva de una rata superovulada.

59. Un cultivo *in vitro* que comprende una capa de células alimentadoras, la población de células madre embrionarias (ES) de rata y un medio que comprende un factor inhibidor de leucemia (LIF), un inhibidor de GSK3 y un inhibidor de MEK, en el que al menos el 70% de las células ES de rata son euploides y la célula ES de rata forma una colonia en 5 forma de esfera.

60. El cultivo *in vitro* del ejemplo 59 o 60, en el que la célula ES de rata, se adhiere débilmente a la capa de células alimentadoras.

61. El cultivo *in vitro* de los ejemplos 59, 60 o 61, en el que las células ES de rata son capaces de transmitir su genoma a través de la línea germinal.

10 62. El cultivo *in vitro* del ejemplo 59, 60 o 61, en el que las células ES de rata se derivan de una rata ACI. 63. El cultivo *in vitro* del ejemplo 59, 60 o 61, en el que las células ES de rata se derivan de una rata.2 Dark Agouti

 $(DA)$ 64. El cultivo *in vitro* de cualquiera de los ejemplos 59-63, en el que las células ES de rata son capaces de transmitir una modificación genética específica a través de la línea germinal.

- 15 65. El cultivo *in vitro* del ejemplo 64, en el que las células ES de rata comprenden una eficiencia de transmisión por línea germinal de la modificación genética específica de al menos 3%. 66. El cultivo *in vitro* del ejemplo 64, en el que las células ES de rata tienen una eficiencia de transmisión por línea germinal de la modificación genética específica de al menos 60%.
- 67. El cultivo *in vitro* de uno cualquiera de los ejemplos 59-66, en el que las células ES de rata exhiben una eficiencia 20 de direccionamiento de recombinación homóloga de al menos 2%.
- 68. El cultivo *in vitro* de cualquiera de los ejemplos 59-67, en el que la célula ES de rata es capaz de transmitir una modificación genética específica a la progenie después de una ronda sucesiva de electroporación. 69. El cultivo *in vitro* de cualquiera de los ejemplos 59-68, en el que la célula ES de rata comprende una o más, dos o más, o tres o más modificaciones genéticas específicas.
- 25 70. El cultivo *in vitro* del ejemplo 69, en el que la modificación genética específica comprende una inserción, una supresión, una inactivación, una activación, una mutación puntual o una combinación de los mismos. 71. El cultivo *in vitro* del ejemplo 69, en el que la modificación genética específica comprende al menos una inserción de un polinucleótido heterólogo en un genoma de la célula.
	- 72. El cultivo *in vitro* del ejemplo 71, en el que el polinucleótido heterólogo comprende un marcador de selección.
- 30 73. El cultivo *in vitro* del ejemplo 72, en el que (a) el marcador de selección comprende un gen marcador de selección no atenuado operativamente unido a un promotor; o (b) la célula ES de rata comprende al menos 2 copias del polinucleótido que codifica al marcador de selección.

74. El cultivo *in vitro* del ejemplo 72, en el que el marcador de selección tiene una mayor actividad en comparación con un marcador de selección de tipo silvestre.

35 75. El cultivo *in vitro* de cualquiera de los ejemplos 59-74, en el que la célula no requiere señalización paracrina de LIF para el mantenimiento de la pluripotencia.

76. El cultivo *in vitro* de ejemplo de uno cualquiera de los ejemplos 59-75, en el que la célula es una célula ES de rata macho (XY).

77. El cultivo *in vitro* de ejemplo de uno cualquiera de los ejemplos 59-75, en el que la célula es una célula ES de rata 40 hembra (XX).

78. El cultivo *in vitro* de ejemplo de uno cualquiera de los ejemplos 59-77, en el que la célula ES de rata se puede pasar al menos 11 veces en un medio que comprende un inhibidor de GSK3 y un inhibidor de MEK sin disminuir su eficiencia de direccionamiento o eficiencia de transmisión por línea germinal de una modificación genética específica. 79. El cultivo *in vitro* de cualquiera de los ejemplos 59-78, en el que las células ES de rata expresan al menos un

- 45 marcador de pluripotencia seleccionado de Dnmt3L, Eras, Err-beta, Fbxo15, Fgf4, Gdf3, Klf4, Lef1, receptor de LIF, Lin28, Nanog, Oct4, Sox15, Sox2, Utf1, o una combinación de los mismos. 80. El cultivo *in vitro* de cualquiera de los ejemplos 59-79, en el que las células ES de rata no expresan uno o más marcadores de pluripotencia seleccionados de c-Myc, Ecat1, Rexo1, o una combinación de los mismos. 81. El cultivo *in vitro* de uno cualquiera de los ejemplos 59-80, en el que las células ES de rata no expresan uno o más
- 50 marcadores mesodérmicos seleccionados de Brachyury, Bmpr2 o una combinación de los mismos.
- 82. El cultivo *in vitro* de uno cualquiera de los ejemplos 59-81, en el que las células ES de rata no expresan uno o más marcadores endodérmicos seleccionados de Gata6, Sox17, Sox7, o una combinación de los mismos.

83. El cultivo *in vitro* de uno cualquiera de los ejemplos 59-82, en el que las células ES de rata no expresan uno o más marcadores neurales seleccionados de Nestina, Pax6, o una combinación de los mismos.

55 84. El cultivo *in vitro* de uno cualquiera de los ejemplos 59-83, en el que la célula expresa un marcador de pluripotencia que comprende Oct4, Sox2, fosfatasa alcalina, o una combinación de los mismos. 85. El cultivo *in vitro* de uno cualquiera de los ejemplos 59-84, en el que las células ES de rata se caracterizan por la

expresión de uno o más de la proteína asociada a uniones adherentes (Ajap1), Claudina 5 (Cldn5), factor 9 de intercambio de nucleótidos de guanina Cdc42 (Arhgef9), proteína quinasa IV dependiente de calcio/calmodulina

- 60 (Camk4), efrina-A1 (Efna1), receptor A4 de EPH (Epha4), proteína beta 5 de unión cruzada (Gjb5), proteína tipo 1 de unión al factor de crecimiento tipo insulina, (Igfbpl1), interleuquina 36 beta (Il1f8), receptor de interleuquina 28, alfa (Il28ra), factor 1 de determinación izquierda-derecha (Lefty1), receptor alfa del factor inhibidor de leucemia (Lifr), receptor 2 de ácido lisofosfatídico (Lpar2), receptor de pentraxina neuronal (Ntm), proteína tirosina fosfatasa no receptora tipo 18 (Ptpn18), homeobox 2 de tipo caudal (Cdx2), fibronectina tipo III y dominios 1 repetidos de anquirina
- 65 (Fank1), caja E1 cabeza de horquilla (factor 2 de transcripción tiroidea) (Foxel), proteína 2 vellosa/potenciadora de división relacionada con el motivo YRPW (Hey2), caja E1 cabeza de horquilla (factor 2 de transcripción tiroidea)

(Foxel), proteína 2 vellosa/potenciadora de división relacionada con el motivo YRPW (Hey2), factor de unión al potenciador linfoide 1 (Lef1), Sal tipo 3 (Drosophila) (Sall3), homeobox 1 de SATB (Satb1), miR-632, o una combinación de los mismos.

- 86. El cultivo *in vitro* de cualquiera de los ejemplos 59-84, en el que la concentración de LIF es de 50 U/mL a 150 5 U/mL.
	- 87. El cultivo *in vitro* de uno cualquiera de los ejemplos 59-85, en el que la concentración de LIF es 100 U/mL.
	- 88. El cultivo *in vitro* de uno cualquiera de los ejemplos 59-87, en el que el LIF es de ratón o comprende al menos 92% de identidad de secuencia con la SEQ ID NO: 1.
- 89. El cultivo *in vitro* de uno cualquiera de los ejemplos 59-88, en el que la célula ES de rata es capaz de mantener 10 una pluripotencia sin requerir una señalización paracrina de LIF.
- 90. El cultivo *in vitro* de uno cualquiera de los ejemplos 59-89, en el que la capa de células alimentadoras no está genéticamente modificada para expresar LIF.

91. El cultivo *in vitro* de uno cualquiera de los ejemplos 59-90, en el que la capa de células alimentadoras comprende una monocapa de fibroblastos embrionarios de ratón (MEF) mitóticamente inactivados.

- 15 92. El cultivo *in vitro* de uno cualquiera de los ejemplos 59-91, en el que el inhibidor de MEK comprende PD0325901. 93. El cultivo *in vitro* de uno cualquiera de los ejemplos 59-92, en el que el inhibidor de GSK-3 comprende CHIR99021. 94. El cultivo *in vitro* de uno cualquiera de los ejemplos 59-93, en el que la población de células ES de rata se deriva de un embrión en etapa de blastocisto de rata o un embrión en etapa de mórula de rata. 95. El cultivo *in vitro* del ejemplo 94, en el que el embrión de rata en etapa de blastocisto o en etapa de mórula
- 20 comprende además una excrecencia de una masa amorfa no diferenciada de células ES de rata. 96. El cultivo *in vitro* del ejemplo 94, en el que la población de células ES de rata comprende una excrecencia aislada de una masa amorfa no diferenciada de células ES de rata.

97. Un método para generar una línea de células madre embrionarias (ES) de rata que comprende: (a) cultivar *in vitro* una primera capa de células alimentadoras y un embrión de rata en etapa de mórula o blastocisto, en la que se ha

- 25 eliminado la zona pelúcida del embrión de rata en etapa de mórula o blastocisto, y en la que las condiciones de cultivo mantienen la pluripotencia de una célula ES de rata y comprende un medio que tiene factor inhibidor de leucemia de ratón (LIF) o una secuencia que tiene al menos un 91% de identidad de secuencia con la SEQ ID NO: 1 y que tiene actividad de LIF, y un inhibidor de GSK3, y un inhibidor de MEK; y (b) transferir una excrecencia de una masa amorfa no diferenciada de células ES de rata a un pozo de cultivo *in vitro* que comprende una segunda capa de células
- 30 alimentadoras y cultivar la excrecencia bajo condiciones que comprenden el medio que tiene el LIF de ratón o una variante activa del LIF de ratón, y de este modo mantener la pluripotencia de las células ES de rata; y, establecer una línea células ES de rata a partir de la misma.

98. El método del ejemplo 97, en el que la línea de células ES de rata se pasa al menos 5 veces.

- 99. El método del ejemplo 97 o 98, en el que la línea de células ES de rata se pasa al menos 10 veces.
- 35 100. El método del ejemplo 97, 98 o 99, en el que el medio comprende aproximadamente 50 U/mL a aproximadamente 150 U/mL de LIF de ratón.

101. El método de uno cualquiera de los ejemplos 97-100, en el que el medio comprende aproximadamente 100 U/mL de LIF de ratón.

102. El método de uno cualquiera de los ejemplos 97-101, en el que la capa de células alimentadoras no está 40 genéticamente modificada para expresar LIF.

103. El método de uno cualquiera de los ejemplos 97-102, en el que la capa de células alimentadoras comprende una monocapa de fibroblastos embrionarios de ratón (MEF) inactivados mitóticamente.

104. El método de uno cualquiera de los ejemplos 97-103, en el que el inhibidor de MEK comprende PD0325901.

105. El método de uno cualquiera de los ejemplos 97-104, en el que el inhibidor de GSK-3 comprende CHIR99021.

- 45 106. El método de cualquiera de los ejemplos 97-105, en el que (a) la línea de células ES de rata se deriva de una rata ACI o se deriva de una rata Dark Agouti (DA); (b) la línea de células ES de rata se deriva de un embrión de rata en etapa de mórula o en etapa de blastocisto; y/o, (c) la línea de células ES de rata se deriva de un embrión en etapa de mórula o en etapa de blastocisto de una rata superovulada.
- 107. El método de uno cualquiera de los ejemplos 97-106, en el que el medio comprende además al menos uno de 50 un inhibidor del receptor de FGF, un inhibidor de ROCK o un inhibidor de ALK.

108. El método del ejemplo 107, en el que el inhibidor del receptor de FGF comprende PD184352, el inhibidor de ROCK comprende Y-27632, o el inhibidor de ALK comprende A-83-01.

109. El método de uno cualquiera de los ejemplos 97-108, en el que al menos una célula ES de rata tiene una eficiencia de transmisión por línea germinal de la modificación genética específica de al menos 3%.

55 110. El método de ejemplo de uno cualquiera de los ejemplos 97-109, en el que la eficiencia de transmisión por línea germinal de la modificación genética específica es al menos 60%.

111. Un método para seleccionar células madre embrionarias (ES) de rata que incorpora de manera estable en su genoma un polinucleótido heterólogo que comprende: (a) proporcionar una población *in vitro* de células ES de rata; (b) introducir en al menos una célula ES de rata un polinucleótido heterólogo que comprende un marcador de selección 60 operativamente unido a un promotor activo de la célula ES de rata; y (c) cultivar *in vitro* la población de células ES de

rata en un primer y segundo medio de cultivo alternativos, en el que el primer medio de cultivo comprende una cantidad efectiva de un agente de selección durante un primer período de tiempo y el segundo medio de cultivo no comprende el agente de selección, en el que las condiciones de cultivo *in vitro* son suficientes para mantener la pluripotencia; seleccionando así las células ES de rata que tiene integrado de manera estable en su genoma el polinucleótido 65 heterólogo.

112. El método del ejemplo 111, en el que el primer y el segundo medio de cultivo se alternan cada 24 horas.

113. El método del ejemplo 111 o 112, en el que el marcador de selección imparte resistencia a un antibiótico.

114. El método de uno cualquiera de los ejemplos 111-113, en el que el antibiótico comprende G418.

115. El método de uno cualquiera de los ejemplos 111-114, en el que el marcador de selección comprende neomicina fosfotransferasa (neo<sup>r</sup>), higromicina B fosfotransferasa (hyg<sup>r</sup>), puromicina-N-acetiltransferasa (puro<sup>r</sup>), blasticidina S 5 desaminasa (bsr<sup>r</sup>), xantina/guanina fosforribosil transferasa (gpt) y timidina quinasa del virus del herpes simple (HSV-

k), o una combinación de los mismos. 116. El método de uno cualquiera de los ejemplos 111-115, en el que (a) el marcador de selección tiene una mayor actividad en comparación con el marcador de selección de tipo silvestre; y/o (b) múltiples copias del marcador de selección se incorporan de manera estable en el genoma de las células ES de rata.

10 117. El método del ejemplo 116, en el que el marcador de selección es un marcador de selección no atenuado. 118. Un método para modificar genéticamente una célula madre embrionaria (ES) aislada de rata que comprende introducir en el genoma de una célula ES aislada de rata de uno cualquiera de los ejemplos 1-58 un polinucleótido heterólogo para formar una célula ES de rata genéticamente modificada.

119. Un método para elaborar una rata genéticamente modificada que comprende:

15

(a) introducir en el genoma de la célula madre embrionaria (ES) aislada de rata de uno cualquiera de los ejemplos 1- 58, un polinucleótido heterólogo para formar una célula ES de rata que tiene una modificación genética;

(b) introducir al menos una de las células ES de rata que comprende la modificación genética específica en un embrión huésped de rata para producir un embrión F0;

20 (c) implantar el embrión F0 en una madre sustituta; (d) gestar el embrión F0 en la madre sustituta hasta término; y (e) identificar una rata F0 que tiene la modificación genética específica.

120. El método del ejemplo 119, que comprende además criar una rata F0 macho con una rata hembra de tipo silvestre 25 para producir una progenie F1 que es heterocigótica para la modificación genética específica.

- 121. El método del ejemplo 120, que comprende además criar una rata F0 macho con una rata hembra de tipo silvestre para producir una progenie F1 que es heterocigótica para la modificación genética específica. 122. El método del ejemplo 119, que comprende además criar una rata macho de la progenie F1 con una rata hembra
- de la progenie F1 para obtener una progenie F2 que sea homocigótica para la modificación genética. 30 123. El método de uno cualquiera de los ejemplos 119-122, en el que al menos el 3% de las ratas F0 que tienen la modificación genética transmiten la modificación genética a la progenie F1.
- 124. El método de uno cualquiera de los ejemplos 119-123, en el que al menos el 10% de las ratas F0 que tienen la modificación genética transmiten la modificación genética a la progenie F1.

125. El método de uno cualquiera de los ejemplos 119-124, en el que al menos el 60% de las ratas F0 que tienen la 35 modificación genética transmiten la modificación genética a la progenie F1.

126. El método de uno cualquiera de los ejemplos 119-125, en el que la célula ES de rata modificada genéticamente es de la misma cepa de rata que el embrión huésped de rata.

127. El método de uno cualquiera de los ejemplos 119-127, en el que la célula ES de rata modificada genéticamente es de una cepa de rata diferente que el embrión huésped de rata.

- 40 128. La población aislada de células ES de rata de cualquiera de las cláusulas anteriores, el cultivo *in vitro* de cualquiera de las cláusulas anteriores, o el método de cualquiera de las cláusulas anteriores, en la que las células ES de rata en la población comprenden:
	- (a) al menos el 90% de las células ES de rata son euploides;
- 45 (b) al menos el 70% de las células ES de rata expresan al menos un marcador de pluripotencia; en el que al menos un marcador de pluripotencia comprende Oct4, Sox2, fosfatasa alcalina, o una combinación de los mismos; (c) una célula de la población de células ES de rata, cuando se combina con un embrión huésped de rata transmite el genoma de la línea de células ES de rata a una descendencia;
	- (d) las células ES de rata cuando se cultivan *in vitro* se adhieren débilmente a una capa de células alimentadoras;
- 50 (e) las células ES de rata forman colonias en forma de esfera cuando se siembran en placa en una capa de células alimentadoras *in vitro*;

(f) las células ES de rata mantienen la pluripotencia cuando se cultivan *in vitro* en un medio que comprende un inhibidor de GSK3, un inhibidor de MEK, LIF y una células alimentadoras que no están genéticamente modificadas para expresar LIF;

- 55 (g) la célula ES de rata exhibe una eficiencia de direccionamiento de recombinación homóloga de al menos 2%; (h) las células ES de rata mantienen la pluripotencia *in vitro* sin requerir señalización paracrina de LIF; (i) al menos el 70% de las células ES de rata son euploides y forman colonias en forma de esfera cuando se siembran en placa en una capa de células alimentadoras *in vitro*;
- (j) las células ES de rata expresan al menos un marcador de pluripotencia seleccionado de Dnmt3L, Eras, Err-beta, 60 Fbxo15, Fgf4, Gdf3, Klf4, Lef1, receptor de LIF, Lin28, Nanog, Oct4, Sox15, Sox2, Utf1, o un combinación de los mismos;

(k) las células ES de rata no expresan uno o más marcadores de diferenciación seleccionados de c-Myc, Ecat1, Rexo1. (l) las células ES de rata no expresan uno o más marcadores mesodérmicos seleccionados de Brachyury, Bmpr2 o una combinación de los mismos;

65 (m) las células ES de rata no expresan uno o más marcadores endodérmicos seleccionados de Gata6, Sox17, Sox7, o una combinación de los mismos; y/o

(n) las células ES de rata no expresan uno o más marcadores neurales seleccionados de Nestina, Pax6, o una combinación de los mismos.

Breve descripción de las figuras

5

El archivo de patente o solicitud contiene al menos un dibujo realizado en color. La Oficina proporcionará copias de esta patente o publicación de solicitud de patente con el dibujo o dibujos en color, previa solicitud y pago de la tarifa necesaria.

10 La Figura 1 representa las rESC, que crecen como colonias esféricas compactas que se desprenden y flotan rutinariamente en la placa.

Las Figuras 2A a D representan varios marcadores de pluripotencia expresados por rESC: A representa Oct4 (verde); B representa Sox-2 (rojo); C representa DAPI (azul); D representa una superposición de marcadores de pluripotencia expresados por las rESC.

- 15 La Figura 3 representa que las rESC expresan niveles de luz de fosfatasa alcalina (un marcador de pluripotencia) (izquierda), y el cariotipo para la línea DA.2B es 42X,Y (derecha). El cariotipo se realizó porque las rESC a menudo se vuelven tetraploides; Por lo tanto, las líneas se seleccionaron previamente contando extensiones cromosómicas de metafase, y las líneas con recuentos en su mayoría normales se cariotiparon formalmente. La Figura 4 representa una vista más cercana de una rESC de la Figura 1.
- 20 La Figura 5 representa la producción de quimeras mediante inyección de blastocistos y transmisión del genoma de rESC a través de la línea germinal; quimeras producidas por inyección de blastocistos usando rESC ACI.G1 parentales; las quimeras en alto porcentaje generalmente tienen hocicos albinos. La Figura 6 representa crías Agouti F1 con compañeros de camada albinos, engendrados por la quimera ACI/SD marcada con un asterisco (\*) en la Figura 5.
- 25 La Figura 7 panel A muestra el direccionamiento del locus Rosa26 de rata, que se encuentra entre los genes Setd5 y Thumpd3 como en el ratón, con el mismo espaciamiento. El panel A muestra la estructura del locus Rosa26 de ratón. Los transcritos de mRosa26 consisten en 2 o 3 exones. El panel B representa la estructura del locus rRosa26; el locus de rata contiene un segundo exón 1 (Ex1b) además del exón homólogo al exón1 de ratón (Exla); no se ha identificado un tercer exón en rata. El panel C representa un alelo rRosa26 dirigido; brazos de homología de 5 kb cada uno fueron
- 30 clonados por PCR usando ADN genómico de rESC de DA; el alelo dirigido contiene un casete SA-lacZ-hUB-neo que reemplaza una supresión de 117 pb en el intrón de rRosa26. La Figura 8A representa un cerebro de control de una rata de tipo silvestre de 14 semanas de edad, que fue tratada con X-gal. El cerebro de control mostró un bajo nivel de tinción de fondo para LacZ (vista dorsal). La Figura 8B representa la expresión de LacZ en el cerebro de una rata heterocigota rRosa26 (14 semanas de edad).
- 35 El informador lacZ se expresó de forma ubicua en todo el cerebro del heterocigoto rRosa26. La Figura 8C representa un corazón y timo de control (recuadro) de una rata silvestre de 14 semanas de edad, que fueron tratados con X-gal. El corazón y el timo de control mostraron un bajo nivel de tinción de fondo para LacZ. La Figura 8D representa la expresión de LacZ en el corazón y el timo (recuadro) de una rata heterocigota rRosa26 de 14 semanas de edad. El informador de lacZ se expresó de forma ubicua en el corazón y el timo del heterocigoto
- 40 rROSA26. La Figura 8E representa un pulmón de control de una rata de tipo silvestre de 14 semanas de edad, que fue tratado con X-gal. El pulmón de control mostró un bajo nivel de tinción de fondo para LacZ. La Figura 8F representa la expresión de LacZ en el pulmón de una rata heterocigota rRosa26 de 14 semanas de edad. El informador lacZ se expresó de forma ubicua en el pulmón del heterocigoto rRosa26.
- 45 Las Figuras 8G y H representan la expresión de LacZ en embriones e12.5. Por el contrario, el embrión de control de tipo silvestre (H), que muestra un bajo nivel de tinción LacZ de fondo, el embrión heterocigoto rRosa26 exhibió una expresión ubicua del informador LacZ en el embrión.

Las Figuras 8I y J representan la expresión de LacZ en embriones e14.5. Por el contrario, el embrión de control de tipo silvestre (J), que muestra un bajo nivel de tinción LacZ de fondo, el embrión de rata heterocigoto rRosa26 mostró 50 una expresión ubicua del informador LacZ en el embrión.

Las Figuras 9A-B proporcionan una fotografía que muestra el análisis del número de cromosomas de la línea de células ES de rata ACI.G1.

Las Figuras 10A-B proporciona una fotografía que muestra el análisis del número de cromosomas de la línea de células ES de rata DA.2B.

55 Las Figuras 11A-B proporciona una fotografía que muestra el análisis del número de cromosomas de la línea de células ES de rata DA.C2.

Descripción detallada

- 60 Los presentes métodos y composiciones se describirán ahora más completamente a continuación con referencia a los dibujos adjuntos, en los que se muestran algunas, pero no todas las realizaciones de los métodos y composiciones. De hecho, estos métodos y composiciones pueden realizarse de muchas formas diferentes y no deben interpretarse como limitados a las realizaciones expuestas en el presente documento; más bien, estas realizaciones se proporcionan para que esta divulgación satisfaga los requisitos legales aplicables. Los números iguales se refieren a elementos
- 65 similares en todas partes.

Muchas modificaciones y otras realizaciones de los métodos y composiciones expuestas en el presente documento le vendrán a la mente a un experto en la materia a la que pertenecen estos métodos y composiciones que tienen el beneficio de las enseñanzas presentadas en las descripciones anteriores y los dibujos asociados. Por lo tanto, debe entenderse que los métodos y las composiciones no deben limitarse a las realizaciones específicas descritas. Aunque 5 en este documento se emplean términos específicos, se usan solo en un sentido genérico y descriptivo y no con fines de limitación.

I. Visión general

- 10 La rata ha sido durante mucho tiempo el organismo modelo de roedor preferido para varios campos de investigación biomédica, tales como enfermedad cardiovascular, metabolismo, toxicología, neurobiología y comportamiento. Se han desarrollado cientos de cepas de ratas; algunas son excelentes modelos para enfermedades humanas complejas como la hipertensión, la diabetes y el cáncer. Sin embargo, el progreso en la comprensión de la genética de estos modelos se ha visto gravemente obstaculizado por la dificultad de modificar el genoma de la rata de manera controlada.
- 15 Mediante el uso de endonucleasas específicas del sitio, es posible producir mutaciones en un gen de interés, pero este método sigue siendo impreciso y costoso. El direccionamiento y la transmisión por línea germinal de las células ES de rata sigue siendo una tarea difícil de lograr.
- El aislamiento de células ES de rata (rESC) de dos cepas endogámicas de rata se describe en el presente documento. 20 Se derivaron rESC de las cepas DA y ACI. Estas células expresan marcadores de pluripotencia y exhiben un cariotipo 42X, Y normal. Se han producido quimeras de alto porcentaje, por microinyección en embriones huésped SD en la etapa de blastocisto, y se ha demostrado la transmisión del genoma de rESC a través de la línea germinal para ambas cepas. Usando vectores de direccionamiento de plásmidos, se han producido mutaciones dirigidas en el equivalente de rata del locus ROSA26, y se ha logrado la transmisión por línea germinal del alelo dirigido en ambas cepas. Estos
- 25 animales heterocigotos expresan lacZ en todos los tejidos en todas las etapas examinadas.

En diversos aspectos, las células ES se derivaron de la cepa ACI para obtener un número favorable de progenie macho de las células ES donantes de ACI. En una realización, la cantidad de progenie macho es aproximadamente del 50%.

En diversos aspectos, las células ES se derivaron de la cepa DA para obtener principalmente la progenie hembra.

II. Células madre embrionarias (ES) de rata

- 35 En este documento se proporcionan diversas composiciones y métodos que comprenden células madre embrionarias (ES) de rata. Las células madre son una población celular que posee la capacidad de autorrenovarse indefinidamente y son pluripotentes. Una "célula madre embrionaria" o una "célula ES" comprende una célula madre obtenida de un embrión o un feto. Las diversas células ES de rata proporcionadas en el presente documento pueden tener una o más de cualquiera de las siguientes propiedades:
- 40

30

(a) tienen competencia de línea germinal, lo que significa que cuando la célula ES de rata se implanta en un embrión huésped de rata, el genoma de la línea de células ES de rata se transmite a una descendencia;

(b) tienen competencia en la línea germinal después de al menos una modificación genética específica, lo que significa que cuando la célula ES de rata que tiene la modificación genética específica se implanta en un embrión huésped de 45 rata, se transmite la modificación genética específica dentro del genoma de la línea de células ES de rata en una descendencia;

- (c) tienen pluripotencia *in vitro*;
- (d) tienen totipotencia *in vitro*;
- (e) cuando se cultivan *in vitro* se adhieren débilmente a una capa de células alimentadoras;
- 50 (f) cuando se cultivan *in vitro* forman colonias en forma de esfera cuando se siembran en placa en una capa de células alimentadoras *in vitro*;

(g) mantienen la pluripotencia cuando se cultivan *in vitro* en condiciones que comprenden una capa de células alimentadoras que no están genéticamente modificadas para expresar el factor inhibidor de leucemia (LIF), en la que el medio de cultivo comprende una concentración suficiente de LIF;

- 55 (h) mantienen la pluripotencia cuando se cultivan *in vitro* en condiciones que comprenden una capa de células alimentadoras, en la que el medio de cultivo comprende LIF de ratón o una variante activa o fragmento de la misma; (i) comprenden una firma molecular que se caracteriza por
- i) la expresión de uno o más de los genes específicos de células ES de rata que comprenden la proteína asociada a 60 uniones adherentes (Ajap1), Claudina 5 (Cldn5), factor 9 de intercambio de nucleótidos de guanina Cdc42 (Arhgef9), proteína quinasa IV dependiente de calcio/calmodulina (Camk4), efrina-A1 (Efna1), receptor A4 de EPH (Epha4), proteína beta 5 de unión cruzada (Gjb5), proteína tipo 1 de unión al factor de crecimiento tipo insulina, (Igfbpl1), interleuquina 36 beta (Il1f8), receptor de interleuquina 28, alfa (Il28ra), factor 1 de determinación izquierda-derecha (Lefty1), receptor alfa del factor inhibidor de leucemia (Lifr), receptor 2 de ácido lisofosfatídico (Lpar2), receptor de 65 pentraxina neuronal (Ntm), proteína tirosina fosfatasa no receptora tipo 18 (Ptpn18), homeobox 2 de tipo caudal
- (Cdx2), fibronectina tipo III y dominios 1 repetidos de anquirina (Fank1), caja E1 cabeza de horquilla (factor 2 de

transcripción tiroidea) (Foxel), proteína 2 vellosa/potenciadora de división relacionada con el motivo YRPW (Hey2), caja E1 cabeza de horquilla (factor 2 de transcripción tiroidea) (Foxel), proteína 2 vellosa/potenciadora de división relacionada con el motivo YRPW (Hey2), factor de unión al potenciador linfoide 1 (Lef1), Sal tipo 3 (Drosophila) (Sall3), homeobox 1 de SATB (Satb1), miR-632, o una combinación de los mismos.

- 5 ii) la expresión de al menos 2, 3, 4, 5, 6, 7, 8, 9, 10, 11, 12, 13, 14, 15, 16, 17, 18, 19, 20, 21, 22, 23, 24, 25 o más de los genes específicos de células ES de rata que comprenden la proteína asociada a uniones adherentes (Ajap1), Claudina 5 (Cldn5), factor 9 de intercambio de nucleótidos de guanina Cdc42 (Arhgef9), proteína quinasa IV dependiente de calcio/calmodulina (Camk4), efrina-A1 (Efna1), receptor A4 de EPH (Epha4), proteína beta 5 de unión cruzada (Gjb5), proteína tipo 1 de unión al factor de crecimiento tipo insulina, (Igfbpl1), interleuquina 36 beta (Il1f8),
- 10 receptor de interleuquina 28, alfa (Il28ra), factor 1 de determinación izquierda-derecha (Lefty1), receptor alfa del factor inhibidor de leucemia (Lifr), receptor 2 de ácido lisofosfatídico (Lpar2), receptor de pentraxina neuronal (Ntm), proteína tirosina fosfatasa no receptora tipo 18 (Ptpn18), homeobox 2 de tipo caudal (Cdx2), fibronectina tipo III y dominios 1 repetidos de anquirina (Fank1), caja E1 cabeza de horquilla (factor 2 de transcripción tiroidea) (Foxel), proteína 2 vellosa/potenciadora de división relacionada con el motivo YRPW (Hey2), caja E1 cabeza de horquilla (factor 2 de
- 15 transcripción tiroidea) (Foxel), proteína 2 vellosa/potenciadora de división relacionada con el motivo YRPW (Hey2), factor de unión al potenciador linfoide 1 (Lef1), Sal tipo 3 (Drosophila) (Sall3), homeobox 1 de SATB (Satb1), miR-632, o una combinación de los mismos;

iii) al menos un aumento de 20 veces en la expresión de uno o más de los genes específicos de células ES de rata como se expone en la Tabla 14 en comparación con una célula ES de ratón F1H4;

20 iv) al menos un aumento de 20 veces en la expresión de al menos 2, 3, 4, 5, 6, 7, 8, 9, 10, 11, 12, 13, 14, 15, 16, 17, 18, 19, 20, 21, 22, 23, 24, 25 o más de los genes específicos de células ES de rata como se expone en la Tabla 14 en comparación con una célula ES de ratón F1H4;

v) la expresión de uno o más genes específicos de células ES de rata como se expone en la Tabla 13;

- vi) la expresión de al menos 2, 3, 4, 5, 6, 7, 8, 9, 10, 11, 12, 13, 14, 15, 16, 17, 18, 19, 20, 21, 22, 23, 24, 25, 30, 35, 25 40, 45, 50 o más de los genes específicos de células ES de rata como se expone en la Tabla 13;
- vii) al menos un aumento de 20 veces en la expresión de uno o más de los genes específicos de células ES de rata como se expone en la Tabla 13 cuando se compara con una célula ES de ratón F1H4;
- viii) al menos un aumento de 20 veces en la expresión de al menos 2, 3, 4, 5, 6, 7, 8, 9, 10, 11, 12, 13, 14, 15, 16, 17, 18, 19, 20, 21, 22, 23, 24, 25, 30, 35, 40, 45, 50 o más de los genes específicos de células ES de rata como se expone 30 en la Tabla 13 en comparación con una célula ES de ratón F1H4;
- ix) al menos una disminución de 20 veces en la expresión de uno o más de los genes específicos de células ES de rata como se expone en la Tabla 12 en comparación con una célula ES de ratón F1H4; y/o x) al menos una disminución de 20 veces en la expresión de al menos 2, 3, 4, 5, 6, 7, 8, 9, 10, 11, 12, 13, 14, 15, 16,
- 17, 18, 19, 20, 21, 22, 23, 24, 25, 30, 35, 40, 45, 50 o más de los genes específicos de células ES de rata como se 35 expone en la Tabla 12 en comparación con una célula ES de ratón F1H4;
- xi) cualquier combinación de expresión de los genes específicos de células ES de rata de las partes (i) (x); xii) un nivel de expresión relativo de marcadores de pluripotencia como se muestra en la Tabla 15 para al menos 2, 3, 4, 5, 6, 7, 8, 9, 10, 11, 12, 13, 14, 15, 16, 17 o 18 de los marcadores de pluripotencia enlistados. Véase, columna de clasificación de pluripotencia de la Tabla 15 para niveles de expresión relativos;
- 40 xiii) un nivel de expresión relativo de los marcadores mesodérmicos como se muestra en la Tabla 15 para al menos 2, 3 o 4 de los marcadores mesodérmicos enlistados. Véase, la columna de clasificación mesodérmica en la Tabla 15 para los niveles de expresión relativos;

xiv) un nivel de expresión relativo de marcadores endodérmicos como se muestra en la Tabla 15 para al menos 2, 3,

- 4, 5 o 6 de los marcadores endodérmicos enlistados. Véase, la columna de clasificación endodérmica en la Tabla 15 45 para niveles de expresión relativos;
- xv) un nivel relativo de expresión de marcadores neurales como se muestra en la Tabla 15 para al menos 2 y 3 de los marcadores neurales enlistados. Véase, la columna de clasificación neural en la Tabla 15 para niveles de expresión relativos;
- xvi) un nivel de expresión relativo de marcadores de trofectodermo como se muestra en la Tabla 15 para los 50 marcadores de trofectodermo enlistados. Véase, la columna de clasificación de trofectodermos en la Tabla 15 para niveles de expresión relativos;

xvii) cualquier nivel de expresión relativo de uno o más (2, 3, 4, 5, 6, 7, 8, 9, 10, 11, 12, 13, 14, 15, 16, 17, 18, 19, 20, 21, 22, 23, 24, 25, 26, 27, 28, 29 o 30) de los marcadores de pluripotencia, marcadores mesodérmicos, marcadores endodérmicos, marcadores neurales y/o marcadores de trofectodermo expuestos en la Tabla 15;

- 55 xviii) el nivel de expresión relativo de cada uno de los marcadores expuestos en la Tabla 15; xix) cualquier combinación de las firmas expuestas en xii-xviii; y/o xx) cualquier combinación de la firma expuesta en i-xvii;
	- (j) tienen la capacidad de producir una rata F0;
- 60 (k) pueden ser subcultivados y mantienen el estado no diferenciado;
	- (l) tienen el mismo número de cromosomas que una célula de rata normal;
	- (m) mantienen la pluripotencia *in vitro* sin requerir señalización paracrina de LIF; y/o

(n) tienen autorrenovación, lo que significa que se dividen indefinidamente mientras mantienen la pluripotencia.

65 Una o más de las características descritas en (a) - (n) pueden estar presentes en una célula ES aislada de rata, una población de células ES de rata o una línea de células ES de rata proporcionada en el presente documento, en la que

las células ES de rata no han sufrido una modificación genética específica. En otras realizaciones, una o más de las características descritas en (a) - (n) pueden estar presentes en una célula ES aislada de rata, una población de células ES de rata o una línea de células ES de rata proporcionada en el presente documento que tiene una o más modificaciones genéticas específicas. Una modificación genética específica comprende una alteración en el genoma

- 5 de la célula ES de rata e incluye, por ejemplo, una inserción, una supresión, una inactivación, una activación, una mutación o una combinación de los mismos. En otros casos, la modificación genética específica comprende al menos una inserción de un polinucleótido heterólogo en el genoma de la célula ES de rata. Una descripción adicional de tales modificaciones genéticas específicas se discute en otra parte del presente documento.
- 10 Las diversas células ES de rata y líneas celulares proporcionadas en el presente documento son competentes en la línea germinal, lo que significa que cuando la célula ES de rata se implanta en un embrión huésped de rata, el genoma de la célula ES de rata se transmite a una descendencia. Dicha transmisión a la descendencia (es decir, la población F1) puede ocurrir cuando la célula ES de rata no ha sufrido una modificación genética específica. Además, una célula ES de rata que tiene una modificación genética específica también es competente en la línea germinal, lo que significa
- 15 que cuando la célula ES de rata que tiene la modificación genética específica se implanta en un embrión huésped de rata, la modificación genética específica de la célula ES de rata se transmite a la descendencia (es decir, la población F1). Por lo tanto, en varios aspectos, las células ES de rata y los métodos descritos en este documento se emplean para obtener una alta frecuencia, o alta eficiencia, de transmisión por línea germinal de un genoma de células de rata de ambas células ES de rata que no se han sometido a una modificación genética específica y también de células ES
- 20 de rata que se han sometido a una modificación genética específica. En diversas realizaciones, la frecuencia de transmisión por línea germinal es mayor que 1:600, mayor que 1:500, mayor que 1:400, mayor que 1:300, mayor que 1:200 y mayor que 1:100. En diversas realizaciones, la frecuencia de transmisión por línea germinal es mayor que 1%, mayor que 2%, mayor que 3%, mayor que 4%, mayor que 5%, mayor que 6%, mayor que 7%, mayor que 8%, mayor que 9%, mayor que 10%, hasta aproximadamente 16%, mayor que 25%, mayor que 50%, mayor que 60%, mayor que
- 25 65%, mayor que 70%, mayor que 75% o superior. En diversas realizaciones, la frecuencia de transmisión por línea germinal varía del 9% al 16%. En varios aspectos, el porcentaje de progenie derivada de rESC del donante en la generación F1 es 1% o más, 2% o más, 3% o más, 10% o más, 20% o más, 30% o más, 40% o más, 50% o más, 60% o más, de 3% a aproximadamente 10% o más; de 3% o más a aproximadamente 63%, de aproximadamente 10% a aproximadamente 30%, de aproximadamente 10% a aproximadamente 50%, de aproximadamente 30% a
- 30 aproximadamente 70%, de aproximadamente 30% a aproximadamente 60%, de aproximadamente 20% a aproximadamente 40%, de aproximadamente 20% a 65%, o de aproximadamente 40% a 70%. Por lo tanto, una célula ES de rata proporcionada en el presente documento que no ha sufrido una modificación genética específica o, alternativamente, una célula ES de rata que tiene una modificación genética específica tiene la capacidad de transmitir su genoma a la población F1.

35

Una célula ES de rata que no ha sufrido una modificación genética específica o una célula ES de rata que tiene una modificación genética específica puede ser pluripotente y/o totipotente. "Pluripotente" o "pluripotencia" se refiere a una célula madre que tiene el potencial de diferenciarse en cualquiera de las tres capas germinales: endodermo, mesodermo o ectodermo. La potencia celular es un término general que describe la capacidad de una célula para 40 diferenciarse en otros tipos de células. Véase, por ejemplo, Hans et al., (2007) "The Potential of Stem Cells: An

- Inventory" Human biotechnology as Social Challenge. Ashgate Publishing, Ltd. página 28). El término "totipotencia" o "totipotente" es la capacidad de una sola célula para dividirse y producir todas las células diferenciadas en un organismo. Véase, por ejemplo, Western P (2009). Int. J. Dev. Biol. 53 (2-3): 393-409. En realizaciones específicas, las diversas células ES descritas en el presente documento pueden ser pluripotentes y/o totipotentes. 45
	- Se pueden usar varios métodos para determinar si una célula ES de rata es pluripotente. Por ejemplo, la célula ES puede analizarse por la expresión de varios marcadores pluripotentes que incluyen, pero no se limitan a, Oct4, Sox2, fosfatasa alcalina, o una combinación de los mismos. Véase, por ejemplo, Okamoto, K. et al., Cell, 60: 461-472 (1990), Scholer, HR et al., EMBO J. 9: 2185-2195 (1990)) y Nanog (Mitsui, K. et al., Cell, 113: 631-642 (2003), Chambers, I.
- 50 et al., Cell, 113: 643-655 (2003) para varios métodos para evaluar la presencia o el nivel de dichos marcadores. Véase, también las Figuras 2 y 3 proporcionadas en el presente documento. Otros marcadores de pluripotencia incluyen, por ejemplo, la presencia de al menos 1, 2, 3, 4 o 5 marcadores de pluripotencia que comprenden Nanog, Klf4, Dppa2, Fgf4, Rex1, Eras, Err-beta y/o Sall3. Otros marcadores de pluripotencia incluyen, por ejemplo, la ausencia de al menos 1, 2, 3, 4, 5, 6, 7, 8, 9 o 10 marcadores de pluripotencia que comprenden T/Brachyury, Flk1, Nodal, Bmp4, Bmp2, 55 Gata6, Sox17, Hhex1, Sox7 y/o Pax6.
- 

En realizaciones específicas, la expresión y/o el nivel de expresión de estos marcadores se pueden determinar usando RT-PCR. Hay varios kits disponibles para determinar el nivel y/o presencia de fosfatasa alcalina, que incluye, por ejemplo, un kit de tinción de tejido ALP (Sigma) y un kit I del sustrato de fosfatasa alcalina Vector Rojo (Funakoshi) y 60 similares. Los ensayos adicionales incluyen hibridación *in situ*, inmunohistoquímica, inmunofluorescencia. En realizaciones específicas, la célula ES de rata se caracteriza por la expresión de al menos un marcador de pluripotencia, que incluye, por ejemplo, la expresión de Oct4, Sox2, fosfatasa alcalina, o una combinación de las

65 Las diversas células ES de rata proporcionadas en el presente documento (es decir, células ES de rata que tienen una modificación genética específica) son capaces de mantener la pluripotencia y/o totipotencia mientras se mantienen

mismas, y preferiblemente estos tres marcadores.

en condiciones de cultivo *in vitro*. Por lo tanto, las diversas células ES de rata proporcionadas en el presente documento pueden, en algunas realizaciones, subcultivarse mientras se mantiene el estado no diferenciado. Se discuten varios métodos para cultivar las células ES de rata con más detalle en otra parte del presente documento.

- 5 Las células madre embrionarias de rata proporcionadas en el presente documento se han aislado del embrión de rata empleando diversas técnicas de aislamiento, purificación y expansión del cultivo que se analizan en detalle en otra parte del presente documento. El término "célula" como se usa en el presente documento se refiere a células individuales, líneas celulares o cultivos derivados de tales células. Una célula ES aislada de rata o embrión de rata se ha eliminado de su entorno natural. El término "aislado" puede significar libre de 70%, 80%, 90%, 95%, 96%, 97%,
- 10 98% o 99% de los constituyentes con los que se encuentra un componente en su estado natural. Como se usa en el presente documento, una "línea de células" ES de rata comprende una población de células aisladas de rata que se desarrollaron a partir de una sola célula ES de rata y, por lo tanto, la población de células dentro de una línea células dada tiene una composición genética uniforme distinta de mutaciones o cambios cariotípicos que ocurren durante la propagación o durante modificaciones genéticas específicas. Por ejemplo, como se indica en otra parte, las células
- 15 ES de rata descritas se caracterizan por un alto nivel de euploidía. Sin embargo, en algunas líneas celulares, el nivel de euploidía es inferior al 100% debido a los cambios cariotípicos en la propagación de la línea a partir de una sola célula. Además, una población dada de células ES de rata puede comprender al menos 10<sup>3</sup>, 10<sup>4</sup>, 10x10<sup>4</sup>, 10x10<sup>5</sup>, 10x10<sup>6</sup>, 10x10<sup>7</sup>, 10x10<sup>8</sup>, 10x10<sup>9</sup>, o 10x10<sup>10</sup> células o más. Algunas poblaciones de células tienen suficientes células para permitir la selección de una célula modificada deseada pero no un número excesivamente mayor para reducir la
- 20 posibilidad de que se desarrollen mutaciones o cambios cariotípicos en la línea celular. Por ejemplo, algunas poblaciones de células tienen 10<sup>3</sup> a 10<sup>6</sup> células.

Como se discute en otra parte del presente documento, se proporcionan varios métodos para la modificación genética específica de una línea de células ES de rata. Cuando se llevan a cabo tales métodos, al menos una célula dentro de 25 una línea de células ES de rata contiene la modificación genética específica. Mediante diversas técnicas de cultivo y/o selección, se producen líneas de células ES de rata que tienen una o más modificaciones genéticas específicas deseadas.

En realizaciones específicas, una célula ES de rata, una población de células ES de rata o una línea de células ES de 30 rata (que no han sufrido una modificación genética específica y/o tienen una modificación genética específica) son euploides, y por lo tanto tienen un número de cromosomas que es un múltiplo exacto del número haploide. En una realización adicional, una célula ES de rata, una población de células ES de rata o una línea de células ES de rata (que tienen una modificación genética específica) son diploides y, por lo tanto, tienen dos conjuntos haploides de cromosomas homólogos. Cuando se hace referencia a una población de células ES de rata o una población de células

- 35 de una población dada de células ES de rata o una línea de células ES de rata (que tiene una modificación genética específica), al menos aproximadamente 50%, 60%, 65%, 70%, 75%, 80%, 85%, 86%, 87%, 88%, 89%, 90%, 91%, 92%, 93%, 94%, 95%, 96%, 97%, 98%, 99% o 100% de las células con la población dada o euploide y/o diploide. En otros casos, cuando se hace referencia a una población de células ES de rata o una población de células de una línea de células ES de rata dada (que tienen una modificación genética específica), al menos aproximadamente 50% a 95%,
- 40 aproximadamente 60% a 90%, aproximadamente 60% a 95%, aproximadamente 60% a 85%, aproximadamente 60% a 80%, aproximadamente 70% a 80%, aproximadamente 70% a 85%, aproximadamente 70% a aproximadamente 90%, aproximadamente 70% a aproximadamente 95%, aproximadamente 70% a aproximadamente 100%, aproximadamente 80% a aproximadamente 100%, aproximadamente 80% a aproximadamente 95%, aproximadamente 80% a aproximadamente 90%, aproximadamente 90% a aproximadamente 100%, 45 aproximadamente 90% a aproximadamente 99%, aproximadamente 90% a aproximadamente 98%, aproximadamente 90% a aproximadamente 97%, aproximadamente 90% a aproximadamente 95% de las células dentro de la población dada son euploides y/o diploides.
- En otras formas de realización adicionales, una célula ES de rata, una población de células ES de rata o una línea de 50 células ES de rata (que tienen una modificación genética específica) tienen 42 cromosomas. Cuando se refiere a una población de células ES de rata o una población de células de una línea de células ES de rata dada (que tienen una modificación genética específica) al menos aproximadamente 50%, 60%, 65%, 70%, 75%, 80%, 85%, 86%, 87%, 88%, 89%, 90%, 91%, 92%, 93%, 94%, 95%, 96%, 97%, 98%, 99% o 100% de las células con la población dada tienen 42 cromosomas. En otros casos, cuando se refiere a una población de células ES de rata o una población de 55 células de una línea de células ES de rata dada (que tienen una modificación genética específica) al menos
- aproximadamente 50% a 95%, aproximadamente 60% a 90%, aproximadamente 60% a 95%, aproximadamente 60% a 85%, aproximadamente 60% a 80%, aproximadamente 70% a 80%, aproximadamente 70% a 85%, aproximadamente 70% a aproximadamente 90%, aproximadamente 70% a aproximadamente 95%, aproximadamente 70% a aproximadamente 100%, aproximadamente 80% a aproximadamente 100%, aproximadamente 80% a
- 60 aproximadamente 95%, aproximadamente 80% a aproximadamente 90%, aproximadamente 90% a aproximadamente 100%, aproximadamente 90% a aproximadamente 99%, aproximadamente 90% aproximadamente 98%, aproximadamente 90% a aproximadamente 97%, aproximadamente 90% a aproximadamente 95% de las células dentro de la población dada tiene 42 cromosomas.
- 65 En otras realizaciones, una célula ES de rata, una población de células ES de rata o una línea de células ES de rata (que tienen una modificación genética específica) proporcionada en el presente documento forman colonias en forma

de esfera cuando se siembran en placa en una capa de células alimentadoras *in vitro*. La morfología "en forma de esfera" se refiere a la forma de las colonias de células ES de rata en cultivo, en lugar de la forma de las células ES individuales. Las colonias de células ES de rata son de forma esférica. Las colonias que están unidas débilmente a las células alimentadoras parecen circulares (tienen una morfología circular). Las colonias que flotan libremente son

- 5 esféricas. Las colonias de células ES de rata son esféricas y muy compactas, lo que significa que: los límites entre las células son muy difíciles de ver. El borde de la colonia parece brillante y afilado. Los núcleos individuales son difíciles de distinguir porque las células son muy pequeñas (de modo que el núcleo ocupa la mayor parte del volumen de la célula). Las células ES de ratón forman colonias alargadas y se unen fuertemente a las células alimentadoras. La morfología de las mESC puede variar con la cepa; por ejemplo, las colonias B6 son más redondas y más abovedadas
- 10 que las colonias F1H4, pero aún son más alargadas que las rESC. Las colonias de células ES humanas son más planas y se extienden más que las colonias de mESC. Las presente colonias de ES de rata no son planas y no se parecen a las colonias de células ES humanas.
- En otras formas de realización adicionales, una célula ES de rata, una población de células ES de rata o una línea de 15 células ES de rata (que tienen una modificación genética específica) tienen una morfología circular. A continuación se proporciona una escala de morfología para un círculo, donde una puntuación de 10 representa un círculo perfecto y una puntuación de 1 representa una elipse.

Escala de morfología de un círculo:

20

10 = Un círculo con una estructura que tiene un eje longitudinal y un eje vertical que atraviesan el centro de la estructura y son de igual longitud.

9 = Una estructura que tiene un eje longitudinal y un eje vertical que atraviesan el centro de la estructura, en la que uno de los ejes tiene una longitud entre 0,9999 y 0,9357 del otro eje.

25 8 = Una estructura que tiene un eje longitudinal y un eje vertical que atraviesan el centro de la estructura, en la que uno de los ejes tiene una longitud entre 0,9357 y 0,875 del otro eje.

7 = Una estructura que tiene un eje longitudinal y un eje vertical que atraviesan el centro de la estructura, en la que uno de los ejes tiene una longitud entre 0,875 y aproximadamente 0,8125 del otro eje.

6 = Una estructura que tiene un eje longitudinal y un eje vertical que atraviesan el centro de la estructura, en la que 30 uno de los ejes tiene una longitud entre 0,8125 y 0,750 del otro eje.

5 = Una estructura que tiene un eje longitudinal y un eje vertical que atraviesan el centro de la estructura, en la que uno de los ejes tiene una longitud entre 0,750 y 0,6875 del otro eje.

4 = Una estructura que tiene un eje longitudinal y un eje vertical que atraviesan el centro de la estructura, en la que uno de los ejes tiene una longitud entre 0,6875 y 0,625 del otro eje.

35 3 = Una estructura que tiene un eje longitudinal y un eje vertical que atraviesan el centro de la estructura, en la que uno de los ejes tiene una longitud entre 0,625 a 0,5625 del otro eje. 2 = Una estructura que tiene un eje longitudinal y un eje vertical que atraviesan el centro del círculo, en la que uno de

los ejes tiene una longitud entre 0,5625 y 0,523 del otro eje.

1 = Una elipse se define como que tiene un eje longitudinal y un eje vertical que atraviesan el centro de la estructura, 40 en la que uno de los ejes tiene una longitud entre 0,523 y 0,500 del otro eje.

En una realización no limitativa, la población de células ES de rata o una población de células de una línea dada de células ES de rata (que tienen una modificación genética específica) tienen al menos aproximadamente 50%, 60%, 65%, 70%, 75%, 80%, 85%, 86%, 87%, 88%, 89%, 90%, 91%, 92%, 93%, 94%, 95%, 96%, 97%, 98%, 99% o 100% 45 de las células con una población dada tiene una puntuación de morfología circular de 10, 9 u 8.

En otras realizaciones, la población de células ES de rata o una población de células de una línea dada de células ES de rata (que no han sufrido una modificación genética específica y/o tienen una modificación genética específica) tienen al menos aproximadamente 50% a 95%, aproximadamente 60% a 90%, aproximadamente 60% a 95%,

- 50 aproximadamente 60% a 85%, aproximadamente 60% a 80%, aproximadamente 70% a 80%, aproximadamente 70% a 85%, aproximadamente 70% a aproximadamente 90%, aproximadamente 70% a aproximadamente 95%, aproximadamente 70% a aproximadamente 100%, aproximadamente 80% a aproximadamente 100%, aproximadamente 80% a aproximadamente 95%, aproximadamente 80% a aproximadamente 90%, aproximadamente 90% a aproximadamente 100%, aproximadamente 90% a aproximadamente 99%, aproximadamente 90% a
- 55 aproximadamente 98%, aproximadamente 90% a aproximadamente 97%, aproximadamente 90% a aproximadamente 95% de las células dentro de la población dada tienen una puntuación de morfología circular de 10, 9 u 8.

En otra realización no limitante, la población de células ES de rata o una población de células de una línea dada de células ES de rata (que tiene una modificación genética específica) tiene al menos aproximadamente 50%, 60%, 65%, 60 70%, 75%, 80%, 85%, 86%, 87%, 88%, 89%, 90%, 91%, 92%, 93%, 94%, 95%, 96%, 97%, 98%, 99% o 100% de las células con la población dada tiene una puntuación de morfología circular de 7, 6, 5, 4 o 3. En otras realizaciones no limitantes, la población de células ES de rata o una población de células de una línea dada de células ES de rata (que tiene una modificación genética dirigida) tiene al menos aproximadamente 50% a 95%, aproximadamente 60% a 90%,

aproximadamente 60% a 95%, aproximadamente 60% a 85%, aproximadamente 60% a 80%, aproximadamente 70% 65 a 80%, aproximadamente 70% a 85%, aproximadamente 70% a aproximadamente 90%, aproximadamente 70% a aproximadamente 95%, aproximadamente 70% a aproximadamente 100%, aproximadamente 80% a

aproximadamente 100%, aproximadamente 80% a aproximadamente 95%, aproximadamente 80% a aproximadamente 90%, aproximadamente 90% a aproximadamente 100%, aproximadamente 90% a aproximadamente 99%, aproximadamente 90% a aproximadamente 98%, aproximadamente 90% a aproximadamente 97%, aproximadamente 90% a aproximadamente 95% de las células dentro de la población dada tienen una 5 puntuación de morfología circular de 7, 6, 5, 4 o 3.

En aún otras formas de realización adicionales, se forman colonias en forma de esfera cuando las células ES de rata (que tienen una modificación genética específica) se siembran en placa en una capa de células alimentadoras *in vitro*. A continuación se proporciona una escala de morfología para una esfera, en la que una puntuación de 10 representa 10 una esfera perfecta y una puntuación de 1 representa una estructura elíptica tridimensional.

Escala de morfología de una estructura en forma de esfera:

- 10 = Una esfera es una estructura que tiene un eje X y un eje Y y un eje Z, cada uno de los cuales atraviesa el centro 15 de la estructura y tienen la misma longitud.
	- 9 = Una estructura que tiene un eje X y un eje Y y un eje Z que atraviesan el centro de la estructura, en la que uno de los ejes tiene una longitud entre 0,9999 y 0,9357 de al menos uno de los otros ejes.
	- 8 = Una estructura que tiene un eje X y un eje Y y un eje Z que atraviesan el centro de la estructura, en la que uno de los ejes tiene una longitud entre 0,9357 y 0,875 de al menos uno o ambos de los otros ejes.
- 20 7 = Una estructura que tiene un eje X y un eje Y y un eje Z que atraviesan el centro de la estructura, en la que uno de los ejes tiene una longitud entre 0,875 y 0,8125 de al menos uno o ambos de los otros ejes.
	- 6 = Una estructura que tiene un eje X y un eje Y y un eje Z que atraviesa el centro de la estructura, en el que uno de los ejes tiene una longitud entre 0,8125 y 0,750 de al menos uno o ambos de los otros ejes.
- 5 = Una estructura que tiene un eje X y un eje Y y un eje Z que atraviesan el centro de la estructura, en la que uno de 25 los ejes tiene una longitud de 0,750 a 0,6875 de al menos uno o ambos de los otros ejes.
- 4 = Una estructura que tiene un eje X y un eje Y y un eje Z que atraviesan el centro de la estructura, en la que uno de los ejes tiene una longitud de 0,6875 a 0,625 de al menos uno o ambos de los otros ejes.

3 = Una estructura que tiene un eje X y un eje Y y un eje Z que atraviesa el centro de la estructura, en el que uno de los ejes tiene una longitud entre 0,625 y 0,5625 de al menos uno o ambos de los otros ejes.

- 30 2 = Una estructura que tiene un eje X y un eje Y y un eje Z que atraviesan el centro de la estructura, en la que uno de los ejes tiene una longitud entre 0,5625 y 0,523 de al menos uno o ambos de los otros ejes. 1 = Una estructura que tiene un eje X y un eje Y y un eje Z que atraviesan el centro de la estructura, en la que uno de
	- los ejes tiene una longitud entre 0,523 y 0,500 de al menos uno o ambos de los otros ejes.
- 35 En una realización no limitante, la población de células ES de rata o una población de células de una línea dada de células ES de rata (que tiene una modificación genética específica) tiene al menos aproximadamente 50%, 60%, 65%, 70%, 75%, 80%, 85%, 86%, 87%, 88%, 89%, 90%, 91%, 92%, 93%, 94%, 95%, 96%, 97%, 98%, 99% o 100% de las colonias que se forman cuando las células se siembran en placa en una capa de células alimentadoras *in vitro* tiene una morfología en forma de esfera de 10, 9 u 8. En otras realizaciones, la población de células ES de rata o una
- 40 población de células de una línea dada de células ES de rata (que tiene una modificación genética específica) tiene al menos aproximadamente 50% a 95%, aproximadamente 60% a 90%, aproximadamente 60% a 95%, aproximadamente 60% a 85%, aproximadamente 60% a 80%, aproximadamente 70% a 80%, aproximadamente 70% a 85%, aproximadamente 70% a aproximadamente 90%, aproximadamente 70% a aproximadamente 95%, aproximadamente 70% a aproximadamente 100%, aproximadamente 80% a aproximadamente 100%,
- 45 aproximadamente 80% a aproximadamente 95%, aproximadamente 80% a aproximadamente 90%, aproximadamente 90% a aproximadamente 100%, aproximadamente 90% a aproximadamente 99%, aproximadamente 90% a aproximadamente 98%, aproximadamente 90% a aproximadamente 97%, aproximadamente 90% a aproximadamente del 95% de las colonias que se forman cuando las células se siembran en placa en una capa de células alimentadoras *in vitro* tienen una morfología en forma de esfera de 10, 9 u 8;
- 50
- En otra realización no limitante, la población de células ES de rata o una población de células de una línea dada de células ES de rata (que tiene una modificación genética específica) tiene al menos aproximadamente 50%, 60%, 65%, 70%, 75%, 80%, 85%, 86%, 87%, 88%, 89%, 90%, 91%, 92%, 93%, 94%, 95%, 96%, 97%, 98%, 99% o 100% de las colonias que se forman cuando las células se siembran en placa en una capa de células alimentadoras *in vitro* tienen
- 55 una morfología en forma de esfera de 7, 6, 5, 4 o 3. En otras realizaciones, la población de células ES de rata o una población de células de una línea dada de células ES de rata (que no ha sufrido una modificación genética específica y/o tiene una modificación genética específica) tiene al menos aproximadamente 50% a 95%, aproximadamente 60% a 90%, aproximadamente 60% a 95%, aproximadamente 60% a 85%, aproximadamente 60% a 80%, aproximadamente 70% a 80%, aproximadamente 70% a 85%, aproximadamente 70% a aproximadamente 90%,
- 60 aproximadamente 70% a aproximadamente 95%, aproximadamente 70% aproximadamente 100%, aproximadamente 80% a aproximadamente 100%, aproximadamente 80% a aproximadamente 95%, aproximadamente 80% a aproximadamente 90%, aproximadamente 90% a aproximadamente 100%, aproximadamente 90% a aproximadamente 99%, aproximadamente 90% a aproximadamente 98%, aproximadamente 90% a aproximadamente 97%, aproximadamente 90% a aproximadamente 95% de las colonias que se forman cuando las células se siembran
- 65 en placa en una capa de células alimentadoras *in vitro* tienen una morfología similar a una esfera de 7, 6, 5, 4, o 3.

Una célula ES dada de rata, una población de células ES de rata o una línea de células ES de rata proporcionadas en el presente documento puede ser una célula ES de rata macho (XY), una población macho (XY) de células ES de rata, o una línea de células ES de rata macho (XY). En otras realizaciones, una población de células ES de rata o una línea de células ES de rata proporcionadas en el presente documento pueden ser una célula ES de rata hembra (XX), una

5 población hembra (XX) de células ES de rata o una línea de células ES de rata hembra (XX). Cualquiera de estas células ES de rata, población de células ES de rata o línea de células ES de rata puede comprender la euploidía y/o diploidía como se describió anteriormente.

Las diversas células ES de rata proporcionadas en el presente documento pueden ser de cualquier cepa de rata, que 10 incluye, pero no se limita a, una cepa de rata ACI, una cepa de rata Dark Agouti (DA), una cepa de rata Wistar, una cepa de rata LEA, una cepa de rata Sprague Dawley (SD), o una cepa de rata Fischer tal como Fisher F344 o Fisher F6. Las diversas células ES de rata también se pueden obtener de una cepa derivada de una mezcla de dos o más cepas mencionadas anteriormente. En una realización, la célula ES de rata se deriva de una cepa seleccionada de una cepa DA y una cepa ACI. En una realización específica, la célula ES de rata se deriva de una cepa ACI. La cepa

- 15 de rata ACI se caracteriza por tener agouti negro, con vientre y patas blancas y un haplotipo *RT1<sup>av1</sup>*. Dichas cepas están disponibles en una variedad de fuentes, incluidos los Harlan Laboratories. En otras realizaciones, las diversas células ES de rata son de una cepa de rata Dark Agouti (DA) que se caracteriza por tener una capa de agouti y un haplotipo *RT1av1* . Estas ratas están disponibles en una variedad de fuentes, incluidos los Charles River y Harlan Laboratories. En una realización adicional, las diversas células ES de rata proporcionadas en el presente documento
- 20 son de una cepa de rata endogámica.

En realizaciones específicas, la línea de células ES de rata es de una rata ACI y comprende la célula ES de rata ACI.G1 como se describe en el presente documento. En otra realización, la línea de células ES de rata es de una rata DA y comprende la línea de células ES de rata DA.2B o la línea de células ES de rata DA.2C como se describe en el 25 presente documento.

- Una célula ES dada de rata proporcionada en el presente documento puede obtenerse de un embrión de rata en cualquier etapa del desarrollo del embrión de rata. Las etapas representativas del desarrollo del embrión de rata se resumen a continuación en la Tabla 1. Los embriones de rata empleados para derivar las células ES de rata pueden ser un embrión en etapa de mórula, un embrión en etapa de blastocisto o un embrión de rata en una etapa de desarrollo
- 30 entre un embrión en etapa de mórula y un embrión en etapa de blastocisto. Por lo tanto, en realizaciones específicas, el embrión de rata empleado está en o entre las etapas 5 y 7 de Witschi . En otras realizaciones, el embrión de rata empleado está en la etapas 5, 6 o 7 de Witschi.
- En una realización, la célula ES de rata se obtiene de un blastocisto de rata. En otras realizaciones, la célula ES de 35 rata se obtiene de un blastocisto de una rata superovulada. En otras realizaciones, las células ES de rata se obtienen de un embrión en etapa de 8 células que luego se cultiva *in vitro* hasta que se desarrolla en una etapa de mórula, etapa de blastocisto, un embrión entre las etapas 5 y 7 de Witschi, o en un embrión en las etapas 5, 6 o 7 de Witschi. En ese momento los embriones se siembran en placa. Los embriones en etapa de mórula comprenden una bola compacta de células sin cavidad interna. Los embriones en etapa de blastocisto tienen una cavidad interna visible (el 40 blastocele) y contienen una masa celular interna (ICM). Las células de ICM forman células ES.
- 

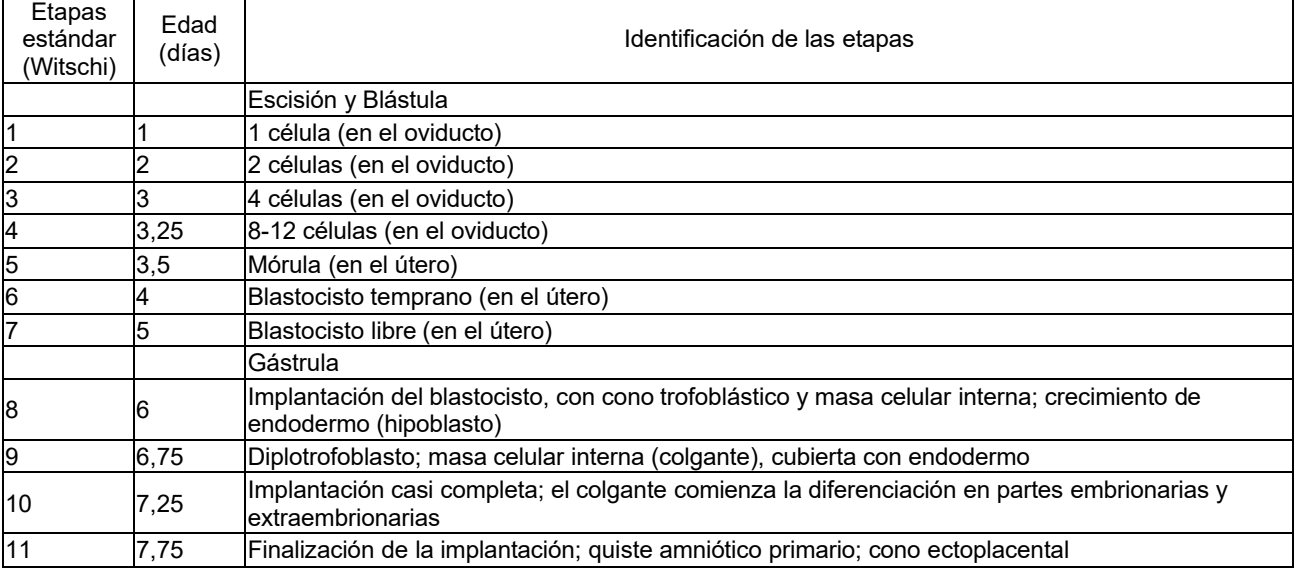

#### Tabla 1. Etapas del desarrollo embrionario de rata

Además, se proporcionan varias células ES de rata (que tienen una modificación genética específica) que se 45 caracterizan por:

i) la expresión de uno o más de los genes específicos de células ES de rata que comprenden la proteína asociada a uniones adherentes (Ajap1), Claudina 5 (Cldn5), factor 9 de intercambio de nucleótidos de guanina Cdc42 (Arhgef9), proteína quinasa IV dependiente de calcio/calmodulina (Camk4), efrina-A1 (Efna1), receptor A4 de EPH (Epha4),

- 5 proteína beta 5 de unión cruzada (Gjb5), proteína tipo 1 de unión al factor de crecimiento tipo insulina, (Igfbpl1), interleuquina 36 beta (Il1f8), receptor de interleuquina 28, alfa (Il28ra), factor 1 de determinación izquierda-derecha (Lefty1), receptor alfa del factor inhibidor de leucemia (Lifr), receptor 2 de ácido lisofosfatídico (Lpar2), receptor de pentraxina neuronal (Ntm), proteína tirosina fosfatasa no receptora tipo 18 (Ptpn18), homeobox 2 de tipo caudal (Cdx2), fibronectina tipo III y dominios 1 repetidos de anquirina (Fank1), caja E1 cabeza de horquilla (factor 2 de
- 10 transcripción tiroidea) (Foxel), proteína 2 vellosa/potenciadora de división relacionada con el motivo YRPW (Hey2), caja E1 cabeza de horquilla (factor 2 de transcripción tiroidea) (Foxel), proteína 2 vellosa/potenciadora de división relacionada con el motivo YRPW (Hey2), factor de unión al potenciador linfoide 1 (Lef1), Sal tipo 3 (Drosophila) (Sall3), homeobox 1 de SATB (Satb1), miR-632, o una combinación de los mismos. ii) la expresión de al menos 2, 3, 4, 5, 6, 7, 8, 9, 10, 11, 12, 13, 14, 15, 16, 17, 18, 19, 20, 21, 22, 23, 24, 25 o más de
- 15 los genes específicos de células ES de rata que comprenden la proteína asociada a uniones adherentes (Ajap1), Claudina 5 (Cldn5), factor 9 de intercambio de nucleótidos de guanina Cdc42 (Arhgef9), proteína quinasa IV dependiente de calcio/calmodulina (Camk4), efrina-A1 (Efna1), receptor A4 de EPH (Epha4), proteína beta 5 de unión cruzada (Gjb5), proteína tipo 1 de unión al factor de crecimiento tipo insulina, (Igfbpl1), interleuquina 36 beta (Il1f8), receptor de interleuquina 28, alfa (Il28ra), factor 1 de determinación izquierda-derecha (Lefty1), receptor alfa del factor
- 20 inhibidor de leucemia (Lifr), receptor 2 de ácido lisofosfatídico (Lpar2), receptor de pentraxina neuronal (Ntm), proteína tirosina fosfatasa no receptora tipo 18 (Ptpn18), homeobox 2 de tipo caudal (Cdx2), fibronectina tipo III y dominios 1 repetidos de anquirina (Fank1), caja E1 cabeza de horquilla (factor 2 de transcripción tiroidea) (Foxel), proteína 2 vellosa/potenciadora de división relacionada con el motivo YRPW (Hey2), caja E1 cabeza de horquilla (factor 2 de transcripción tiroidea) (Foxel), proteína 2 vellosa/potenciadora de división relacionada con el motivo YRPW (Hey2),
- 25 factor de unión al potenciador linfoide 1 (Lef1), Sal tipo 3 (Drosophila) (Sall3), homeobox 1 de SATB (Satb1), miR-632, o una combinación de los mismos; iii) al menos un aumento de 20 veces en la expresión de uno o más de los genes específicos de células ES de rata como se expone en la Tabla 14 en comparación con una célula ES de ratón F1H4; iv) al menos un aumento de 20 veces en la expresión de al menos 2, 3, 4, 5, 6, 7, 8, 9, 10, 11, 12, 13, 14, 15, 16, 17,
- 30 18, 19, 20, 21, 22, 23, 24, 25 o más de los genes específicos de células ES de rata como se expone en la Tabla 14 en comparación con una célula ES de ratón F1H4; v) la expresión de uno o más genes específicos de células ES de rata como se expone en la Tabla 13; vi) la expresión de al menos 2, 3, 4, 5, 6, 7, 8, 9, 10, 11, 12, 13, 14, 15, 16, 17, 18, 19, 20, 21, 22, 23, 24, 25, 30, 35,
- 40, 45, 50 o más de los genes específicos de células ES de rata como se expone en la Tabla 13; 35 vii) al menos un aumento de 20 veces en la expresión de uno o más de los genes específicos de células ES de rata como se expone en la Tabla 13 cuando se compara con una célula ES de ratón F1H4;

viii) al menos un aumento de 20 veces en la expresión de al menos 2, 3, 4, 5, 6, 7, 8, 9, 10, 11, 12, 13, 14, 15, 16, 17, 18, 19, 20, 21, 22, 23, 24, 25, 30, 35, 40, 45, 50 o más de los genes específicos de células ES de rata como se expone en la Tabla 13 en comparación con una célula ES de ratón F1H4;

- 40 ix) al menos una disminución de 20 veces en la expresión de uno o más de los genes específicos de células ES de rata como se expone en la Tabla 12 en comparación con una célula ES de ratón F1H4; y/o x) al menos una disminución de 20 veces en la expresión de al menos 2, 3, 4, 5, 6, 7, 8, 9, 10, 11, 12, 13, 14, 15, 16, 17, 18, 19, 20, 21, 22, 23, 24, 25, 30, 35, 40, 45, 50 o más de los genes específicos de células ES de rata como se
- expone en la Tabla 12 en comparación con una célula ES de ratón F1H4; 45 xi) cualquier combinación de expresión de los genes específicos de células ES de rata de las partes (i) - (x); xii) un nivel de expresión relativo de marcadores de pluripotencia como se muestra en la Tabla 15 para al menos 2, 3, 4, 5, 6, 7, 8, 9, 10, 11, 12, 13, 14, 15, 16, 17 o 18 de los marcadores de pluripotencia enlistados. Véase, columna de clasificación de pluripotencia de la Tabla 15 para niveles de expresión relativos; xiii) un nivel de expresión relativo de los marcadores mesodérmicos como se muestra en la Tabla 15 para al menos 2,
- 50 3 o 4 de los marcadores mesodérmicos enlistados. Véase, la columna de clasificación mesodérmica en la Tabla 15 para los niveles de expresión relativos; xiv) un nivel de expresión relativo de marcadores endodérmicos como se muestra en la Tabla 15 para al menos 2, 3, 4, 5 o 6 de los marcadores endodérmicos enlistados. Véase, la columna de clasificación endodérmica en la Tabla 15
- para niveles de expresión relativos; 55 xv) un nivel relativo de expresión de marcadores neurales como se muestra en la Tabla 15 para al menos 2 y 3 de los marcadores neurales enlistados. Véase, la columna de clasificación neural en la Tabla 15 para niveles de expresión relativos;
- xvi) un nivel de expresión relativo de marcadores de trofectodermo como se muestra en la Tabla 15 para los marcadores de trofectodermo enlistados. Véase, la columna de clasificación de trofectodermos en la Tabla 15 para 60 niveles de expresión relativos;
	- xvii) cualquier nivel de expresión relativo de uno o más (2, 3, 4, 5, 6, 7, 8, 9, 10, 11, 12, 13, 14, 15, 16, 17, 18, 19, 20, 21, 22, 23, 24, 25, 26, 27, 28, 29 o 30) de los marcadores de pluripotencia, marcadores mesodérmicos, marcadores endodérmicos, marcadores neurales y/o marcadores de trofectodermo expuestos en la Tabla 15;
- xviii) el nivel de expresión relativo de cada uno de los marcadores expuestos en la Tabla 15; 65 xix) cualquier combinación de las firmas expuestas en xii-xviii; y/o
- xx) cualquier combinación de la firma expuesta en i-xvii;

En una realización, cuando se trasplanta en un embrión de rata en etapa premórula, la células ES de rata (que tienen una modificación genética específica) puede contribuir con al menos 90% de las células en una generación F0, contribuir con al menos 95% de las células en una generación F0, contribuir con al menos 96% de las células en una 5 generación F0, contribuir con al menos 97% de las células en una F0 generación, contribuir con al menos 98% de las células en una generación F0, o contribuir con al menos 99% de las células en una generación F0.

III. Derivación y propagación de células madre embrionarias (ES) de rata

- 10 Se proporcionan diversos métodos para obtener las células ES de rata descritas en este documento. En la descripción, dichos métodos comprenden (a) proporcionar un cultivo *in vitro* que comprende una capa de células alimentadoras y una población de células madre embrionarias (ES) aisladas de rata; (b) cultivar *in vitro* en condiciones que sean suficientes para mantener la pluripotencia y/o totipotencia de la células ES aisladas de rata. Tales métodos permiten de este modo la propagación de una población de células ES de rata y/o una línea de células ES de rata.
- 15

En la descripción, se proporciona un método para cultivar una línea de células madre embrionarias de rata. Tales métodos comprenden cultivar *in vitro* una capa de células alimentadoras y una línea de células ES de rata, en los que las condiciones de cultivo mantienen la pluripotencia de las células ES de rata y comprenden un medio que tiene un factor inhibidor de leucemia (LIF) de ratón o una variante activa o fragmento del mismo. Los diversos métodos

- 20 comprenden además pasar y cultivar *in vitro* las células de la línea de células ES de rata, en los que cada cultivo *in vitro* posterior comprende cultivar las células ES de rata en la capa de células alimentadoras en condiciones que mantengan la pluripotencia de las células ES de rata y comprende un medio que tiene LIF de ratón o una variante activa o fragmento del mismo.
- 25 i. Condiciones de cultivo

Los medios de cultivo empleados en los diversos métodos y composiciones mantendrán las células ES de rata. Los términos "que mantiene" y "mantenimiento" se refieren a la preservación estable de al menos una o más de las características o fenotipos de las células ES de rata descritas en el presente documento. Tales fenotipos pueden incluir 30 el mantenimiento de la pluripotencia y/o totipotencia, la morfología celular, los perfiles de expresión génica y las otras características funcionales de las células madre de rata descritas en este documento. El término "mantener" también puede abarcar la propagación de células madre, o un aumento en el número de células madre que se cultivan. El término contempla además las condiciones de cultivo que permiten que las células madre permanezcan pluripotentes, mientras que las células madre pueden o no continuar dividiéndose y aumentando en número.

35

El término "célula alimentadora" o "capa de células alimentadoras" se refiere a un cultivo de células que crece *in vitro* y secretan al menos un factor en el medio de cultivo que se usa para apoyar el crecimiento de otra célula de interés en el cultivo. Las células alimentadoras empleadas en el presente documento ayudan a mantener la pluripotencia de las células ES de rata, y en realizaciones específicas, una o más de las otras características o fenotipos descritos en

- 40 el presente documento. Se pueden usar varias células alimentadoras que incluyen, por ejemplo, fibroblastos embrionarios de ratón, que incluyen fibroblastos embrionarios de ratón obtenidos entre el 12avo y 16avo día de embarazo. En realizaciones específicas, la capa de células alimentadoras comprende una monocapa de fibroblastos embrionarios de ratón (MEF) inactivados mitóticamente.
- 45 Los cultivos *in vitro* de las células ES de rata comprenden además una cantidad eficaz de factor inhibidor de leucemia (LIF) o una variante activa o fragmento del mismo, tal como se define en las reivindicaciones. El factor inhibidor de leucemia (LIF) pertenece a la familia de receptores de IL-6. LIF se une a un receptor de membrana heterodimérico formado por una subunidad específica de LIF, gp190 o LIFR, y la subunidad gp130, que se comparte con los otros miembros de la familia IL-6. LIF inhibe la diferenciación de células madre embrionarias en ratones y contribuye a la
- 50 autorrenovación de las células madre. LIF humano y de ratón comparte 79% de homología de secuencia y exhibe actividad entre especies. LIF de rata (rtLIF) es una proteína de 22,1 kDa que contiene 202 residuos de aminoácidos que exhibe una identidad de secuencia de aminoácidos del 91% con LIF murino (Takahama et al., 1998). Hay seis posibles sitios de glicosilación unidos a asparagina (N-glicosilación) que se conservan entre el polipéptido LIF de las diversas especies y un sitio adicional de Asn150 que es específico para LIF de rata. La estructura terciaria del LIF de
- 55 ratón y su función se describen con más detalle en Aikawa et al., (1998) Biosci. Biotecnología Biochem. 62, 1318-1325 y Senturk et al., (2005) Immunology of Pregnancy, editor Gil Mor., patente de los Estados Unidos Nº 5.750.654 y D P Gearing (1987) EMBO Journal 1987-12-20. Se informa una secuencia parcial de LIF de ratón en el sitio web SwissProt bajo el número de acceso P09056.
- 60 La actividad de LIF de ratón se evalúa por su capacidad para inducir la diferenciación de células de leucemia mieloide M1. La actividad específica es 1 x 10<sup>6</sup> unidades/mL (Cat. No. 03-0011 de Stemgent) y 1 x 10<sup>7</sup> unidades/mL (Cat. No. 03-0011-100 de Stemgent), en la que 50 unidades se definen como la cantidad de LIF de ratón requerido para inducir la diferenciación en el 50% de las colonias M1 en 1 mL de medio. Véase, también, Williams, R.L. et al., (1988) Nature 336: 684-687; Metcalf, D. et al., (1988) Leukemia 2: 216-221; Niwa, H. et al., (2009) Nature 460: 118-122; Xu, J. et al.,
- 65 (2010) Cell Biol Int. 34: 791-797; Fukunaga, N. et al. (2010) Cell Reprogram. 12: 369-376; y Metcalf D. (2003) Stem Cells 21: 5-14. Una "cantidad efectiva de LIF" comprende una concentración de LIF que permite que las células ES

de rata de un cultivo *in vitro* permanezcan en un estado pluripotente no diferenciado. Varios marcadores que pueden usarse para analizar las células que permanecen en un estado pluripotente se discuten en otra parte del presente documento.

5 El polipéptido LIF empleado en los diversos métodos y composiciones proporcionados en el presente documento puede ser de cualquier organismo, incluido un mamífero, un roedor, un humano, una rata o un ratón. En una realización, el polipéptido LIF es de un ratón. En otras realizaciones adicionales, el polipéptido LIF de ratón comprende la secuencia de aminoácidos expuesta bajo el número de acceso de SwissProt: P09056 y también se expone en la SEQ ID NO: 1.

10

En otras realizaciones, se puede usar una variante o fragmento activo del polipéptido LIF de ratón como se expone en la SEQ ID NO: 1 o bajo el número de acceso de SwissProt: P09056. Dichas variantes y fragmentos activos (incluidas las variantes activas que tienen al menos 75%, 80%, 85% 90%, 91%, 92%, 93%, 94%, 95%, 96%, 97%, 98% o 99% la identidad de secuencia con la SEQ ID NO: 1) se trata con más detalle en otra parte del presente documento.

15

El polipéptido LIF o la variante activa o fragmento del mismo puede proporcionarse al cultivo *in vitro* de varias maneras. En una realización, la cantidad efectiva del polipéptido LIF o la variante activa o fragmento del mismo se agrega a el medio de cultivo. En otras realizaciones, las células alimentadoras se han modificado genéticamente para sobreexpresar el polipéptido LIF o la variante activa o fragmento del mismo. Dichas células alimentadoras incluyen

20 células alimentadoras preparadas a partir de fibroblastos de ratón DIA-M irradiados con rayos gamma o tratados con mitomicina C que expresan LIF asociado a la matriz. El método para generar y usar tales células alimentadoras genéticamente modificadas se puede encontrar, por ejemplo, en Buehr et al., (2003) Biol Reprod 68: 222-229, Rathjen et al., (1990) Cell 62 1105-1115, y Buehr et al., (2008) Cell 135: 1287-1298. El LIF heterólogo expresado en las células alimentadoras puede ser del mismo organismo que las células alimentadoras o de un organismo que es diferente del 25 de la célula alimentadora. Además, el LIF heterólogo expresado en las células alimentadoras puede ser del mismo

organismo o de un organismo diferente que las células ES que soporta la capa alimentadora.

En otras realizaciones más, las células alimentadoras empleadas en los diversos métodos descritos en el presente documento no se modifican genéticamente para expresar un polipéptido LIF heterólogo o una variante activa o 30 fragmento del mismo. Por lo tanto, en realizaciones particulares, la monocapa de fibroblastos embrionarios de ratón inactivados mitóticamente empleados en los métodos no se ha modificado genéticamente para expresar un polipéptido LIF heterólogo.

En otras realizaciones, el polipéptido LIF o la variante activa o fragmento del mismo se agrega a el medio de cultivo. 35 Cuando se agrega LIF a el medio de cultivo, el LIF puede ser de cualquier organismo, incluso de un mamífero, un roedor, un humano, una rata o un ratón. En una realización, el LIF presente en el medio de cultivo es de un ratón. En otras realizaciones adicionales, el polipéptido LIF de ratón comprende la secuencia de aminoácidos expuesta en la SEQ ID NO: 1. En otras realizaciones, se puede usar una variante o fragmento activo del polipéptido LIF de ratón como se expone en la SEQ ID NO: 1. Dichas variantes y fragmentos activos (incluidas las variantes activas que tienen 40 al menos 75%, 80%, 85%, 90%, 91%, 92%, 93%, 94%, 95%, 96%, 97%, 98% o 99% la identidad de secuencia con la

SEQ ID NO: 1) se tratan con más detalle en otra parte del presente documento.

En realizaciones específicas, las células ES de rata y las líneas de células ES de rata proporcionadas en el presente documento mantienen la pluripotencia *in vitro* sin requerir señalización paracrina de LIF.

En realizaciones específicas, LIF o una variante activa o fragmento del mismo está presente en el medio de cultivo a cualquier concentración que mantenga las células ES de rata. El polipéptido LIF o la variante activa o fragmento del mismo está presente en el medio de cultivo a razón de 50 U/mL a 150 U/mL. En otras realizaciones, el polipéptido LIF o variante activa o fragmento del mismo está presente en el medio de cultivo a aproximadamente 75 U/mL hasta 50 aproximadamente 125 U/mL, a aproximadamente 50 U/mL hasta aproximadamente 150 U/mL, a aproximadamente

90 U/mL hasta aproximadamente 125 U/mL, a aproximadamente 90 U/mL hasta aproximadamente 110 U/mL, a aproximadamente 80 U/mL hasta aproximadamente 150 U/mL, a aproximadamente 80 U/mL hasta aproximadamente 125 U/mL. En una realización específica, el polipéptido LIF o variante activa o fragmento del mismo está presente en el medio de cultivo a aproximadamente 100 U/mL.

55

45

Cuando se emplea LIF de ratón, el polipéptido LIF de ratón o la variante activa o fragmento del mismo está presente en el medio de cultivo a cualquier concentración que mantenga las células ES de rata. El polipéptido LIF de ratón o la variante activa o fragmento del mismo está presente a aproximadamente 50 U/mL hasta aproximadamente 100 U/mL, a aproximadamente 100 U/mL hasta aproximadamente 125 U/mL, a aproximadamente 125 U/mL hasta

- 60 aproximadamente 150 U/mL. En otras realizaciones, el polipéptido LIF de ratón o la variante activa o fragmento del mismo está presente a aproximadamente 75 U/mL hasta aproximadamente 125 U/mL, a aproximadamente 50 U/mL hasta aproximadamente 150 U/mL, a aproximadamente 90 U/mL hasta aproximadamente 125 U/mL, a aproximadamente 90 U/mL hasta aproximadamente 110 U/mL, a aproximadamente 80 U/mL hasta aproximadamente 150 U/mL, a aproximadamente 80 U/mL hasta aproximadamente 125 U/mL. En una realización específica, el 65 polipéptido LIF de ratón o la variante activa o fragmento del mismo está presente en el medio de cultivo a
	- aproximadamente 100 U/mL.

El medio de cultivo empleado mantiene las células ES de rata. Como tal, en realizaciones específicas, el medio de cultivo empleado en los diversos métodos y composiciones mantendrá la pluripotencia de todas o la mayoría (es decir, más del 50%) de las células ES de rata en una línea celular durante un período de al menos 5, 10 o 15 pases. En una

- 5 realización, el medio de cultivo comprende uno o más compuestos que ayudan a mantener la pluripotencia. En una realización, el medio de cultivo comprende un inhibidor de la ruta MEK y un inhibidor de glucógeno sintasa quinasa-3 (GSK-3). El medio puede comprender además componentes adicionales que ayudan a mantener las células ES, que incluyen, por ejemplo, inhibidores del receptor de FGF, inhibidores de ROCK y/o inhibidores de ALK (receptor de TGFb). Un ejemplo no limitante de un inhibidor del receptor de FGF incluye PD184352. Un ejemplo no limitante de un
- 10 inhibidor de ROCK incluye Y-27632, y un ejemplo no limitante de un inhibidor de ALK (receptor de TGFb) incluye A-83-01. En realizaciones específicas, el medio 2i (Tabla 2) se usa con ROCKi 10 µM cuando se descongelan rESC criopreservadas o cuando se vuelven a sembrar en placa rESC después de la disociación con tripsina.

El medio comprende una combinación de inhibidores que consiste en un inhibidor de la ruta MEK y un inhibidor de 15 glucógeno sintasa quinasa-3 (GSK-3).

En una realización no limitante, el medio de cultivo comprende un inhibidor de GSK-3 que comprende CHIR99021 y/o comprende un inhibidor de MEK que comprende PD0325901. En otras realizaciones, el medio comprende una combinación de inhibidores que consisten en CHIR99021 y PD0325901. Cualquiera de estos compuestos se puede

- 20 obtener, por ejemplo, a través de Stemgent. En realizaciones específicas, CHIR99021 está presente en el medio de cultivo a una concentración de aproximadamente 0,5 µM a aproximadamente 3 µM, aproximadamente 0,5 µM a aproximadamente 3,5 µM, aproximadamente 0,5 µM a aproximadamente 4 µM, aproximadamente 0,5 µM a aproximadamente 1 µM, aproximadamente 1 µM a aproximadamente 1,5 µM, aproximadamente 1,5 µM a aproximadamente 2 µM, aproximadamente 2 µM a aproximadamente 2,5 µM, aproximadamente 2,5 µM a
- 25 aproximadamente 3 µM, 3 µM a aproximadamente 3,5 µM. En realizaciones adicionales, CHIR99021 está presente en el medio de cultivo a una concentración de aproximadamente 3 µM. En otras realizaciones, PD0325901 está presente en el medio de cultivo a una concentración de aproximadamente 0,4 µM a aproximadamente 1 µM, aproximadamente 0,4 µM a aproximadamente 1,5 µM, aproximadamente 0,4 µM a aproximadamente 2 µM, aproximadamente 0,4 µM a aproximadamente 0,8 µM, 0,8 µM a aproximadamente 1,2 µM, aproximadamente 1,2 µM
- 30 a aproximadamente 1,5 µM. En realizaciones adicionales, PD0325901 está presente en el medio de cultivo a una concentración de aproximadamente 1 µM. En realizaciones específicas, CHIR99021 está presente en el medio de cultivo a una concentración de aproximadamente 3 µM y PD0325901 está presente a una concentración de aproximadamente 1 µM.
- 35 En una realización no limitante, el medio de cultivo empleado en los diversos métodos y composiciones descritos en la presente memoria se exponen en la Tabla 2. Dentro del contexto de esta solicitud, el medio descrito en la Tabla 2 se denominan medio 2i.

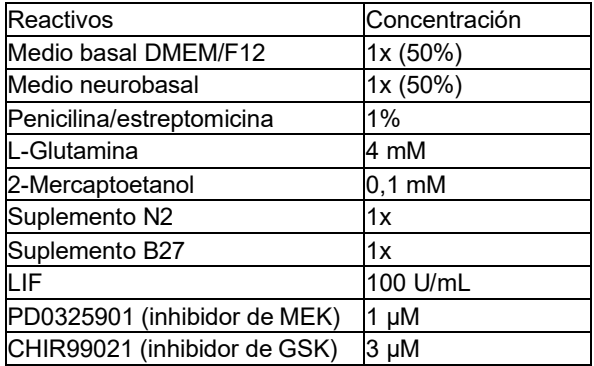

Tabla 2: Medio de cultivo no limitante de ES de rata.

40

Se describen medios adicionales en Li et al., (2008) Cell 135: 1299-1310, Yamamoto et al., (2012) Transgenic Rats 21: 743-755, Ueda et al., (2008) PLoS ONE 3 (6): e2800, Meek et al., (2010) PLoS ONE 4 (12): e14225; Tong et al., (2010) Nature 467: 211-213; publicación de la patente de Estados Unidos No. 2012/0142092, Buehr et al., (2008) Cell 135: 1287-1298, Li et al., (135) Cell 1299-1310. Cuando se emplean dichos medios, la concentración y la fuente de 45 LIF se pueden modificar como se describe en el presente documento. En realizaciones específicas, los diversos

medios de cultivo se usan en combinación con LIF de ratón o una variante activa o fragmento del mismo, e incluso en realizaciones adicionales, los diversos medios de cultivo comprenden un LIF de ratón o una variante o fragmento activo del mismo a una concentración de aproximadamente 50 U/mL a aproximadamente 100 U/mL, aproximadamente 50 U/mL a aproximadamente 150 U/mL, o aproximadamente 100 U/mL.

50

La temperatura de los cultivos de células ES de rata, tanto para la producción de la línea de células ES como para el cultivo y mantenimiento de la línea ES, se lleva a cabo típicamente de aproximadamente 35 ºC a aproximadamente 37,5 °C. En una realización específica, la temperatura es de 37,0 °C. El cultivo se realiza típicamente a 7,5% de CO<sub>2</sub>.

#### ii. Establecimiento de una línea de células ES de rata

- Se proporcionan métodos para generar una línea de células madre embrionarias (ES) de rata. Tales métodos 5 comprenden (a) cultivar *in vitro* una primera capa de células alimentadoras y un embrión en etapa de mórula, un embrión en etapa de blastocisto, o un embrión de rata en una etapa de desarrollo entre un embrión en etapa de mórula y un embrión en etapa de blastocisto, en los que la zona pelúcida del embrión de rata se ha eliminado y en los que las condiciones de cultivo mantienen la pluripotencia de las células ES de rata y comprende un medio que tiene un factor inhibidor de leucemia (LIF) de ratón o una variante activa o fragmento del mismo; y, (b) transferir una excrecencia de
- 10 una masa no diferenciada amorfa de células ES de rata a un pozo de cultivo *in vitro* que comprende una segunda capa de células alimentadoras y cultivar la excrecencia en condiciones que mantengan la pluripotencia de las células ES de rata y comprende un medio que tiene LIF de ratón o una variante activa o fragmento del mismo, y por lo tanto que establece una línea de células ES de rata. Los diversos métodos comprenden además pasar y cultivar *in vitro* las células de la línea de células ES de rata, en los que cada cultivo *in vitro* posterior comprende cultivar las células ES
- 15 de rata en la capa de células alimentadoras en condiciones que mantengan la pluripotencia de las células ES de rata y comprende un medio que tiene LIF de ratón o una variante activa o fragmento del mismo. También se proporcionan líneas de células ES de rata elaboradas por tales métodos.
- Ejemplos no limitativos de métodos para establecer una línea de células ES de rata que tiene las diversas 20 características discutidas en el presente documento se exponen en el Ejemplo 3. Brevemente, un embrión de rata (es decir, un embrión en etapa de mórula, un embrión en etapa de blastocisto, o un embrión de rata en una etapa de desarrollo entre un embrión en etapa de mórula y un embrión en etapa de blastocisto) se expulsa del útero de una rata hembra. En realizaciones específicas, se obtiene un blastocisto o un embrión de 8 células. La zona pelúcida se elimina y los embriones de rata se cultivan en células alimentadoras (como se discute en otra parte del presente documento)
- 25 que, en realizaciones específicas, comprenden una monocapa de fibroblastos embrionarios de ratón (MEF) inactivados mitóticamente. Las células del embrión en etapa de mórula, el embrión en etapa de blastocisto, o el embrión de rata en una etapa de desarrollo entre un embrión en etapa de mórula y un embrión en etapa de blastocisto se cultivan *in vitro* en condiciones que mantengan las células ES de rata y por lo tanto son suficiente para mantener la pluripotencia y/o totipotencia de las células ES. Se pueden emplear varios medios en esta etapa, incluido cualquiera de los diversos 30 medios discutidos anteriormente que tienen LIF, incluido LIF de ratón o una variante activa o fragmento del mismo, en
- los medios.

Los cultivos se controlan para detectar la presencia de una excrecencia (una masa amorfa no diferenciada de células). Una vez que la excrecencia alcanza un tamaño apropiado, una excrecencia dada se transfiere a una nueva placa 35 alimentadora y se cultivan. La transferencia se acompaña de disociación enzimática utilizando tripsina para producir múltiples colonias. Esta transferencia se conoce comúnmente como "pase 1". La velocidad a la que se expande cada línea varía. Los medios se cambian según sea necesario para mantener la pluripotencia o totipotencia de las células ES de rata. El cultivo se controla por la presencia de colonias que tienen morfología de células madre embrionarias. Dicha morfología incluye una o más de las siguientes características: (a) montículos redondos y circulares que se

- 40 elevan por encima de la monocapa de células alimentadoras; (b) células que están compactas juntas de manera tal que los bordes de las células son difíciles de observar; (c) tamaño de células más pequeño; (d) pequeña cantidad de citoplasma y núcleo agrandado, (e) forman colonias en forma de esfera cuando se siembran en placa sobre células alimentadoras *in vitro*. Una vez que aparecen tales colonias, el cultivo puede continuar hasta alcanzar aproximadamente el 50% de confluencia. Las colonias se transfieren a una nueva placa de alimentación. La
- 45 transferencia está acompañada por disociación enzimática usando tripsina con el fin de ampliar el número de colonias. Esto se conoce como "pase 2". Las células continúan siendo cultivadas con células alimentadoras hasta que alcanzan aproximadamente el 50% de confluencia, en cuyo punto las células pueden experimentar más pases para mantener las líneas celulares o las líneas pueden congelarse. Véase también Tong et al., (2010) Nature 467 (9): 211-215; Li et al., (2008) Cell 135: 1299-1310, y Buehr et al., (2008) Cell 135: 1287-1298. Por lo tanto, en realizaciones específicas,
- 50 las diversas células ES de rata, las líneas celulares y poblaciones de células descritas en el presente documento pueden subcultivarse y mantener el estado no diferenciado.

En la descripción, la derivación de las células ES de rata se produce como sigue. En el día 0, las ratas hembra se sacrifican y los oviductos y los cuernos uterinos se disecan y se colocan en una placa de cultivo de tejidos que contiene 55 medio N2B27 tibio. Los medios se enjuagan a través de los cuernos uterinos y oviductos para expulsar los blastocistos en el medio. Los blastocistos se recogen y se transfieren a una placa de cultivo de embriones que contiene KSOM + 2i (PD0325901 1 µM, CHIR99021 3 µM). KSOM se puede adquirir a través de Millipore, catálogo número MR-106-D. El medios2i al que se hace referencia en el presente documento comprende el medio expuesto en la Tabla 2. Las células se cultivan durante la noche a 37 °C con 7,5% de CO<sub>2</sub>.

60

En otras realizaciones no limitantes, las células ES de rata se derivan de embriones de 8 células o embriones congelados de 8 células. Los embriones se cultivan en medio M2 durante 10 minutos a temperatura ambiente y luego se transfieren a KSOM + 2i y se cultivan durante la noche.

65 Un ejemplo no limitativo para la derivación de las células ES de rata es el siguiente: en el día 1, se transfieren embriones cavitados a un medio 2i (Tabla 2) y se cultivan durante la noche. El cultivo continúa sin cavitar en KSOM +

2i. En el día 2, todos los embriones restantes se transfieren al medio 2i, ya sea que hayan cavitado o no. El cultivo continúa durante la noche en medio 2i. En el día 3, los embriones se incuban con ácido tyrodes ácidos para eliminar la zona pelúcida y se lavan 3 veces en medio 2i para eliminar el ácido tyrodes. Cada embrión se deposita en una placa de alimentación de pozos separados, en la que cada pozo contiene una monocapa de fibroblastos embrionarios de

- 5 ratón (MEF) inactivados mitóticamente. Las células se cultivan durante la noche en medio 2i. En los días 4 y 5, las células de los embriones sembrados en placa se controlan para detectar la presencia de una excrecencia, una masa de células amorfa no diferenciada. Las excrecencias están listas para la transferencia cuando son aproximadamente el doble del tamaño del embrión sembrado en placa. Cada día, los medios consumidos se eliminan y se reemplazan con medios nuevos 2i. Las excrecencias se transfieren a nuevos pozos de alimentación, y nuevamente se eliminan
- 10 los medios consumidos y los pozos se lavan con PBS. Se elimina el PBS y se agrega tripsina y se incuba durante aproximadamente 10 minutos. La reacción de tripsina se detiene mediante la adición de 30 µL de medio 2i y FBS al 10%. Las células se disocian suavemente y todo el contenido se transfiere a un pozo en una placa de alimentación. Esto se conoce como Pasada 1 (P1). Las células se cultivan durante la noche en medio 2i. En los días 5-8, dependiendo de qué tan rápido se expanda cada línea, el medio 2i se cambia cada día y se controla el cultivo para
- 15 detectar la presencia de colonias con una morfología de ESC. Dicha morfología de ESC se discute en detalle en otra parte del presente documento. El cultivo continúa hasta que las colonias se expanden hasta aproximadamente el 50% de confluencia. Luego, las colonias se tripsinizan y se pasan como antes a los pozos de alimentación. Esto se conoce como pase 2. La alimentación y el monitoreo de cada línea continúa hasta que tengan aproximadamente un 50% de confluencia. Las células se tripsinizan como de costumbre. La tripsina se detiene con medio 2i + FBS al 10%. Las
- 20 células se sedimentan por centrifugación y las células en 400 µL de medio de congelación (70% 2i, 20% de FBS, 10% de DMSO). Las células pueden congelarse entonces. Esto se denomina como pase 3.

iii) Mantenimiento y pase de una línea de células ES de rata

- 25 Se proporcionan además métodos para mantener o cultivar una línea de células madre embrionarias de rata. El método comprende cultivar *in vitro* una capa de células alimentadoras y una línea de células ES de rata, en donde las condiciones de cultivo mantienen la pluripotencia de una célula madre embrionaria (ES) de rata y comprenden un medio que tiene factor inhibidor de leucemia de ratón (LIF) o una variante o fragmento activo del mismo. Dichos métodos emplean el medio de cultivo y la capa de células alimentadoras como se describió anteriormente. En una
- 30 realización, la línea de células ES de rata se puede pasar al menos 5, 6, 7, 8, 9, 10, 11, 12, 13, 14, 15, 16, 17, 18, 19, 20, 21, 22, 23, 24, 25, 30, 40, 50 o más veces. En realizaciones específicas, las células ES de rata pueden pasarse hasta al menos 11 veces en un medio que comprende un inhibidor de GSK3 y un inhibidor de MEK sin disminuir su eficiencia de direccionamiento o la eficiencia de transmisión por línea germinal de una modificación genética específica.
- 35

Las líneas de células ES de rata se alimentan y controlan. En realizaciones específicas, el pase ocurre cuando el cultivo es aproximadamente 30%, 40%, 50% o 60% confluente. En otras realizaciones, el pase se produce cuando el cultivo es 50% confluente. Dependiendo de qué tan rápido se expanda cada línea, los pases pueden ocurrir cada 24, 25, 26, 27, 28, 29, 30, 40, 45, 50, 55, 60, 65, 70, 75, 80, 90, 95 o 100 horas. En otras realizaciones, el tiempo entre

40 pases oscila entre 24 horas y 96 horas, entre aproximadamente 30 y 50 horas, entre aproximadamente 25 y 75 horas, entre aproximadamente 50 y 96 horas, entre aproximadamente 25 y 75 horas, entre aproximadamente 35 y 85 horas, o entre aproximadamente 40 y 70 horas. En una realización, la célula ES de rata, la línea celular o la población de células de rata como se describe en el presente documento tiene un tiempo de duplicación que varía de aproximadamente 24 horas a aproximadamente 36 horas. En una realización, la célula ES de rata tiene un tiempo de 45 duplicación de 25 horas.

Las diversas líneas de células ES de rata cuando se derivan y mantienen como se describe en el presente documento pueden tener una o más de las siguientes propiedades:

- 50 (a) tienen competencia en la línea germinal, lo que significa que cuando la célula ES de rata se implanta en un embrión huésped de rata, el genoma de la línea de células ES de rata se transmite a una descendencia; (b) tienen competencia en la línea germinal después de una modificación genética específica, lo que significa que cuando la célula ES de rata se implanta en un embrión huésped de rata, la modificación genética específica dentro del genoma de la línea de células ES de rata se transmite a una descendencia;
- 55 (c) tienen pluripotencia *in vitro*;
	- (d) tienen totipotencia *in vitro*;
	- (e) cuando se cultivan *in vitro* se adhieren débilmente a una capa de células alimentadoras;
	- (f) cuando se cultivan *in vitro* forman colonias en forma de esfera cuando se siembran en placa en una capa de células alimentadoras *in vitro*;
- 60 (g) mantienen la pluripotencia cuando se cultivan *in vitro* en condiciones que comprenden una capa de células alimentadoras que no están genéticamente modificadas para expresar el factor inhibidor de la leucemia (LIF), en donde el medio de cultivo comprende una concentración suficiente de LIF;

(h) mantienen la pluripotencia cuando se cultivan *in vitro* en condiciones que comprenden una capa de células alimentadoras, en donde el medio de cultivo comprende LIF de ratón o una variante activa o fragmento del mismo;

65 (i) comprende una firma molecular caracterizada por

i) la expresión de uno o más de los genes específicos de células ES de rata que comprenden la proteína asociada a uniones adherentes (Ajap1), Claudina 5 (Cldn5), factor 9 de intercambio de nucleótidos de guanina Cdc42 (Arhgef9), proteína quinasa IV dependiente de calcio/calmodulina (Camk4), efrina-A1 (Efna1), receptor A4 de EPH (Epha4), proteína beta 5 de unión cruzada (Gjb5), proteína tipo 1 de unión al factor de crecimiento tipo insulina, (Igfbpl1),

- 5 interleuquina 36 beta (Il1f8), receptor de interleuquina 28, alfa (Il28ra), factor 1 de determinación izquierda-derecha (Lefty1), receptor alfa del factor inhibidor de leucemia (Lifr), receptor 2 de ácido lisofosfatídico (Lpar2), receptor de pentraxina neuronal (Ntm), proteína tirosina fosfatasa no receptora tipo 18 (Ptpn18), homeobox 2 de tipo caudal (Cdx2), fibronectina tipo III y dominios 1 repetidos de anquirina (Fank1), caja E1 cabeza de horquilla (factor 2 de transcripción tiroidea) (Foxel), proteína 2 vellosa/potenciadora de división relacionada con el motivo YRPW (Hey2),
- 10 caja E1 cabeza de horquilla (factor 2 de transcripción tiroidea) (Foxel), proteína 2 vellosa/potenciadora de división relacionada con el motivo YRPW (Hey2), factor de unión al potenciador linfoide 1 (Lef1), Sal tipo 3 (Drosophila) (Sall3), homeobox 1 de SATB (Satb1), miR-632, o una combinación de los mismos. ii) la expresión de al menos 2, 3, 4, 5, 6, 7, 8, 9, 10, 11, 12, 13, 14, 15, 16, 17, 18, 19, 20, 21, 22, 23, 24, 25 o más de los genes específicos de células ES de rata que comprenden la proteína asociada a uniones adherentes (Ajap1),
- 15 Claudina 5 (Cldn5), factor 9 de intercambio de nucleótidos de guanina Cdc42 (Arhgef9), proteína quinasa IV dependiente de calcio/calmodulina (Camk4), efrina-A1 (Efna1), receptor A4 de EPH (Epha4), proteína beta 5 de unión cruzada (Gjb5), proteína tipo 1 de unión al factor de crecimiento tipo insulina, (Igfbpl1), interleuquina 36 beta (Il1f8), receptor de interleuquina 28, alfa (Il28ra), factor 1 de determinación izquierda-derecha (Lefty1), receptor alfa del factor inhibidor de leucemia (Lifr), receptor 2 de ácido lisofosfatídico (Lpar2), receptor de pentraxina neuronal (Ntm), proteína
- 20 tirosina fosfatasa no receptora tipo 18 (Ptpn18), homeobox 2 de tipo caudal (Cdx2), fibronectina tipo III y dominios 1 repetidos de anquirina (Fank1), caja E1 cabeza de horquilla (factor 2 de transcripción tiroidea) (Foxel), proteína 2 vellosa/potenciadora de división relacionada con el motivo YRPW (Hey2), caja E1 cabeza de horquilla (factor 2 de transcripción tiroidea) (Foxel), proteína 2 vellosa/potenciadora de división relacionada con el motivo YRPW (Hey2), factor de unión al potenciador linfoide 1 (Lef1), Sal tipo 3 (Drosophila) (Sall3), homeobox 1 de SATB (Satb1), miR-632,
- 25 o una combinación de los mismos; iii) al menos un aumento de 20 veces en la expresión de uno o más de los genes específicos de células ES de rata como se expone en la Tabla 14 en comparación con una célula ES de ratón F1H4; iv) al menos un aumento de 20 veces en la expresión de al menos 2, 3, 4, 5, 6, 7, 8, 9, 10, 11, 12, 13, 14, 15, 16, 17, 18, 19, 20, 21, 22, 23, 24, 25 o más de los genes específicos de células ES de rata como se expone en la Tabla 14 en
- 30 comparación con una célula ES de ratón F1H4; v) la expresión de uno o más genes específicos de células ES de rata como se expone en la Tabla 13; vi) la expresión de al menos 2, 3, 4, 5, 6, 7, 8, 9, 10, 11, 12, 13, 14, 15, 16, 17, 18, 19, 20, 21, 22, 23, 24, 25, 30, 35, 40, 45, 50 o más de los genes específicos de células ES de rata como se expone en la Tabla 13; vii) al menos un aumento de 20 veces en la expresión de uno o más de los genes específicos de células ES de rata
- 35 como se expone en la Tabla 13 cuando se compara con una célula ES de ratón F1H4; viii) al menos un aumento de 20 veces en la expresión de al menos 2, 3, 4, 5, 6, 7, 8, 9, 10, 11, 12, 13, 14, 15, 16, 17, 18, 19, 20, 21, 22, 23, 24, 25, 30, 35, 40, 45, 50 o más de los genes específicos de células ES de rata como se expone en la Tabla 13 en comparación con una célula ES de ratón F1H4;
- ix) al menos una disminución de 20 veces en la expresión de uno o más de los genes específicos de células ES de 40 rata como se expone en la Tabla 12 en comparación con una célula ES de ratón F1H4; y/o x) al menos una disminución de 20 veces en la expresión de al menos 2, 3, 4, 5, 6, 7, 8, 9, 10, 11, 12, 13, 14, 15, 16, 17, 18, 19, 20, 21, 22, 23, 24, 25, 30, 35, 40, 45, 50 o más de los genes específicos de células ES de rata como se expone en la Tabla 12 en comparación con una célula ES de ratón F1H4;
- xi) cualquier combinación de expresión de los genes específicos de células ES de rata de las partes (i) (x);
- 45 xii) un nivel de expresión relativo de marcadores de pluripotencia como se muestra en la Tabla 15 para al menos 2, 3, 4, 5, 6, 7, 8, 9, 10, 11, 12, 13, 14, 15, 16, 17 o 18 de los marcadores de pluripotencia enlistados. Véase, columna de clasificación de pluripotencia de la Tabla 15 para niveles de expresión relativos; xiii) un nivel de expresión relativo de los marcadores mesodérmicos como se muestra en la Tabla 15 para al menos 2,
- 3 o 4 de los marcadores mesodérmicos enlistados. Véase, la columna de clasificación mesodérmica en la Tabla 15 50 para los niveles de expresión relativos; xiv) un nivel de expresión relativo de marcadores endodérmicos como se muestra en la Tabla 15 para al menos 2, 3, 4, 5 o 6 de los marcadores endodérmicos enlistados. Véase, la columna de clasificación endodérmica en la Tabla 15 para niveles de expresión relativos;
- xv) un nivel relativo de expresión de marcadores neurales como se muestra en la Tabla 15 para al menos 2 y 3 de los 55 marcadores neurales enlistados. Véase, la columna de clasificación neural en la Tabla 15 para niveles de expresión relativos;

xvi) un nivel de expresión relativo de marcadores de trofectodermo como se muestra en la Tabla 15 para los marcadores de trofectodermo enlistados. Véase, la columna de clasificación de trofectodermos en la Tabla 15 para niveles de expresión relativos;

- 60 xvii) cualquier nivel de expresión relativo de uno o más (2, 3, 4, 5, 6, 7, 8, 9, 10, 11, 12, 13, 14, 15, 16, 17, 18, 19, 20, 21, 22, 23, 24, 25, 26, 27, 28, 29 o 30) de los marcadores de pluripotencia, marcadores mesodérmicos, marcadores endodérmicos, marcadores neurales y/o marcadores de trofectodermo expuestos en la Tabla 15; xviii) el nivel de expresión relativo de cada uno de los marcadores expuestos en la Tabla 15;
- xix) cualquier combinación de las firmas expuestas en xii-xviii; y/o
- 65 xx) cualquier combinación de la firma expuesta en i-xvii;

(j) tienen la capacidad de producir una rata F0;

- (k) pueden ser subcultivados y mantienen el estado no diferenciado;
- (l) tienen el mismo número de cromosomas que una célula de rata normal;
- (m) mantienen la pluripotencia *in vitro* sin requerir señalización paracrina de LIF; y/o
- 5 (n) tienen autorrenovación, lo que significa que se dividen indefinidamente mientras mantienen la pluripotencia.

Estas propiedades de una línea dada de células ES de rata pueden estar presentes en cualquiera de los pases, incluidos los pases 5, 6, 7, 8, 9, 10, 11, 12, 13, 14, 15, 16, 17, 18, 19, 20, 21, 22, 23, 24, 25, 30, 40, 50 o posteriores.

- 10 Por lo tanto, en la descripción, se proporciona un cultivo *in vitro* que comprende una capa de células alimentadoras y una población de células ES de rata, en el que las condiciones de cultivo *in vitro* mantienen la pluripotencia de las células ES de rata y comprende un medio que tiene un factor inhibidor de la leucemia (LIF) de ratón o una variante activa o fragmento del mismo. En realizaciones específicas, las células ES de rata cultivadas en tales condiciones mantienen la pluripotencia de al menos el 50% de la población celular durante un período de al menos 10 pases,
- 15 mantienen la pluripotencia de al menos el 60% de la población celular durante un período de al menos 10 pases, mantiene la pluripotencia de al menos el 70% de la población celular durante un período de al menos 10 pases, mantiene la pluripotencia de al menos el 75% de la población celular durante un período de al menos 10 pases, mantiene la pluripotencia de al menos el 80% de la población celular durante un período de al menos 10 pases, mantiene la pluripotencia de al menos el 85% de la población celular durante un período de al menos 10 pases,
- 20 mantiene la pluripotencia de al menos el 90% de la población celular durante un período de al menos 10 pases, o mantiene la pluripotencia de al menos al menos el 95% de la población celular durante un período de al menos 10 pases.
- Además, en el presente documento se proporcionan cultivos *in vitro* que comprenden las diversas células ES de rata, 25 poblaciones celulares y líneas celulares descritas en el presente documento, así como kits de cultivo para estas diversas células ES. Por ejemplo, como se discutió anteriormente, en realizaciones específicas, las diversas células ES de rata proporcionadas en el presente documento tienen una o más de las siguientes características: (1) cuando se cultivan *in vitro* se adhieren débilmente a una capa de células alimentadoras; (2) cuando se cultivan *in vitro*, forman colonias en forma de esfera cuando se siembran en placa en una capa de células alimentadoras *in vitro*; (3) mantienen
- 30 la pluripotencia cuando se cultivan *in vitro* en condiciones que comprenden una células alimentadoras que no están genéticamente modificadas para expresar el factor inhibidor de la leucemia (LIF), en donde el medio de cultivo comprende una concentración suficiente de LIF; y/o (4) pueden ser subcultivadas y mantener el estado no diferenciado. Además, las poblaciones de células ES de rata de cualquiera de estos cultivos *in vitro* pueden comprender, por ejemplo, una población de células en las que al menos 70%, 75%, 85%, 90%, 91%, 92%, 93%, 94%, 35 95%, 96%, 97%, 98%, 99% o 100% de las células dentro de la población son euploides, son diploides y/o tienen 42
- cromosomas. Un método de cultivo *in vitro* de células madre embrionarias de rata comprende (a) proporcionar un cultivo *in vitro* que comprende una capa de células alimentadoras y una población de células madre embrionarias de rata (ES) aisladas;
- 40 y (b) cultivar el cultivo *in vitro* en condiciones que sean suficientes para mantener la pluripotencia o totipotencia de la célula madre embrionaria (ES) aislada de rata, y en donde las células ES de rata forman colonias que se adhieren débilmente a la capa de células alimentadoras. "Adherencia débil" o "adherirse débilmente" significa que, si la placa de cultivo no se altera durante un período de tiempo (mínimo 8 horas), algunas colonias se adherirán a los alimentadores de modo que puedan mantener la adherencia si la placa se mueve suavemente. En pozos más 45 pequeños (donde el medio se mueve menos), la adherencia débil puede suceder más rápido. En cualquier caso, estas colonias pueden desalojarse ya sea a) agitando el medio en la placa o pipeteando suavemente el medio a través de la superficie de los alimentadores. La morfología de estas colonias que se adhieren débilmente sigue siendo esférica. En tales casos, las células ES de rata forman colonias en forma de esfera cuando se siembran en placa en una capa de células alimentadoras *in vitro*. Tales colonias en forma de esfera se muestran, por ejemplo, en la Figura 1.
- 50
- iv. Kits y cultivos *in vitro* de la divulgación

Las células ES de rata y las líneas de células ES de rata proporcionadas en el presente documento pueden estar contenidas dentro de un kit o un artículo de fabricación. En realizaciones específicas, el kit o artículo de fabricación 55 comprende cualquiera de las líneas o poblaciones de células ES de rata descritas en este documento. El kit puede comprender además cualquier medio de cultivo que mantenga la célula ES de rata, incluidos los medios que mantienen la pluripotencia de las células ES de rata. Dichos medios pueden comprender medios de cultivo que tienen LIF de ratón o una variante activa o fragmento del mismo, como se discute con mayor detalle en otra parte del presente documento. Los medios dentro del kit pueden comprender además un inhibidor de MEK y un inhibidor de GSK-3, o 60 alternativamente, los medios dentro del kit pueden comprender además una combinación de inhibidores que consisten en un inhibidor de MEK y un inhibidor de GSK-3. En realizaciones específicas, los medios en el kit comprenden un inhibidor de MEK que comprende PD0325901 y/o un inhibidor de GSK-3 que comprende CHIR99021. Cualquiera de los diversos medios discutidos en el presente documento, puede estar contenido dentro del kit.

65 Además, se proporciona un kit o artículo de fabricación que comprende cualquiera de las líneas o poblaciones de células ES de rata descritas en este documento, cualquiera de los diversos medios descritos en este documento y una

población de células alimentadoras. En una realización, las células alimentadoras en el kit o artículo de fabricación no se modifican genéticamente para expresar LIF y/o las células alimentadoras comprenden fibroblastos embrionarios de ratón (MEF) inactivados mitóticamente. Cualquiera de las otras células alimentadoras descritas en el presente documento puede emplearse en el kit o artículo de fabricación.

5

### IV. Modificación genética de células madre embrionarias (ES) de rata

Las diversas células ES de rata y líneas celulares descritas en el presente documento se modifican para contener al menos una modificación genética específica. Por lo tanto, se proporcionan varios métodos para modificar 10 genéticamente una célula madre embrionaria (ES) aislada de rata como se describe en este documento. El método comprende introducir en el genoma de una célula ES aislada de rata descrita en el presente documento una modificación genética específica para formar una célula ES de rata modificada genéticamente. La modificación genética específica puede comprender cualquier modificación del genoma de ES de rata, que incluye, por ejemplo, una inserción, una supresión, una inactivación, una activación, una mutación o una combinación de los mismos. En

- 15 una realización, la modificación genética específica comprende la inserción de un polinucleótido heterólogo en el genoma de la célula ES de rata. Como se usa en el presente documento, "heterólogo" en referencia a una secuencia es una secuencia que se origina de una especie foránea, o, si es de la misma especie, se modifica sustancialmente de su forma nativa en composición y/o locus genómico mediante intervención humana deliberada.
- 20 En un aspecto, se proporciona una célula ES aislada de rata o una línea de células ES de rata que es capaz de mantener la pluripotencia después de una o más modificaciones genéticas *in vitro* y que es capaz de transmitir un genoma genéticamente modificado a una línea germinal de una generación F1. Por lo tanto, la célula ES de rata mantiene su pluripotencia para desarrollarse en una pluralidad de tipos celulares después de una o más modificaciones genéticas seriales *in vitro* (por ejemplo, dos, tres, cuatro, cinco o seis o más modificaciones genéticas seriales). En
- 25 otras realizaciones, se realizan múltiples modificaciones genéticas específicas en una célula ES dada de rata, que incluyen, por ejemplo, 2, 3, 4, 5, 6, 7, 8, 9, 10, 11, 12, 13 14, 15 o más. Como tal, los polinucleótidos heterólogos múltiples también se pueden integrar en el genoma, incluidos, por ejemplo, 2, 3, 4, 5, 6, 7, 8, 9, 10, 11, 12, 13 14, 15 o más.
- 30 En una realización, después de una cualquiera de las una a 15 modificaciones genéticas en serie, las células ES de rata genéticamente modificadas tras la exposición al medio de diferenciación son capaces de diferenciarse en una pluralidad de tipos de células. En una realización, después de una cualquiera de las una a 15 modificaciones genéticas en serie, las células ES de rata modificadas genéticamente pueden mantenerse en un estado no diferenciado en cultivo. En una realización, las células ES de rata genéticamente modificadas y cultivadas en el estado no diferenciado,
- 35 cuando se emplean como células donantes en un embrión huésped de rata, pueblan el embrión y forman un blastocisto que comprende de una a quince modificaciones genéticas. En una realización, el blastocisto, cuando se implanta en una madre sustituta en condiciones adecuadas para la gestación, se convierte en una progenie de rata F0 que comprende de una a 15 modificaciones genéticas.
- 40 Se pueden usar varios métodos para realizar modificaciones genéticas específicas dentro de un genoma de una célula ES de rata. Por ejemplo, en un caso, la modificación genética específica emplea un sistema que generará una modificación genética específica a través de un evento de recombinación homóloga. En otros casos, las células ES de rata se pueden modificar utilizando agentes de nucleasa que generan una ruptura de cadena sencilla o doble en una ubicación genómica específica. La ruptura de una o dos cadenas se repara luego mediante la vía de unión del
- 45 extremo no homólogo (NHEJ). Tales sistemas encuentran uso, por ejemplo, en la generación de modificaciones genéticas específicas de pérdida de función. Véase, por ejemplo, Tesson et al., (2011) Nature Biotechnology 29: 695- 696. Dichos agentes incluyen, la nucleasa efectora similar al activador de transcripción (TALEN) (documento WO 2010/079430; Morbitzer et al., (2010) PNAS 10.1073/pnas.1013133107; Scholze & Boch (2010) Virulence 1: 428-432; Christian et al., Genetics (2010) 186: 757-761; Li et al., (2010) Nuc. Acids Res. (2010) doi: 10.1093/nar/gkq704; y Miller
- 50 et al., (2011) Nature Biotechnology 29: 143-148; solicitud de patente de Estados Unidos No. 2011/0239315 A1, 2011/0269234 A1, 2011/0145940 A1, 2003/0232410 A1, 2005/0208489 A1, 2005/0026157 A1, 2005/0064474 A1, 2006/0188987 A1, y 2006/0063231 A1; una nucleasa con dedos de zinc (ZFN) (documentos US20060246567; US20080182332; US20020081614; US20030021776; WO/2002/057308A2; US20130123484; US20100291048; y, WO/2011/017293A2); una meganucleasa (véase, Epinat et al., (2003) Nucleic. Acids Res 31: 2952-62; Chevalier et
- 55 al., (2002) Mol Cell 10: 895-905; Gimble et al., (2003) Mol Biol 334: 993-1008; Seligman et al., (2002) Nucleic Acids Res 30: 3870-9; Sussman et al., (2004) J Mol Biol 342: 31-41; Rosen et al., (2006) Nucleic Acids Res 34: 4791-800; Chames et al., (2005) Nucleic Acids Res 33: e178; Smith et al., (2006) Nucleic Acids Res 34: e149; Gruen et al., (2002) Nucleic Acids Res 30: e29; Chen y Zhao, (2005) Nucleic Acids Res 33: e154; los documentos WO2005105989; WO2003078619; WO2006097854; WO2006097853; WO2006097784; y WO2004031346); y un sistema CRISPR/Cas
- 60 (Mali P et al., (2013) Science, 15 de febrero de 2013; 339 (6121): 823-6; Jinek M et al., Science, 17 de agosto de 2012; 337 (6096): 816-21; Hwang WY et al., Nat Biotechnol marzo de 2013; 31 (3): 227-9; Jiang W et al., Nat Biotechnol, marzo de 2013; 31 (3): 233-9; y, Cong L et al., Science, 15 de febrero de 2013; 339 ( 6121): 819-23).
- En otras realizaciones, la modificación genómica dirigida puede realizarse empleando un vector de dirección de 65 recombinación homólogo. En tales casos, el vector de direccionamiento comprende el polinucleótido insertado y además comprende un brazo de homología secuencia arriba y secuencia abajo que flanquean el polinucleótido

insertado. Los brazos de homología que flanquean el polinucleótido insertado corresponden a regiones genómicas dentro del locus genómico objetivo. Para facilitar la referencia, las regiones genómicas correspondientes dentro del locus genómico objetivo se denominan en el presente documento "sitios objetivo". Por lo tanto, en un ejemplo, un vector de direccionamiento puede comprender un primer polinucleótido de inserto flanqueado por un primer y un

- 5 segundo brazo de homología correspondientes a un primer y un segundo sitios objetivo ubicados en el locus genómico objetivo. El vector de direccionamiento de este modo ayuda en la integración del polinucleótido insertado en el locus genómico objetivo a través de un evento de recombinación homóloga que ocurre entre los brazos de homología y los sitios objetivo correspondientes dentro del genoma de la célula.
- 10 Como se usa en el presente documento, un brazo de homología y un sitio objetivo "corresponden" o son "correspondientes" entre sí cuando las dos regiones comparten un nivel suficiente de identidad de secuencia entre sí para actuar como sustratos para una reacción de recombinación homóloga. Por "homología" se entiende secuencias de ADN que son idénticas o comparten identidad de secuencia con una secuencia correspondiente. La identidad de secuencia entre un sitio objetivo dado y el brazo de homología correspondiente que se encuentra en el vector objetivo
- 15 puede ser cualquier grado de identidad de secuencia que permita que ocurra una recombinación homóloga. Por ejemplo, la cantidad de identidad de secuencia compartida por el brazo de homología del vector de direccionamiento (o un fragmento del mismo) y el sitio objetivo (o un fragmento del mismo) puede ser al menos 50%, 55%, 60%, 65%, 70%, 75%, 80%, 81%, 82%, 83%, 84%, 85%, 86%, 87%, 88%, 89%, 90%, 91%, 92%, 93%, 94%, 95%, 96%, 97%, 98%, 99%, 99,5%, 99,9% o 100% de identidad de secuencia, de modo que las secuencias experimentan una
- 20 recombinación homóloga. Además, una región correspondiente de homología entre el brazo de homología y el sitio objetivo correspondiente puede ser de cualquier longitud que sea suficiente para promover la recombinación homóloga en el sitio de reconocimiento escindido.
- En realizaciones específicas, la célula ES aislada de rata, línea celular o población celular exhibe una eficiencia de 25 recombinación homóloga de al menos 2%, al menos 3%, al menos 4%, al menos 5%, al menos 6%, al menos 7%, al menos 8%, al menos 9%, al menos 10%, al menos 11%, al menos 12%, al menos 13%, al menos 14%, al menos 15%, al menos 20%, al menos 25%, al menos 30%, al menos 35%, al menos 40%, al menos 45%, al menos 50%, al menos 55%, al menos 60%, al menos 65%, al menos 70%, al menos 75%, o al menos 80%. En una realización, la eficiencia de recombinación homóloga que emplea la célula ES de rata es superior al 4%.
- 30

En realizaciones específicas, se emplea un marcador de selección cuando se genera una modificación genética específica en una célula ES de rata. El polinucleótido que codifica el marcador de selección puede estar presente en el vector de direccionamiento que está diseñado para introducir la modificación genética específica en el genoma, o puede encontrarse en un plásmido o vector separado. El polinucleótido que codifica el marcador de selección puede 35 estar contenido dentro de un casete de expresión. Los diversos componentes de tales casetes de expresión se

analizan con más detalle en otra parte del presente documento. Se pueden usar varios marcadores de selección en los métodos y composiciones descritos en el presente documento. Tales marcadores de selección pueden, por ejemplo, impartir resistencia a un antibiótico tal como G418, higromicina, blasticidina, puromicina o neomicina. Dichos marcadores de selección incluyen neomicina fosfotransferasa (neo<sup>r</sup>),

- 40 higromicina B fosfotransferasa (hygʹ), puromicina N-acetil-transferasa y blasticidina S desaminasa (bsrʹ). En otras realizaciones más, el marcador de selección está operativamente unido a un promotor inducible y la expresión del marcador de selección es tóxica para la célula. Los ejemplos no limitantes de tales marcadores de selección incluyen xantina/guanina fosforibosil transferasa (gpt), hahipoxantina-guanina fosforibosiltransferasa (HGPRT) o timidina quinasa del virus del herpes simple (HSV-TK). Véase, por ejemplo, Santerre et al., (1984) Gene 30: 147-56; Joyner
- 45 (1999) The Practical Approach Series, 293; Santerre et al., (1984) Gene 30: 147-56; Bernard et al., (1985) Exp Cell Res 158: 237-43; Giordano y McAllister (1990) Gene, 88: 285-8; Izumi et al., (1991) Exp Cell Res 197: 229-33. En realizaciones específicas, el marcador seleccionable neoR es el gen de neomicina fosfotransferasa (*neo*) de Beck et al., (1982) Gene, 19: 327-36. El marcador de selección neoR es el que se usa en la patente de los Estados Unidos No. 7.205.148 o 6.596.541.
- 50

En realizaciones específicas, el marcador de selección empleado es un marcador de selección no atenuado. Un "marcador de selección no atenuado" comprende un marcador de selección que retiene la actividad del polipéptido nativo o el marcador de selección tiene una mayor actividad en comparación con la forma nativa del polipéptido. Un aumento en la actividad de un marcador de selección puede comprender cualquier aumento estadísticamente 55 significativo en la actividad que incluye, por ejemplo, un aumento de al menos 5%, 10%, 20%, 30%, 40%, 50%, 60%, 70% 80% o más alto. Por lo tanto, un marcador de selección no atenuado cuando se expresa en una célula huésped

permitirá que un mayor porcentaje de las células huésped sobreviva en presencia de una concentración más alta del agente de selección que cuando se emplea un marcador de selección atenuado. Los marcadores de selección no atenuados incluyen, por ejemplo, un marcador de selección no atenuado de neomicina. Véase, por ejemplo, Beck et 60 al. (1982) Gene, 19: 327-36 o en la patente de los Estados Unidos No. 7.205.148 o 6.596.541.

En otros casos, el aumento de la actividad de un marcador de selección en comparación con un marcador de selección atenuado y/o el marcador de selección de tipo silvestre (nativo) puede resultar del aumento del número de copias ya se del marcador de selección no atenuado, atenuado o nativo marcador dentro del genoma de la célula ES de rata. 65 Como tal, una célula ES dada de rata puede comprender dentro de su genoma al menos 1, 2, 3, 4, 5, 6, 7, 8, 9, 10 o más copias de un marcador de selección dado (es decir, un marcador de selección no atenuado, un marcador de

26

selección atenuado o un marcador de selección nativo (tipo silvestre)).

Los diversos marcadores de selección empleados están codificados por un polinucleótido unido operativamente a un promotor activo en la célula ES de rata. En realizaciones específicas, el aumento en la actividad del marcador de 5 selección puede resultar de un aumento en la expresión del marcador de selección. Por lo tanto, se puede emplear un promotor para elevar los niveles de expresión de un marcador de selección dado. Los promotores de interés incluyen, pero no se limitan a, el promotor CMV, el promotor PGK y el promotor CAG. En una realización, el promotor de Ubiquitina humana (hUb) se usa para expresar el marcador de selección. Véase, Valenzuela et al., (2003) Nature Biotechnology 21: 652-659.

10

En una realización, la célula ES de rata mantiene su pluripotencia para desarrollarse en una pluralidad de tipos celulares después de una única ronda de electroporación con un ácido nucleico exógeno. En otra realización, la célula ES de rata mantiene su pluripotencia para desarrollarse en una pluralidad de tipos celulares después de una segunda ronda de electroporación con un ácido nucleico exógeno, después de una tercera ronda de electroporación con un

- 15 ácido nucleico exógeno, después de una cuarta ronda de electroporación con un ácido nucleico exógeno, después de una quinta ronda de electroporación con un ácido nucleico exógeno, después de una sexta ronda de electroporación con un ácido nucleico exógeno, después de una séptima ronda de electroporación con un ácido nucleico exógeno, después de una octava ronda de electroporación con un ácido nucleico exógeno, después de una novena ronda de electroporación con un ácido nucleico exógeno, después de una décima ronda de electroporación con un ácido
- 20 nucleico exógeno, después de una undécima ronda de electroporación con un ácido nucleico exógeno, después de una duodécima ronda de electroporación con un ácido nucleico exógeno, después de una decimotercera ronda de electroporación con un ácido nucleico exógeno, después de una decimocuarta ronda de electroporación con un ácido nucleico exógeno y/o después de una decimoquinta ronda de electroporación con un ácido nucleico exógeno. En otras realizaciones, la célula ES de rata es capaz de transmitir una modificación genética específica en la progenie después
- 25 de una ronda sucesiva de electroporación (es decir, al menos 1, 2, 3, 4, 5, 6, 7, 8, 9, 10 o más rondas de electroporación).

i. Introducción de secuencias en una célula madre embrionaria de rata

- 30 Los métodos proporcionados en el presente documento comprenden la introducción en una célula con uno o más constructos de polinucleótidos o polipéptidos que comprenden los diversos componentes necesarios para realizar la modificación genómica específica. "Introducir" significa presentar a la célula la secuencia (polipéptido o polinucleótido) de tal manera que la secuencia tenga acceso al interior de la célula. Los métodos proporcionados en el presente documento no dependen de un método particular para introducir ningún componente del sistema de integración
- 35 genómica específico en la célula, solo que el polinucleótido obtiene acceso al interior de al menos una célula. Los métodos para introducir polinucleótidos en diversos tipos de células son conocidos en la técnica e incluyen, pero no se limitan a, métodos de transfección estables, métodos de transfección transitoria y métodos mediados por virus. Dicho método incluye, pero no se limita a, electroporación, inyección intracitoplasmática, infección viral (incluidos vectores de adenovirus, lentivirus y retrovirus), transfección, transfección mediada por lípidos y/o Nucleofaction<sup>MR</sup>.
- 40 Véase, por ejemplo, Stadtfeld et al. (2009) Nature Methods 6 (5): 329-330; Yusa et al., (2009) Nat. Métodos 6: 363- 369; Woltjen et al., (2009) Nature 458, 766-770. Dichos métodos incluyen, pero no se limitan a, suministro directo de ADN tal como por transfección ex vivo (Wilson et al., Science, 244: 1344-1346, 1989, Nabel y Baltimore, Nature 326: 711-713, 1987), opcionalmente con Fugene6 (Roche) o Lipofectamina (Invitrogen), mediante inyección (patentes de Estados Unidos Nos. 5.994.624, 5.981.274, 5.945.100, 5.780.448, 5.736.524, 5.702.932, 5.656.610, 5.589.466 y
- 45 5.580.859, incluyendo microinyección (Harland y Weintraub, J. Cell Biol., 101: 1094-1099, 1985; patente de Estados Unidos No. 5.789.215; mediante electroporación (patente de Estados Unidos No. 5.384.253; Tur-Kaspa et al., Mol. Cell Biol., 6: 716-718, 1986; Potter et al. ., Proc. Nat'l Acad. Sci. USA, 81: 7161-7165, 1984); mediante precipitación con fosfato de calcio (Graham y Van Der Eb, Virology, 52: 456-467, 1973; Chen y Okayama, Mol. Cell Biol., 7 (8): 2745-2752, 1987; Rippe et al., Mol. Cell Biol., 10: 689-695, 1990); mediante el uso de DEAE-dextrano seguido por
- 50 polietilenglicol (Gopal, Mol. Cell Biol., 5: 1188-1190, 1985); mediante carga sónica directa (Fechheimer et al., Pro C. Nat'l Acad. Sci. USA, 84: 8463-8467, 1987); mediante transfección mediada por liposomas (Nicolau y Sene, Biochim. Biophys. Acta, 721: 185-190, 1982; Fraley et al., Proc. Nat'l Acad. Sci. USA, 76: 3348-3352, 1979; Nicolau et al. ., Methods Enzymol., 149: 157-176, 1987; Wong et al., Gene, 10: 87-94, 1980; Kaneda et al., Science, 243: 375-378, 1989; Kato et al., Biol Chem., 266: 3361-3364, 1991) y la transfección mediada por receptores (Wu y Wu, Biochemistry, 55 27: 887-892, 1988; Wu y Wu, J. Biol. Chem., 262: 4429-4432, 1987 ); y cualquier combinación de tales métodos.
- 

En algunas realizaciones, las células empleadas en los métodos y composiciones tienen un constructo de ADN incorporado de manera estable en su genoma. "Incorporado de manera estable" o "introducido de manera estable" significa la introducción de un polinucleótido en la célula de manera que la secuencia de nucleótidos se integre en el

- 60 genoma de la célula y pueda ser heredada por la progenie de la misma. Se puede usar cualquier protocolo para la incorporación estable de los constructos de ADN o los diversos componentes empleados para generar la modificación genómica específica.
- Los protocolos de transfección así como los protocolos para introducir polipéptidos o secuencias de polinucleótidos en 65 las células pueden variar. Los métodos de transfección no limitantes incluyen métodos de transfección basados en productos químicos que incluyen el uso de liposomas; nanopartículas fosfato de calcio (Graham et al., (1973). Virology

52 (2): 456-67, Bacchetti et al., (1977) Proc Natl Acad Sci USA 74 (4): 1590-4 y, Kriegler, M (1991). Transfer and Expression: A Laboratory Manual. Nueva York: WH Freeman and Company. Páginas. 96-97); dendrímeros; o polímeros catiónicos tales como DEAE-dextrano o polietilenimina. Los métodos no químicos incluyen electroporación; sonoporación; y transfección óptica. La transfección basada en partículas incluye el uso de una pistola de genes, 5 transfección asistida por imán (Bertram, J. (2006) Current Pharmaceutical Biotechnology 7, 277-28). Los métodos virales también se pueden usar para la transfección.

A continuación, se muestra un ejemplo no limitante de un método de introducción de un polinucleótido heterólogo en una célula ES de rata. Las células ES de rata, como se describe en el presente documento, se pasan durante 10 aproximadamente 24 a aproximadamente 48 antes de la electroporación. Aproximadamente 24 horas antes de la electroporación, el medio se cambia a RVG2i + ROCKi (Y-27632 10 µM). Las células ES de rata se tripsinizan y las células ES de rata se aíslan. Las células ES de rata se suspenden para lograr una concentración final de células de aproximadamente 2 x 10<sup>6</sup> a aproximadamente 10 x 10<sup>6</sup> células por 75 µL. Se añaden aproximadamente 75 lambda de células ES de rata a aproximadamente 50 lambda de ADN que comprende el polinucleótido heterólogo y se agrega 15 aproximadamente 125 µL de regulador EP. En una realización no limitante, la electroporación se lleva a cabo con los siguientes parámetros: 400V; 400V; Ω; 100 µF. Las células luego se cultivan en RVG2i y ROCKi 10 µM y se pueden transferir a las células alimentadoras.

ii) Selección de células madre embrionarias de rata que tienen una modificación genómica específica

20

Se proporcionan varios métodos para seleccionar y mantener células ES de rata que han incorporado establemente en su genoma una modificación genética específica. En un ejemplo no limitante, cuando se introduce un polinucleótido heterólogo en una célula ES de rata, el método puede comprender (a) proporcionar una población *in vitro* de células ES de rata; (b) introducir en al menos una célula ES de rata un polinucleótido heterólogo que comprende un marcador

- 25 de selección unido operativamente a un promotor activo de la célula ES de rata; y (c) cultivar *in vitro* la población de células ES de rata en un primer y segundo medio de cultivo alternativo en el que el primer medio de cultivo comprende una cantidad efectiva de un agente de selección durante un primer período de tiempo y el segundo medio de cultivo no comprende el agente de selección, en el que las condiciones de cultivo *in vitro* mantienen la pluripotencia o totipotencia; y seleccionando así la célula ES de rata que tiene integrado de manera estable en su genoma el
- 30 polinucleótido heterólogo. Los diversos métodos por los cuales se puede seleccionar la célula ES de rata que tiene la modificación genética específica en una población dada pueden emplear un sistema de cultivo *in vitro* que permite que las células ES de rata mantengan la pluripotencia. Por lo tanto, se puede emplear cualquier medio de cultivo *in vitro* y las células alimentadoras discutidas en el presente documento.
- 35 En realizaciones específicas, el primer y el segundo medio de cultivo se alternan aproximadamente cada 5, 10, 11, 12, 13, 14, 15, 16, 17, 18, 19, 20, 21, 22, 23, 24, 25, 26, 27, 28, 29, 30, 31, 32, 33, 34, 35, 36, 37, 38, 39, 40 horas o más. En una realización específica, el primer y segundo medio de cultivo se alternan cada 24 horas.
- Se puede usar cualquier marcador de selección apropiado y el agente de selección correspondiente estará presente 40 en una concentración efectiva con el medio de cultivo. Dichos marcadores de selección incluyen cualquiera de los marcadores de selección nativos, atenuados o no atenuados discutidos en el presente documento. En una realización, el marcador de selección empleado imparte resistencia a un antibiótico, que incluye, por ejemplo, G418. Los marcadores de selección no limitantes comprenden neomicina fosfotransferasa II (*nptII*) o higromicina fosfotransferasa (*hpt*). 45
	- La concentración del agente de selección es tal que permite la selección de una célula ES de rata que tiene el marcador de selección mientras se mantiene la pluripotencia de las células ES de rata que están presentes dentro del cultivo. Cuando se emplea, por ejemplo, G418, la concentración de G418 en el medio de selección puede variar de aproximadamente 50 µg/mL a aproximadamente 125 µg/mL, aproximadamente 60 µg/mL a aproximadamente 125
- 50 µg/mL, aproximadamente 70 µg/mL a aproximadamente 125 µg/mL, aproximadamente 80 µg/mL a aproximadamente 125 µg/mL, aproximadamente 90 µg/mL a aproximadamente 125 µg/mL, aproximadamente 100 µg/mL a aproximadamente 125 µg/mL, aproximadamente 110 µg/mL a aproximadamente 125 µg/mL, aproximadamente 80 µg/mL a aproximadamente 100 µg/mL, aproximadamente 65 µg/mL a aproximadamente 85 µg/mL, aproximadamente 70 µg/mL a aproximadamente 80 µg/mL. En una realización, la concentración de G418 en el cultivo es de 75 µg/mL.
- 55

Los medios empleados en la selección permiten que las células madre embrionarias de rata retengan la pluripotencia. Dichos medios se describen en detalle en otra parte del presente documento.

- El protocolo de selección puede iniciarse en cualquier momento después de la introducción del polinucleótido que 60 codifica el marcador de selección en el genoma de la célula ES de rata. En realizaciones específicas, el protocolo de selección comienza 10, 15, 20, 24, 30, 35, 40, 50, 60 o más horas después de la introducción del marcador de selección en la célula ES de rata. En una realización, el protocolo de selección comienza aproximadamente 2 días después de la introducción del polinucleótido que codifica el marcador de selección.
- 65 Un protocolo de selección no limitante que emplea G418 es el siguiente. Día 2 (segundo día después de la introducción del polinucleótido que codifica el marcador de selección) la población de células ES de rata se incuban en medio 2i y

G418 a 75 µg/mL. En el día 3, la población de células ES de rata son células incubadas en medio 2i sin G418. En el día 4, la población de células ES de rata se incuba en medio 2i y G418 a 75 µg/mL. En el día 5, la población de células ES de rata son células incubadas en medios 2i sin G418. En el día 6, la población de células ES de rata se incuba en medio 2i y G418 a 75 µg/mL. En el día 7, la población de células ES de rata se incuba en medio 2i sin G418. En el día

- 5 8, la población de células ES de rata se incuba en medio 2i sin G418 y 75 µg/mL. En el día 9, la población de células ES de rata es de células incubadas en medios 2i sin G418. En el día 10, la población de células ES de rata es de células incubadas en medios 2i y G418 a 75 µg/mL. En el día 11, la población de células ES de rata es de células incubadas en medios 2i sin G418. En el día 12, las colonias se recogen para expansión y detección.
- 10 Después de la selección de las células ES de rata que tienen el marcador de selección, las colonias se pueden expandir. En realizaciones específicas, el período de expansión puede ser de aproximadamente 1, 2, 3, 4, 5 o más días en una condición de cultivo que mantenga la pluripotencia de las células. En una realización no limitante, las colonias seleccionadas se expanden durante 3 días. En una realización adicional, el medio empleado es un medio 2i. Cada clon se puede pasar y expandir aún más.
- 15

Las células ES de rata y las líneas celulares que tienen una o más de las modificaciones genéticas específicas pueden tener una o más de las siguientes propiedades:

(a) tienen competencia en la línea germinal después de una modificación genética específica, lo que significa que 20 cuando la célula ES de rata se implanta en un embrión huésped de rata, se transmite la modificación genética específica dentro del genoma de la línea de células ES de rata en una descendencia;

- (b) tienen pluripotencia *in vitro*;
- (c) tienen totipotencia *in vitro*;
- (d) cuando se cultivan *in vitro* se adhieren débilmente a una capa de células alimentadoras;
- 25 (e) cuando se cultivan *in vitro* forman colonias en forma de esfera cuando se siembran en placa en una capa de células alimentadoras *in vitro*;

(f) mantienen la pluripotencia cuando se cultivan *in vitro* en condiciones que comprenden una capa de células alimentadoras que no están genéticamente modificadas para expresar el factor inhibidor de leucemia (LIF), en la que el medio de cultivo comprende una concentración suficiente de LIF;

- 30 (g) mantienen la pluripotencia cuando se cultivan *in vitro* en condiciones que comprenden una capa de células alimentadoras, en la que el medio de cultivo comprende LIF de ratón o una variante activa o fragmento de la misma; (h) comprenden una firma molecular que se caracteriza por
- i) la expresión de uno o más de los genes específicos de células ES de rata que comprenden la proteína asociada a 35 uniones adherentes (Ajap1), Claudina 5 (Cldn5), factor 9 de intercambio de nucleótidos de guanina Cdc42 (Arhgef9), proteína quinasa IV dependiente de calcio/calmodulina (Camk4), efrina-A1 (Efna1), receptor A4 de EPH (Epha4), proteína beta 5 de unión cruzada (Gjb5), proteína tipo 1 de unión al factor de crecimiento tipo insulina, (Igfbpl1), interleuquina 36 beta (Il1f8), receptor de interleuquina 28, alfa (Il28ra), factor 1 de determinación izquierda-derecha (Lefty1), receptor alfa del factor inhibidor de leucemia (Lifr), receptor 2 de ácido lisofosfatídico (Lpar2), receptor de
- 40 pentraxina neuronal (Ntm), proteína tirosina fosfatasa no receptora tipo 18 (Ptpn18), homeobox 2 de tipo caudal (Cdx2), fibronectina tipo III y dominios 1 repetidos de anquirina (Fank1), caja E1 cabeza de horquilla (factor 2 de transcripción tiroidea) (Foxel), proteína 2 vellosa/potenciadora de división relacionada con el motivo YRPW (Hey2), caja E1 cabeza de horquilla (factor 2 de transcripción tiroidea) (Foxel), proteína 2 vellosa/potenciadora de división relacionada con el motivo YRPW (Hey2), factor de unión al potenciador linfoide 1 (Lef1), Sal tipo 3 (Drosophila) (Sall3),
- 45 homeobox 1 de SATB (Satb1), miR-632, o una combinación de los mismos. ii) la expresión de al menos 2, 3, 4, 5, 6, 7, 8, 9, 10, 11, 12, 13, 14, 15, 16, 17, 18, 19, 20, 21, 22, 23, 24, 25 o más de los genes específicos de células ES de rata que comprenden la proteína asociada a uniones adherentes (Ajap1), Claudina 5 (Cldn5), factor 9 de intercambio de nucleótidos de guanina Cdc42 (Arhgef9), proteína quinasa IV dependiente de calcio/calmodulina (Camk4), efrina-A1 (Efna1), receptor A4 de EPH (Epha4), proteína beta 5 de unión
- 50 cruzada (Gjb5), proteína tipo 1 de unión al factor de crecimiento tipo insulina, (Igfbpl1), interleuquina 36 beta (Il1f8), receptor de interleuquina 28, alfa (Il28ra), factor 1 de determinación izquierda-derecha (Lefty1), receptor alfa del factor inhibidor de leucemia (Lifr), receptor 2 de ácido lisofosfatídico (Lpar2), receptor de pentraxina neuronal (Ntm), proteína tirosina fosfatasa no receptora tipo 18 (Ptpn18), homeobox 2 de tipo caudal (Cdx2), fibronectina tipo III y dominios 1 repetidos de anquirina (Fank1), caja E1 cabeza de horquilla (factor 2 de transcripción tiroidea) (Foxel), proteína 2
- 55 vellosa/potenciadora de división relacionada con el motivo YRPW (Hey2), caja E1 cabeza de horquilla (factor 2 de transcripción tiroidea) (Foxel), proteína 2 vellosa/potenciadora de división relacionada con el motivo YRPW (Hey2), factor de unión al potenciador linfoide 1 (Lef1), Sal tipo 3 (Drosophila) (Sall3), homeobox 1 de SATB (Satb1), miR-632, o una combinación de los mismos;

iii) al menos un aumento de 20 veces en la expresión de uno o más de los genes específicos de células ES de rata 60 como se expone en la Tabla 14 en comparación con una célula ES de ratón F1H4;

iv) al menos un aumento de 20 veces en la expresión de al menos 2, 3, 4, 5, 6, 7, 8, 9, 10, 11, 12, 13, 14, 15, 16, 17, 18, 19, 20, 21, 22, 23, 24, 25 o más de los genes específicos de células ES de rata como se expone en la Tabla 14 en comparación con una célula ES de ratón F1H4;

v) la expresión de uno o más genes específicos de células ES de rata como se expone en la Tabla 13;

65 vi) la expresión de al menos 2, 3, 4, 5, 6, 7, 8, 9, 10, 11, 12, 13, 14, 15, 16, 17, 18, 19, 20, 21, 22, 23, 24, 25, 30, 35, 40, 45, 50 o más de los genes específicos de células ES de rata como se expone en la Tabla 13;

vii) al menos un aumento de 20 veces en la expresión de uno o más de los genes específicos de células ES de rata como se expone en la Tabla 13 cuando se compara con una célula ES de ratón F1H4;

viii) al menos un aumento de 20 veces en la expresión de al menos 2, 3, 4, 5, 6, 7, 8, 9, 10, 11, 12, 13, 14, 15, 16, 17, 18, 19, 20, 21, 22, 23, 24, 25, 30, 35, 40, 45, 50 o más de los genes específicos de células ES de rata como se expone 5 en la Tabla 13 en comparación con una célula ES de ratón F1H4;

- ix) al menos una disminución de 20 veces en la expresión de uno o más de los genes específicos de células ES de rata como se expone en la Tabla 12 en comparación con una célula ES de ratón F1H4; y/o x) al menos una disminución de 20 veces en la expresión de al menos 2, 3, 4, 5, 6, 7, 8, 9, 10, 11, 12, 13, 14, 15, 16, 17, 18, 19, 20, 21, 22, 23, 24, 25, 30, 35, 40, 45, 50 o más de los genes específicos de células ES de rata como se
- 10 expone en la Tabla 12 en comparación con una célula ES de ratón F1H4; xi) cualquier combinación de expresión de los genes específicos de células ES de rata de las partes (i) - (x); xii) un nivel de expresión relativo de marcadores de pluripotencia como se muestra en la Tabla 15 para al menos 2, 3, 4, 5, 6, 7, 8, 9, 10, 11, 12, 13, 14, 15, 16, 17 o 18 de los marcadores de pluripotencia enlistados. Véase, columna de clasificación de pluripotencia de la Tabla 15 para niveles de expresión relativos;
- 15 xiii) un nivel de expresión relativo de los marcadores mesodérmicos como se muestra en la Tabla 15 para al menos 2, 3 o 4 de los marcadores mesodérmicos enlistados. Véase, la columna de clasificación mesodérmica en la Tabla 15 para los niveles de expresión relativos;

xiv) un nivel de expresión relativo de marcadores endodérmicos como se muestra en la Tabla 15 para al menos 2, 3, 4, 5 o 6 de los marcadores endodérmicos enlistados. Véase, la columna de clasificación endodérmica en la Tabla 15 20 para niveles de expresión relativos;

xv) un nivel relativo de expresión de marcadores neurales como se muestra en la Tabla 15 para al menos 2 y 3 de los marcadores neurales enlistados. Véase, la columna de clasificación neural en la Tabla 15 para niveles de expresión relativos;

xvi) un nivel de expresión relativo de marcadores de trofectodermo como se muestra en la Tabla 15 para los 25 marcadores de trofectodermo enlistados. Véase, la columna de clasificación de trofectodermos en la Tabla 15 para niveles de expresión relativos;

xvii) cualquier nivel de expresión relativo de uno o más (2, 3, 4, 5, 6, 7, 8, 9, 10, 11, 12, 13, 14, 15, 16, 17, 18, 19, 20, 21, 22, 23, 24, 25, 26, 27, 28, 29 o 30) de los marcadores de pluripotencia, marcadores mesodérmicos, marcadores endodérmicos, marcadores neurales y/o marcadores de trofectodermo expuestos en la Tabla 15;

- 30 xviii) el nivel de expresión relativo de cada uno de los marcadores expuestos en la Tabla 15; xix) cualquier combinación de las firmas expuestas en xii-xviii; y/o xx) cualquier combinación de la firma expuesta en i-xvii;
	- (i) tienen la capacidad de producir una rata F0;
- 35 (j) pueden ser subcultivados y mantienen el estado no diferenciado;
	- (k) tienen el mismo número de cromosomas que una célula de rata normal;
	- (l) mantienen la pluripotencia *in vitro* sin requerir señalización paracrina de LIF; y/o
	- (m) tienen autorrenovación, lo que significa que se dividen indefinidamente mientras mantienen la pluripotencia.
- 40 iii. Casetes de expresión

Los términos "polinucleótido", "secuencia de polinucleótido", "secuencia de ácido nucleico" y "fragmento de ácido nucleico" se usan indistintamente en el presente documento. Estos términos abarcan secuencias de nucleótidos y similares. Un polinucleótido puede ser un polímero de ARN o ADN que es monocatenario o bicatenario, que 45 opcionalmente contiene bases de nucleótidos sintéticas, no naturales o alteradas. Un polinucleótido en forma de un polímero de ADN puede estar compuesto por uno o más segmentos de ADNc, ADN genómico, ADN sintético o mezclas de los mismos. Los polinucleótidos pueden comprender desoxirribonucleótidos y los ribonucleótidos incluyen tanto moléculas naturales como análogos sintéticos, y cualquier combinación de estos. Los polinucleótidos proporcionados en el presente documento también abarcan todas las formas de secuencias que incluyen, pero no se limitan a, formas

50 monocatenarias, formas bicatenarias, horquillas, estructuras de tallo y bucle, y similares.

Se proporcionan además polinucleótidos recombinantes. Los términos "polinucleótido recombinante" y "constructo de ADN recombinante" se usan indistintamente en el presente documento. Un constructo recombinante comprende una combinación artificial o heteróloga de secuencias de ácido nucleico, por ejemplo, secuencias reguladoras y de 55 codificación que no se encuentran juntas en la naturaleza. En otras realizaciones, un constructo recombinante puede comprender secuencias reguladoras y secuencias codificantes que se derivan de diferentes fuentes, o secuencias reguladoras y secuencias codificantes derivadas de la misma fuente, pero dispuestas de manera diferente a la encontrada en la naturaleza. Tal constructo puede usarse solo o puede usarse junto con un vector. Si se usa un vector,

- entonces la elección del vector depende del método que se usa para transformar las células huésped como es bien 60 conocido por los expertos en la técnica. Por ejemplo, se puede usar un vector plasmídico. Elementos genéticos necesarios para transformar, seleccionar y propagar con éxito las células huésped y que comprenden cualquiera de los fragmentos de ácido nucleico aislados proporcionados en el presente documento. La detección puede realizarse mediante análisis Southern de ADN, análisis Northern de expresión de ARNm, análisis de inmunotransferencia de expresión de proteínas o análisis fenotípico, entre otros.
- 65

En realizaciones específicas, uno o más de los componentes descritos en el presente documento pueden

proporcionarse en un casete de expresión para expresión en una célula de rata. El casete puede incluir secuencias reguladoras 5' y 3' unidas operativamente a un polinucleótido proporcionado en este documento. "Unido operativamente" significa un enlace funcional entre dos o más elementos. Por ejemplo, un enlace operable entre un polinucleótido de interés y una secuencia reguladora (es decir, un promotor) es un enlace funcional que permite la

- 5 expresión del polinucleótido de interés. Los elementos unidos operativamente pueden ser contiguos o no contiguos. Cuando se usa para referirse a la unión de dos regiones de codificación de proteínas, unidas operativamente significa que las regiones de codificación están en el mismo marco de lectura. En otro caso, una secuencia de ácido nucleico que codifica una proteína puede estar operativamente unida a secuencias reguladoras (por ejemplo, promotor, potenciador, secuencia silenciadora, etc.) para retener la regulación transcripcional adecuada. El casete puede
- 10 contener adicionalmente al menos un polinucleótido adicional de interés para ser introducido conjuntamente en la célula ES de rata. Alternativamente, el polinucleótido adicional de interés puede proporcionarse en casetes de expresión múltiple. Tal casete de expresión está provisto de una pluralidad de sitios de restricción y/o sitios de recombinación para la inserción de un polinucleótido recombinante para estar bajo la regulación transcripcional de las regiones reguladoras. El casete de expresión puede contener adicionalmente genes marcadores de selección.
- 15
- El casete de expresión puede incluir en la dirección de transcripción 5'-3', una región de iniciación transcripcional y traduccional (es decir, un promotor), un polinucleótido recombinante proporcionado en el presente documento, y una región de terminación transcripcional y traduccional (es decir, región de terminación) funcional en una célula de mamífero o una célula huésped de interés. Las regiones reguladoras (es decir, los promotores, las regiones
- 20 reguladoras de la transcripción y las regiones de terminación de la traducción) y/o un polinucleótido proporcionado en el presente documento pueden ser nativos/análogos a la célula huésped o entre sí. Alternativamente, las regiones reguladoras y/o un polinucleótido proporcionado en el presente documento pueden ser heterólogos a la célula huésped o entre sí. Por ejemplo, un promotor unido operativamente a un polinucleótido heterólogo es de una especie diferente de la especie de la que se derivó el polinucleótido o, si es de la misma análoga/especie, uno o ambos están
- 25 sustancialmente modificados de su forma original y/o locus genómico, o el promotor no es el promotor nativo del polinucleótido unido operativamente. Alternativamente, las regiones reguladoras y/o un polinucleótido recombinante proporcionado en el presente documento pueden ser completamente sintéticos.
- La región de terminación puede ser nativa con la región de inicio de la transcripción, puede ser nativa con el 30 polinucleótido recombinante unido operativamente, puede ser nativa con la célula huésped, o puede derivarse de otra fuente (es decir, foránea o heteróloga) al promotor, el polinucleótido recombinante, la célula huésped o cualquier combinación de los mismos.
- En la preparación del casete de expresión, los diversos fragmentos de ADN pueden manipularse, para proporcionar 35 las secuencias de ADN en la orientación adecuada. Con este fin, se pueden emplear adaptadores o enlazadores para unir los fragmentos de ADN u otras manipulaciones que se pueden involucrar para proporcionar sitios de restricción convenientes, eliminación de ADN superfluo, eliminación de sitios de restricción, o similares. Para este propósito, pueden estar involucradas mutagénesis *in vitro*, reparación de cebadores, restricción, hibridación, resustituciones, por ejemplo, transiciones y transversiones.
- 40

Se pueden usar varios promotores en los casetes de expresión proporcionados en el presente documento. Los promotores pueden seleccionarse en función del resultado deseado. Se reconoce que se pueden mejorar diferentes aplicaciones mediante el uso de diferentes promotores en los casetes de expresión para modular el momento, la ubicación y/o el nivel de expresión del polinucleótido de interés. Dichos constructos de expresión también pueden 45 contener, si se desea, una región reguladora del promotor (por ejemplo, una que confiera expresión inducible, constitutiva, regulada ambientalmente o por desarrollo o expresión específica /selectiva de la célula o tejido), un sitio de partida de inicio de la transcripción, un sitio de unión al ribosoma, una señal de procesamiento de ARN, un sitio de

50 iv. Generación de embriones de rata F0 y progenie F1 con la modificación genética específica

terminación de la transcripción y/o una señal de poliadenilación.

Los diversos métodos y composiciones proporcionados en el presente documento pueden usarse para generar una rata modificada genéticamente. Tales métodos generalmente comprenden (a) introducir en el genoma de una célula ES aislada de rata descrita en el presente documento una modificación genética específica para formar una célula ES

- 55 de rata que tiene una modificación genética; (b) implantar al menos una de las células ES de rata genéticamente modificadas que tienen la modificación genética en un embrión huésped de rata para producir un embrión F0; (c) implantar el embrión F0 en una madre sustituta; (d) gestar el embrión F0 en la madre sustituta a término; y (e) identificar una rata F0 que tiene la modificación genética.
- 60 Las células ES de rata genéticamente modificadas que tienen la modificación genética pueden implantarse en un embrión huésped de rata que es de la misma cepa de rata o de una cepa de rata diferente. Por ejemplo, una célula ES de rata DA modificada genéticamente puede implantarse en un embrión huésped de rata DA o puede implantarse en un embrión huésped SD, embrión huésped ACI u otro embrión huésped de rata heteróloga. De manera similar, una célula ES de rata ACI genéticamente modificada se puede introducir en un embrión huésped de rata ACI o se puede 65 introducir en un embrión huésped SD, embrión huésped DA u otro embrión huésped de rata heteróloga. Del mismo
- modo, la madre sustituta puede ser de la misma cepa de rata que la célula de rata genéticamente modificada y/o el

embrión huésped de rata o la madre sustituta puede ser de una cepa de rata diferente que la célula de rata genéticamente modificada y/o el embrión huésped de rata. En una realización no limitante, la célula de rata modificada genéticamente es de una cepa DA, el embrión de rata huésped es de un embrión huésped SD y la madre sustituta es de una cepa DA. En otra realización no limitante, la célula de rata modificada genéticamente es de una cepa ACI, el 5 embrión de rata huésped es de una cepa SD y la madre sustituta es de una cepa DA.

En otras realizaciones adicionales, la rata quimérica (F0) puede reproducirse para producir una progenie F1 que es heterocigótica para la modificación genética específica. Además, la rata macho de la progenie F1 puede reproducirse con una rata hembra de la progenie F1 para obtener una progenie F2 que sea homocigótica para la modificación 10 genética.

Los métodos y composiciones proporcionados en este documento permiten al menos 1%, 3%, 5%, 10%, 15%, 20%, 25%, 30%, 35%, 40%, 45%, 50%, 55%, 60%, 65%, 70%, 75% o más de las ratas F0 que tienen la modificación genética para transmitir la modificación genética a la progenie F1.

- 15 En algunas realizaciones, las células ES de rata que tienen la modificación genética específica se introducen en un embrión en etapa premórula de un organismo correspondiente, por ejemplo, un embrión de ratón en etapa de 8 células. Véanse, por ejemplo, los documentos US 7.576.259, US 7.659.442, US 7.294.754 y US 2008-0078000 A1. En otras realizaciones, la cuarta, las células ES de rata donante pueden implantarse en la etapa de 4 células, etapa de 8 células del embrión huésped.
- 20

Los embriones de rata que comprenden las células ES de rata genéticamente modificadas se incuban hasta la etapa de blastocisto y luego se implantan en una madre sustituta para producir un F0. Las ratas que portan el locus genómico modificado genéticamente pueden identificarse mediante la modificación del ensayo de alelo (MOA) como se describe en el presente documento. La generación F0 resultante derivada de las células ES de rata genéticamente modificadas

- 25 se cruza con una rata de tipo silvestre para obtener descendencia de la generación F1. Después del genotipado con cebadores y/o sondas específicas, las ratas F1 que son heterocigotas para el locus genómico modificado genéticamente se cruzan entre sí para producir una rata que es homocigótica para el locus genómico modificado genéticamente.
- 30 Se proporciona además un embrión de rata F0 que comprende una masa celular interna que tiene al menos una célula madre heteróloga que comprende cualquiera de las células ES de rata proporcionadas en el presente documento. En otras realizaciones, se proporciona la progenie de un embrión F0 de rata en la que al menos 50%, 60%, 70% o más de la progenie F0 se derivan de una célula ES de rata genéticamente modificada como se describe en este documento.
- 35 En un aspecto, se proporciona un método para elaborar una célula ES de rata, que comprende derivar de un embrión de rata en etapa de mórula, un embrión de rata en etapa de blastocisto o un embrión de rata en una etapa de desarrollo entre un embrión en etapa de mórula y un embrión en etapa de blastocisto, una célula de rata, y el cultivo de la célula de rata del embrión de rata en condiciones suficientes para mantener la pluripotencia y/o totipotencia. En una realización, las condiciones suficientes para mantener la pluripotencia y/o totipotencia incluyen medio 2i. 40

En un aspecto, se proporciona un método para elaborar una rata genéticamente modificada, que comprende una etapa de modificación de un genoma de células ES de rata con una secuencia de ácido nucleico de interés para formar una célula ES de rata modificada, y emplear la célula ES de rata modificada como una célula ES donante de rata, combinando la célula ES donante de rata con un embrión huésped de rata, cultivando la célula ES donante y el embrión 45 huésped de rata, y empleando el embrión huésped cultivado para elaborar una rata genéticamente modificada.

En un aspecto, se proporciona un método para elaborar progenie F1 de rata genéticamente modificada, que comprende una etapa de modificación de un genoma de células ES de rata con una secuencia de ácido nucleico de interés para formar una célula ES de rata modificada, y emplear la célula ES de rata modificada como una célula ES 50 de rata donante, combinando la célula ES donante de rata con un embrión huésped de rata, cultivando la célula ES donante y el embrión huésped de rata, y empleando el embrión huésped cultivado para elaborar una rata

- genéticamente modificada, en el que la progenie es aproximadamente 3%, aproximadamente el 10% o más, o aproximadamente el 63% o más derivada de la célula ES de rata donante modificada genéticamente.
- 55 En una realización, el embrión huésped cultivado se implanta en una madre sustituta de rata, y el embrión huésped cultivado se gesta en la madre sustituta.

En un aspecto, se proporciona un método para transmitir una modificación genética de una célula pluripotente de rata a una progenie de rata con alta frecuencia, que comprende modificar genéticamente una célula de rata pluripotente 60 con una secuencia de ácido nucleico de interés en un cromosoma bacteriano artificial para formar una célula pluripotente de rata modificada genéticamente, y emplear la célula pluripotente de rata modificada genéticamente con un embrión huésped de rata en una madre sustituta de rata para generar una progenie que comprende la modificación genética y, opcionalmente, criar la progenie.

65 En un aspecto, se proporciona un método para hacer una célula ES de rata, en el que el método comprende cultivar un embrión de etapa de 8 células congeladas en una etapa de blastocisto, y derivar del blastocisto cultivado una célula de rata, y cultivar la célula de rata bajo condiciones suficientes para mantener la pluripotencia y/o totipotencia.

V. Variantes, fragmentos e identidad de secuencia

- 5 En el presente documento se proporcionan variantes activas y fragmentos del polipéptido LIF descrito, particularmente el polipéptido LIF de ratón. "Variantes" se refiere a secuencias sustancialmente similares. Como se usa en el presente documento, se pretende que un "polipéptido variante" signifique un polipéptido derivado de la proteína nativa por supresión (denominado truncamiento) de uno o más aminoácidos en el extremo terminal N y/o terminal C de la proteína nativa; supresión y/o adición de uno o más aminoácidos en uno o más sitios internos en la proteína nativa; o sustitución
- 10 de uno o más aminoácidos en uno o más sitios en la proteína nativa. Los polipéptidos variantes continúan poseyendo la actividad biológica deseada del polipéptido nativo, es decir, inhiben la diferenciación de células madre embrionarias de rata y/o ratón y contribuyen a la autorrenovación de las células madre. Una variante de un polipéptido o divulgada en el presente documento (es decir, la SEQ ID NO: 1 o SwissProt acceso Nº P09056) típicamente tendrá al menos aproximadamente 65%, 70%, 75%, 80%, 85%, 90%, 91%, 92%, 93%, 94%, 95%, 96%, 97%, 98%, 99% o más de 15 identidad de secuencia con la secuencia de referencia.
- 

El término "fragmento" se refiere a una porción de un aminoácido que comprende un número especificado de aminoácidos contiguos. En realizaciones particulares, un fragmento de un polipéptido descrito en este documento puede retener la actividad biológica del polipéptido de longitud completa y, por lo tanto, inhibir la diferenciación de

20 células madre embrionarias de rata y/o ratón y contribuir a la autorrenovación de las células madre. Los fragmentos de una secuencia de polipéptidos divulgados en el presente documento (es decir, la SEQ ID NO: 1 o SwissProt acceso No. P09056) pueden comprender al menos 10, 15, 25, 30, 50, 60, 70, 80, 90, 100, 110, 120, 130, 140, 150, 160, 170, 180, 190, 200, aminoácidos contiguos, o hasta el número total de aminoácidos presentes en una proteína de longitud completa. 25

- Como se usa en el presente documento, "identidad de secuencia" o "identidad" en el contexto de dos polinucleótidos o secuencias de polipéptidos hace referencia a los residuos en las dos secuencias que son iguales cuando se alinean para una correspondencia máxima sobre una ventana de comparación especificada. Cuando se utiliza el porcentaje de identidad de secuencia en referencia a las proteínas, se reconoce que las posiciones de los residuos que no son
- 30 idénticas a menudo difieren por sustituciones conservadoras de aminoácidos, donde los residuos de aminoácidos se sustituyen por otros residuos de aminoácidos con propiedades químicas similares (por ejemplo, carga o hidrofobicidad) y, por lo tanto, no cambian las propiedades funcionales de la molécula. Cuando las secuencias difieren en sustituciones conservadoras, el porcentaje de identidad de secuencia puede ajustarse hacia arriba para corregir la naturaleza conservadora de la sustitución. Se dice que las secuencias que difieren en tales sustituciones conservadoras tienen
- 35 "similitud de secuencia" o "similitud". Los medios para realizar este ajuste son bien conocidos por los expertos en la materia. Típicamente, esto implica calificar una sustitución conservadora como un desajuste parcial en lugar de uno completo, aumentando así la identidad de secuencia porcentual. Así, por ejemplo, cuando a un aminoácido idéntico se le asigna una puntuación de 1 y a una sustitución no conservadora se le asigna una puntuación de cero, a una sustitución conservadora se le asigna una puntuación entre cero y 1. Se calcula la puntuación de las sustituciones 40 conservadoras, por ejemplo, tal como se implementó en el programa PC/GENE (Intelligenetics, Mountain View,
- California).

Como se usa en el presente documento, "porcentaje de identidad de secuencia" significa el valor determinado mediante la comparación de dos secuencias alineadas de manera óptima sobre una ventana de comparación, en el 45 que la porción de la secuencia de polinucleótidos en la ventana de comparación puede comprender adiciones o supresiones (es decir, huecos) en comparación con la secuencia de referencia (que no comprende adiciones o supresiones) para la alineación óptima de las dos secuencias. El porcentaje se calcula determinando el número de posiciones en las que se produce la misma base de ácido nucleico o residuo de aminoácido en ambas secuencias para producir el número de posiciones coincidentes, dividiendo el número de posiciones coincidentes por el número 50 total de posiciones en la ventana de comparación y multiplicando el resultado por 100 para obtener el porcentaje de identidad de secuencia.

A menos que se indique lo contrario, los valores de identidad/similitud de secuencia proporcionados en el presente documento se refieren al valor obtenido usando GAP versión 10 usando los siguientes parámetros: % de identidad y 55 % de similitud para una secuencia de nucleótidos usando un peso GAP de 50 y un peso de longitud de 3, y la matriz de puntuación nwsgapdna.cmp; % de identidad y % de similitud para una secuencia de aminoácidos usando un peso GAP de 8 y un peso de longitud de 2, y la matriz de puntuación BLOSUM62; o cualquier programa equivalente de los mismos. "Programa equivalente" significa cualquier programa de comparación de secuencias que, para cualquiera de las dos secuencias en cuestión, genera una alineación que tiene coincidencias idénticas de residuos de nucleótidos o 60 aminoácidos y una identidad de secuencia porcentual idéntica cuando se compara con la alineación correspondiente generada por GAP Versión 10.

Los siguientes ejemplos se ofrecen a modo de ilustración y no a modo de limitación.

65 Ejemplos

### Ejemplo 1: Derivación de células ES de rata.

Caracterización de rESC. Como se muestra en la Figura 1, rESC crece como colonias esféricas compactas que se desprenden y flotan rutinariamente en la placa (primer plano, Figura 4). B, C, F, G: rESC expresan marcadores de

- 5 pluripotencia que incluye Oct4 (Figura 2A) y Sox2 (Figura 2B), y expresan altos niveles de fosfatasa alcalina (Figura 3, panel izquierdo). El cariotipo para la línea DA.2B es 42X, Y (Figura 3, panel derecho). rESC a menudo se convierte en tetraploide; por lo tanto, las líneas se detectaron previamente contando extensiones de cromosomas en metafase; las líneas con recuentos en su mayoría normales fueron luego cariotipadas formalmente. Los blastocistos ACI se recogieron de hembras superovuladas obtenidas comercialmente; los blastos DA se cultivaron
- 10 a partir de embriones de 8 células congelados obtenidos comercialmente. Se eliminaron las zonas pelúcidas con Tyrodes ácido y los blastos se sembraron en placas sobre MEF inactivados mitóticamente. Las excrecencias se recogieron y expandieron utilizando métodos estándar. Todos los blastos se sembraron en placa, se cultivaron y se expandieron usando medios 2i (Li et al. (2008) Germline competent embryonic stem cells derived from rat blastocysts, Cell 135:1299-1310.
- 15

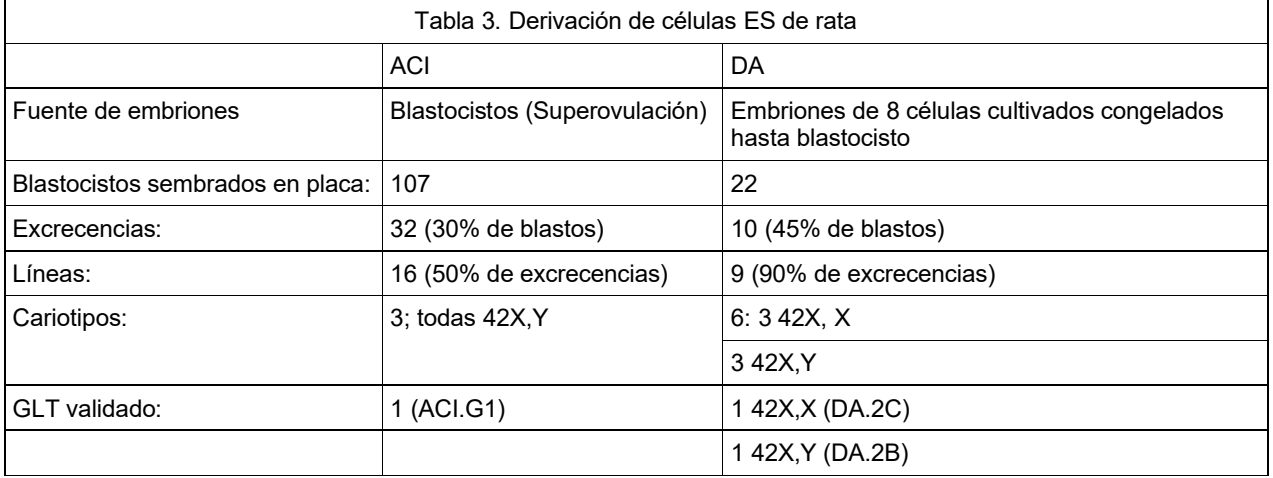

Ejemplo 2: producción de ratas

Se produjeron ratas quiméricas mediante inyección de blastocisto y transmisión del genoma de rESC a través de la 20 línea germinal. Las quimeras producidas por microinyección de blastocisto usando rESC de ACI.G1 parentales se muestran en la Figura 5. Las crías de agouti F1 con compañeros de camada albinos, engendradas por la quimera ACI/SD marcada con un asterisco (\*) en la Figura 5 se muestran en la Figura 6)

Transmisión por línea germinal de rESC parental. Se evaluaron tres líneas de rESC euploides para determinar la 25 pluripotencia por microinyección en blastocistos de SD albino. Las quimeras fueron identificadas por el color del pelaje agouti que indica la contribución de rESC. Para cada línea, la mayoría de las quimeras transmitieron el genoma de rESC a la descendencia F1 (Tabla 4).

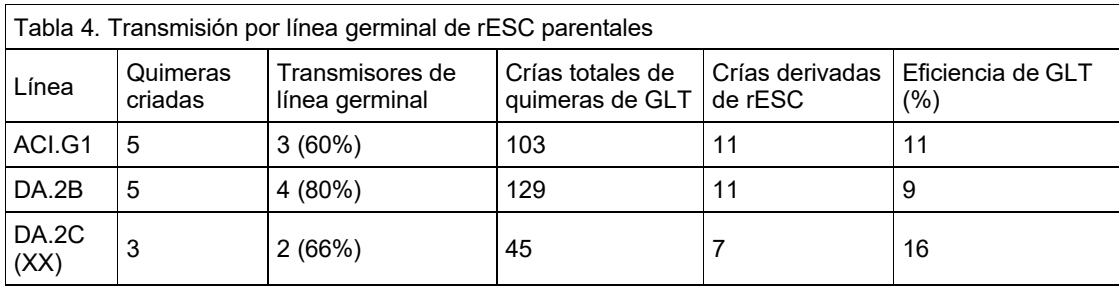

30 Ejemplo 3: direccionamiento de RESC: Locus Rosa26 de rata.

El locus rRosa26 se encuentra entre los genes Setd5 y Thumpd3 como en el ratón, con el mismo espacio. El locus rRosa 26 (Figura 7, panel B) difiere del locus mRosa 26 (Figura 7, panel A). Los transcritos de mRosa26 consisten en 2 o 3 exones. El locus de la rata contiene un segundo exón 1 (Ex1b) además del exón homólogo al exón1 de ratón 35 (Ex1a). No se ha identificado un tercer exón en rata. El direccionamiento de un alelo rRosa26 se representa en la

Figura 7 (Panel C), donde se clonaron brazos de homología de 5 kb cada uno mediante PCR usando ADN genómico de rESC de DA. El alelo específico contiene un casete SA-lacZ-hUb-neo que reemplaza una supresión de 117 pb en el intrón de rRosa26.

Se determinó la eficiencia de direccionamiento en el locus de rRosa26 (Tabla 5). El vector linealizado se sometió a electroporación en rESC de DA o de ACI, y las colonias transfectadas se cultivaron en medio 2i + G418, usando técnicas estándar. Se seleccionaron y seleccionaron colonias individuales usando un ensayo de pérdida de alelo (LOA) 5 (Valenzuela, D. et al. (2003) High-throughput engineering of the mouse genome coupled with high-resolution expression analysis, Nature Biotech. 21:652-660.

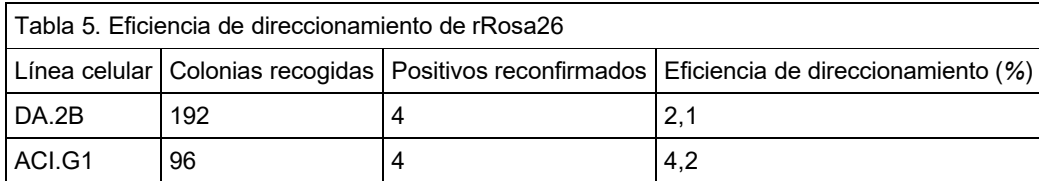

Producción de quimeras y transmisión por línea germinal usando rESC específicas de Rosa26. Los clones rRosa26 10 específicos reconfirmados se microinyectaron en blastocistos de SD, que luego se transfirieron a hembras receptoras DS seudopreñadas, utilizando técnicas estándar. Las quimeras se identificaron mediante el color del pelaje; se criaron quimeras F0 machos con hembras SD. Las crías F1 de la línea germinal (agouti) se genotiparon por la presencia del alelo específico Rosa26; nueve de 22 crías agouti genotipadas como heterocigotos en el locus Rosa26 (Tabla 6).

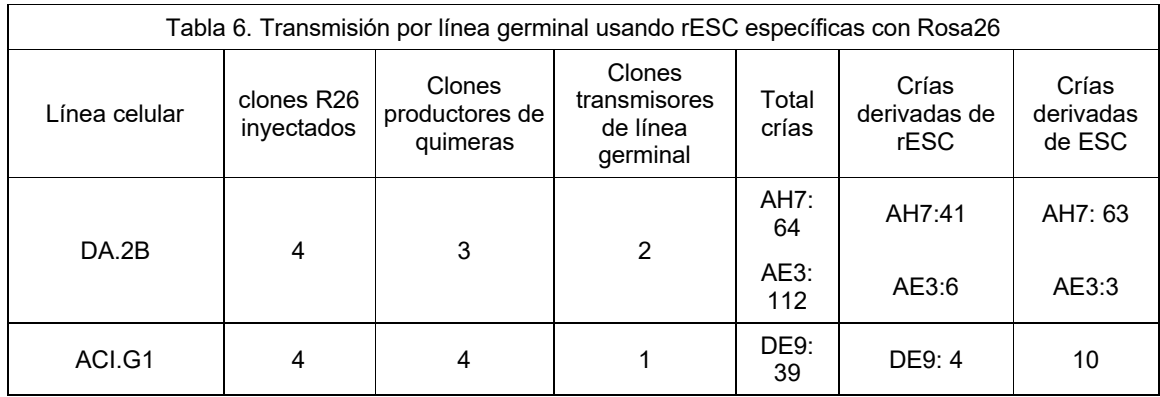

15

25

35

Ejemplo 3: Derivación de células madre embrionarias de rata.

Protocolo de superovulación, ratas

20 Día 0: Inyectadas con suero de yegua preñada: IP, 20 U (0,4 mL).

Día 1: Ninguna acción

- Día 2: (46 horas más tarde): inyectadas con hCG, IP, 50 U (1 mL).
- preparar parejas hembra individuales.

Día 3: Se revisaron los conectores. Se conectaron las hembras. Este es el día 0,5.

30 Día 6 (e3.5): Se sacrificaron las hembras y se enjuagaron los embriones.

Protocolo de derivación de células ES (superovulación)

Día 0:

1) Se sacrificaron las ratas hembra con  $CO<sub>2</sub>$ .

2) Se frotó el abdomen ventral con etanol al 70%; con unas tijeras, se abrió la pared del cuerpo ventral para exponer las vísceras.

3) Se diseccionaron los oviductos y cuernos uterinos y se colocaron en una placa de cultivo de tejidos que contenía 40 medio N2B27 tibio. Se lavó la mayor cantidad de sangre posible y se transfirió a una nueva placa con N2B27.

4) Usando una jeringa de 1 mL y una aguja roma de 27 g, se enjuagó el medio a través de los cuernos uterinos y los oviductos para expulsar los blastocistos en el medio.

5) Se recogieron los blastocistos con una pipeta bucal y se transfirieron a una placa de cultivo de embriones que contenía KSOM + 2i (PD0325901 1 µM, CHIR99021 3 µM). KSOM es un medio de cultivo producido por Millipore. El 45 número de catálogo es MR-106-D.

6) Se cultivaron durante la noche a 37 °C; 7,5% de  $CO<sub>2</sub>$ .

Protocolo de derivación de células ES (embriones congelados)

5 Día 0:

1) Se descongelaron los embriones congelados de 8 células (obtenidos comercialmente) en medio M2. Se cultivaron 10 minutos a temperatura ambiente.

2) Se transfirieron a KSOM + 2i y se cultivaron durante la noche.

10

Protocolo de derivación de células ES (igual para ambos)

Día 1:

15 1) Se transfirieron los embriones cavitados a medio 2i y se cultivaron durante la noche. 2) Se continuó el cultivo de embriones no cavitados en KSOM + 2i

Día 2:

20 1) Se transfirieron todos los embriones restantes al medio 2i (ya sea que se hayan cavitado o no). 2) Se cultivaron durante la noche; se continuó cultivando los embriones anteriores en medio 2i.

Día 3:

Día 4-5:

- 25 1) Se transfirieron los embriones durante 30 60 segundos con Tyrodes ácido para eliminar la zona pelúcida. 2) Se lavaron los embriones 3 veces en medio 2i para eliminar el Tyrodes ácido.
	- 3) Se depositó cada embrión en un pozo separado de una placa alimentadora de 96 pozos (el pozo contiene una monocapa de fibroblastos embrionarios de ratón (MEF) inactivados mitóticamente.
	- 4) Se cultivaron durante la noche en medio 2i.

30

1) Se revisaron los embriones sembrados en placa para detectar la presencia de una excrecencia (una masa amorfa no diferenciada de células). Las excrecencias están listas para la transferencia cuando son aproximadamente el doble 35 del tamaño del embrión sembrado.

- 2) Cada día: se eliminó el medio utilizado con una micropipeta y se reemplazó con medio 2i nuevo.
- 3) Se transfirieron las excrecencias a nuevos pozos alimentadores:
- a. Se eliminaron los medios consumidos y se lavaron suavemente con PBS.
- 40 b. Se eliminó el PBS y se agregaron 30 µL de tripsina al 0,05%; se incubó durante 10 minutos.
	- c. Se detuvo la reacción de tripsina agregando 30 µL de 2i + FBS al 10%.

d. Se disociaron suavemente las células con una micropipeta y se transfirió todo el contenido del pozo a un nuevo pozo en una placa alimentadora de 24 pozos. Este fue el Pase 1 (P1).

e. Se cultivó durante la noche en medio 2i.

45

- 1) Se cambió el medio cada día (medio 2i) y se controló la presencia de colonias con una morfología ESC.
- 2) Cuando aparecen las colonias, se continúa cultivando hasta que las colonias se expandan a ~ 50% de confluencia.
- 50 3) Se tripsinizaron y se hizo un pase s como anteriormente; se sembraron en placas alimentadoras, 1 pozo por línea, en una placo de 6 pozos. Este fue el Pase 2 (P2).

A continuación:

- 55 1) Se continuó la alimentación y el control de cada línea hasta aproximadamente 50% de confluencia.
	- 2) Se tripsinizaron las células en la forma habitual.

3) Se detuvo la tripsinación con 2i + FBS al 10%; se sedimentaron las células por centrifugación (5', 1200 rpm en una centrífuga de mesa Beckman-Coulter).

4) Se aspiró el sobrenadante y se resuspendieron suavemente las células en 400 µL de medio de congelación (70% 60 de 2i, 20% de FBS, 10% de DMSO).

5) Se distribuyeron las células en 2 viales y se congelaron a -80 °C. Este fue el Pase 3 (P3).

6) Para el almacenamiento a largo plazo, se transfirieron los viales a almacenamiento con  $N_2$  líquido.

El medio 2i se preparó como presenta en la Tabla 7.

65

Día 5 - 8: (el tiempo depende de qué tan rápido se expande cada línea)
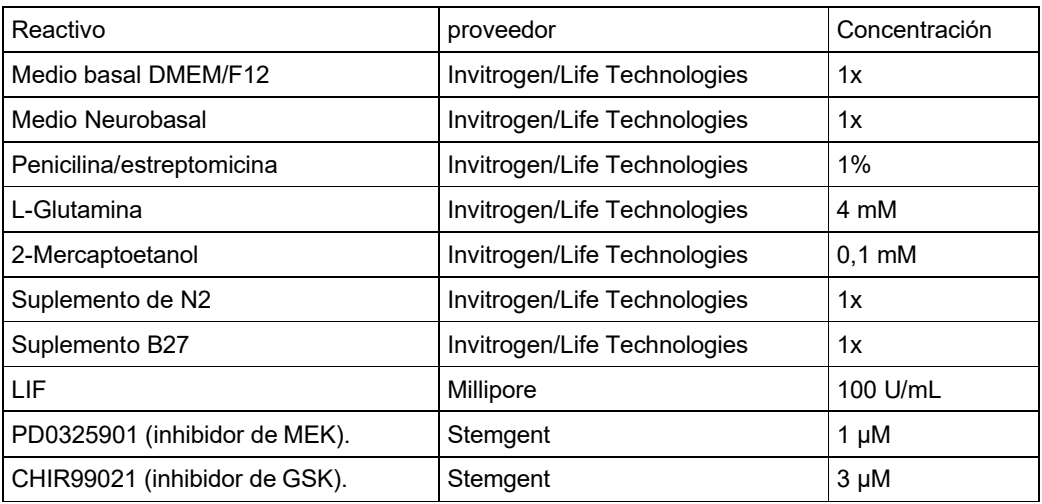

Materiales:

Gonadotropina en suero de yegua embarazada (PMSG)

- 5 Gonadotropina coriónica en orina de humana embarazada (HCG) Ratas hembra (5-12 semanas de edad) Ratas macho (de 12 semanas a 8 meses de edad), una por jaula Jeringas/agujas
	- Sala de animales con luces encendidas 6:00-18:00

10 Procedimiento:

Día 1: 8:00-10:00 am

15 Inyectar a las hembras con 20 IU de PMSG (0,4 mL), IP Descartar la PMSG no utilizada.

Día 3:

- 20 8:00-10:00 am (48 horas después de la inyección de PMSG) Inyectar a las hembras con 50 IU de HCG (1 mL), IP Colocar una hembra por macho en la jaula de apareamiento. Desechar la HCG no utilizada.
- 25 Día 4: 8:00-10:00 am (24 horas después de la inyección de HCG) Verificar los conectores de las hembras.

Proveedores de hormonas

- 30 PMSG: Sigma # G-4877 (1000 IU). Resuspender en PBS hasta una concentración final de 50 IU/mL. Almacenar a -20 °C en alícuotas de 1 mL. HCG: Sigma # CG-5 (5000 IU). Resuspender en PBS hasta una concentración final de 50 IU/mL. Almacenar a -20 °C en alícuotas de 1 mL.
- 35 Ejemplo 4: Cariotipado de líneas de células madre embrionarias de rata

Las líneas de células ES de rata generadas en este documento fuero cariotipadas, y los resultados se resumen en las Tablas 8-11.

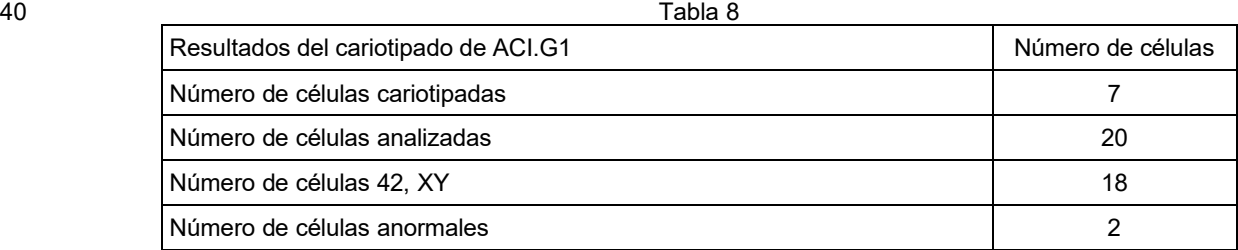

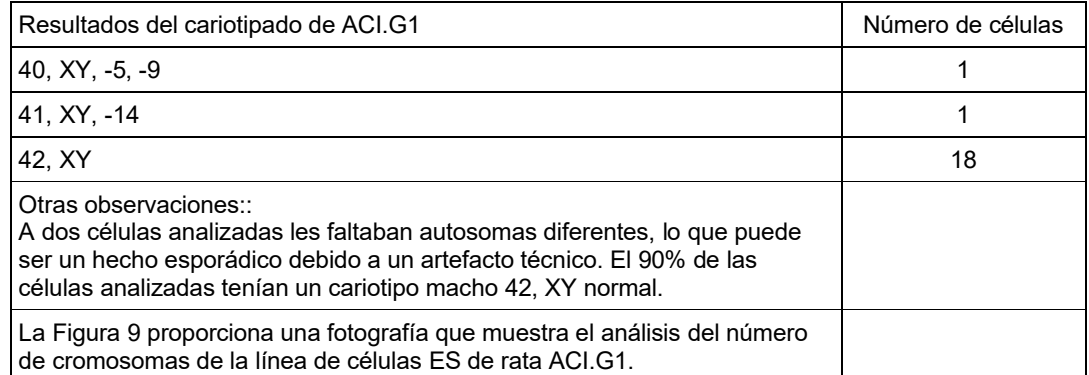

#### Tabla 9

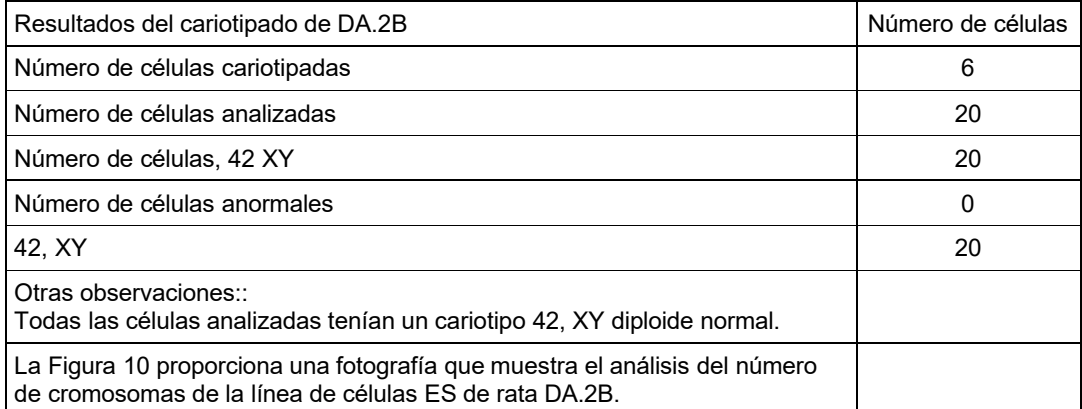

#### Tabla 10

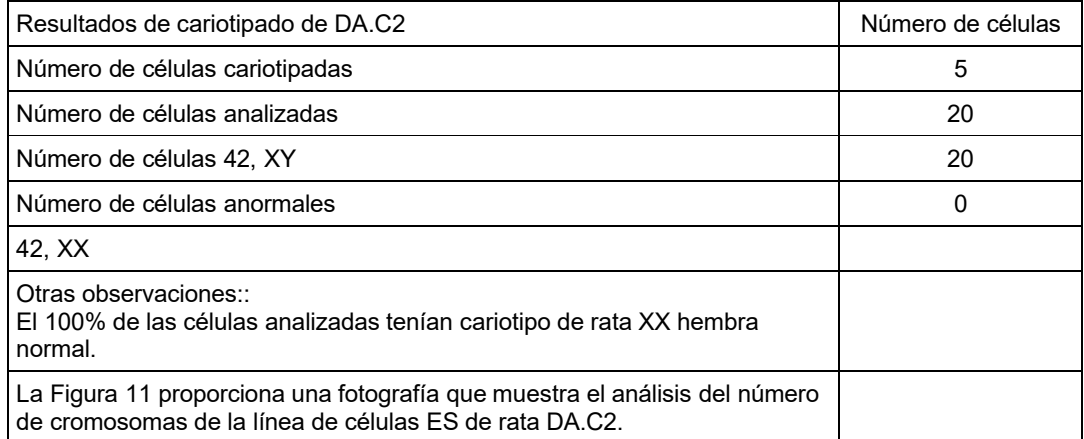

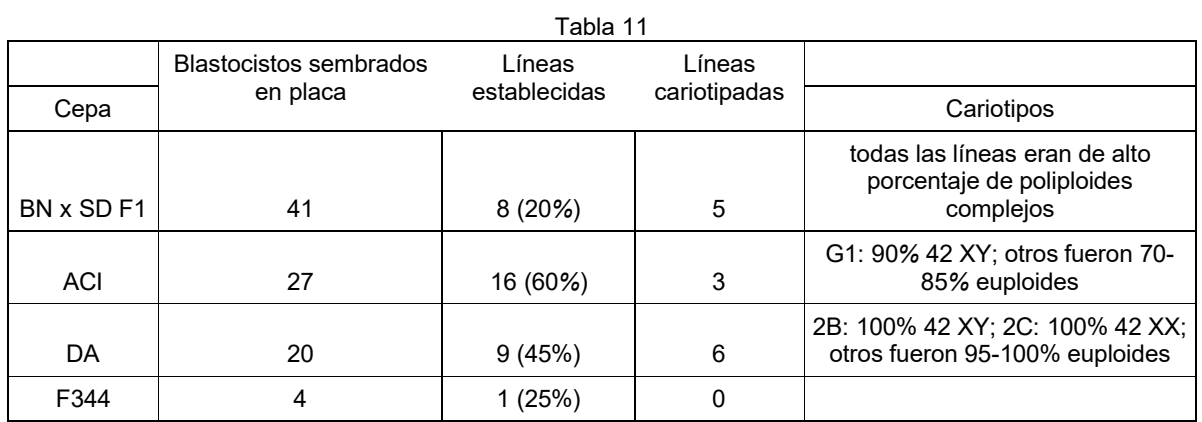

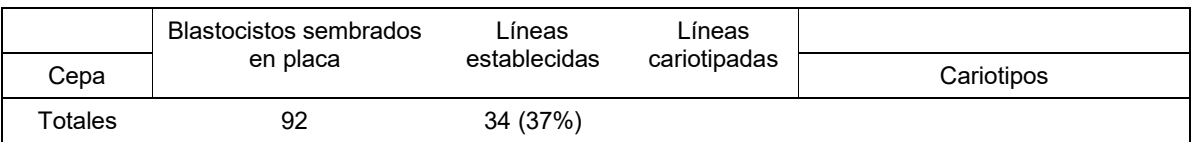

Ejemplo 5: electroporación del vector en células madre embrionarias de rata

- 1. Las células ES de rata se pasaron 24-48 horas antes de la electroporación.
- 5 2. Se cambió el medio a RVG2i + ROCKi (10)µM Y-27632) 24 horas antes de la electroporación
	- 3. Se cambió el medio 30' antes de la tripsinización.
	- 4. Se tomaron alícuotas del ADN para ser electroporado.
	- 5. Se permitió que el ADN se calentara a TA durante más de 10 min.
	- 6. Se calentó el ADN durante 5' a 62 °C. Se colocó el ADN sobre hielo.
- 10 7. Células tripsinizadas:
	- a. Se recolectaron las colonias flotantes. Se lavó la placa para recoger tantas colonias flotantes como fuera posible.
	- b. Se sedimentaron las colonias: 3' a 750 rpm.
	- c. Se lavó el sedimento 1 vez con 5-10 mL de PBS y se volvió a centrifugar/sedimentar
- 15 d. Se aspiró el sobrenadante; se agregaron 500λ de tripsina, 0,05% + suero de pollo al 1%.

i. No se reunieron más de 1 placa de colonias de 10 cm por tubo. Si hay demasiadas colonias empacadas en el fondo del tubo durante la tripsinización, se agruparán y la mayoría de las células se perderán.

- 20 e. 4' a 37 °C. Se pipetearon las colonias varias veces para minimizar la aglomeración.
	- f. Se repitieron las etapas 1-2 veces: 4' a 37 °C.
	- g. Se detuvo la tripsinación con 500λ de RVG2i + FBS al 10%.
	- 8. Se resuspendieron las células: 5' a 1200 rpm.
- 25 9. Se resuspendieron las células en 10 mL de PBS. Se contaron dos alícuotas de 20λ para determinar el número total de células.

10. Se sedimentaron (5'/1200 rpm); se calculó el número total de células y el volumen total de resuspensión para lograr la concentración celular correcta (objetivo #/75 µL de regulador EP).

11. Se resuspendió en un volumen mínimo de regulador EP; se midió el volumen total y se ajustó al volumen objetivo 30 con el regulador EP. El regulador de electroporación es vendido por Millipore. El número de catálogo es ES-003-D. Véase, Valenzuela et al. (2003) Nature Biotechnology 21: 652-659.

12. Se añadieron 75λ células a 50λ ADN; se transfirió la solución de 125λ células/ADN a un pozo de una cubeta de 48 pozos BTX.

- 35 a. Se llenaron los pozos vacíos en la misma columna con regulador EP 125λ.
	- 13. Se pulso la cubeta una vez en el electroporador BTX:
	- a. Configuración: 400V; Ω; 100 µf (la configuración puede variar)
- 40
- 14. Se colocó la cubeta en hielo durante 15' para recuperación.
- 15. Se eliminaron las células en 5 mL de RVG2i + ROCKi 10 μM.
- 16. Se agregó a una placa de 15 cm 20 mL de RVG2i + ROCKi 10 µM. La placa tiene MEF neoR 2 veces (u otros MEF dependiendo del proyecto). El marcador seleccionable neoR es el gen de neomicina fosfotransferasa (*neo*) de Beck
- 45 et al., (1982) Gene, 19: 327-36 o en las patentes de Estados Unidos Nos. 7.205.148 o 6.596.541.
	- 17. Se incubó a 37 °C. Se comenzó la selección 48 horas después. El inhibidor de ROCK utilizado fue Y-27632.

Ejemplo 6: Selección de modificación genética específica en una célula madre embrionaria de rata

- 50
- 1. Las células ES de rata se pasaron 24-48 horas antes de la electroporación.
- 2. Se cambió el medio a RVG2i + ROCKi (10)µM Y-27632) 24 horas antes de la electroporación
- 3. Se cambió el medio 30' antes de la tripsinización.
- 4. Se tomaron alícuotas del ADN para ser electroporado.
- 55 5. Se permitió que el ADN se calentara a TA durante más de 10 min.
	- 6. Se calentó el ADN durante 5' a 62 °C. Se colocó el ADN sobre hielo.
	- 7. Células tripsinizadas:
	- h. Se recolectaron las colonias flotantes. Se lavó la placa para recoger tantas colonias flotantes como fuera posible.
- 60 i. Se sedimentaron las colonias: 3' a 750 rpm.
	- j. Se lavó el sedimento 1 vez con 5-10 mL de PBS y se volvió a centrifugar/sedimentar

k. Se aspiró el sobrenadante; se agregaron 500λ de tripsina, 0,05% + suero de pollo al 1%.

i. No se reunieron más de 1 placa de colonias de 10 cm por tubo. Si hay demasiadas colonias empacadas en el fondo del tubo durante la tripsinización, se agruparán y la mayoría de las células se perderán.

- 5
- l. 4' a 37 °C. Se pipetearon las colonias varias veces para minimizar la aglomeración.
- m. Se repitieron las etapas 1-2 veces: 4' a 37 °C.
- n. Se detuvo la tripsinación con 500λ de RVG2i + FBS al 10%.
- 10 8. Se resuspendieron las células: 5' a 1200 rpm. 9. Se resuspendieron las células en 10 mL de PBS. Se contaron dos alícuotas de 20λ para determinar el número total de células. 10. Se sedimentaron (5'/1200 rpm); se calculó el número total de células y el volumen total de resuspensión para lograr
- la concentración celular correcta (objetivo #/75 µL de regulador EP). 15 11. Se resuspendió en un volumen mínimo de regulador EP; se midió el volumen total y se ajustó al volumen objetivo con el regulador EP.

12. Se añadieron 75λ células a 50λ ADN; se transfirió la solución de 125λ células/ADN a un pozo de una cubeta de 48 pozos BTX.

20 a. Se llenaron los pozos vacíos en la misma columna con regulador EP 125λ.

13. Se pulso la cubeta una vez en el electroporador BTX:

- a. Configuración: 400V; 400V; Ω; 100 µf (la configuración puede variar)
- 25
- 14. Se colocó la cubeta en hielo durante 15' para recuperación.
- 15. Se eliminaron las células en 5 mL de RVG2i + ROCKi 10 μM.

16. Se agregó a una placa de 15 cm 20 mL de RVG2i + ROCKi 10 µM. La placa tiene MEF neoR 2 veces (u otros MEF dependiendo del proyecto).

- 30 17. Se incubó a 37 °C. Se comenzó la selección 48 horas después.
	- 18. El protocolo de selección para G418 fue el siguiente:
		- a. Día 2 (segundo día después de EP): se incubaron las células en medio 2i + G418, 75 µg/mL.
	- b. Día 3: se incubaron las células en medio 2i sin G418
- 35 c. Día 4: se incubaron las células en medio 2i + G418, 75 µg/mL.
	- d. Día 5: se incubaron las células en medio 2i sin G418
		- e. Día 6: se incubaron las células en medio 2i + G418, 75 µg/mL.
	- f. Día 7: se incubaron las células en medio 2i sin G418
		- g. Día 8: se incubaron las células en medio 2i + G418, 75 µg/mL.
- 40 h. Día 9: se incubaron las células en medio 2i sin G418
	- i. Día 10: se incubaron las células en medio 2i + G418, 75 µg/mL.
		- j. Día 11: se incubaron las células en medio 2i sin G418

k. Día 12: Se recogieron las colonias para expandirse para la detección. Cada colonia se disoció tripsina al 0,05% +

suero de pollo al 1% durante 10 minutos y luego se colocaron en 1 pozo de una placa alimentadora de 96 pozos.

- 45
- 19. Se expandieron las colonias durante 3 días en medio 2i.
- 20. Se pasaron los clones en proporción 1:1 a nuevas placas alimentadoras de 96 pozos.
- 21. Se expandieron los clones durante 3 días en medio 2i.
- 22. Para cada clon, las colonias se disociaron en tripsina. Se congelaron 2/3 de cada clon y se almacenaron a -80 °C;
- 50 se sembraron el 1/3 restante en placas de laminina (placas de 96 pozos recubiertas con 10 µg/mL de laminina). 23. Cuando las placas de laminina fueron confluentes, se pasaron al laboratorio de detección para genotipar los clones.

Ejemplo 7. Firma molecular de las células madre embrionarias de rata

- 55 Los genes enumerados en la Tabla 13 se expresaron a niveles 20 veces más altos en células ES de rata que los genes correspondientes en células ES de ratón. Los genes enumerados en la Tabla 12 se expresaron 20 veces menos en células ES de rata que los genes correspondientes en células ES de ratón.
- Los datos de microarreglos en las Tablas 12 y 13 se generaron como sigue. Se cultivaron células ES de rata (ACI.G2 60 y DA.2B) y células ES de ratón (F1H4) en medio 2i durante 3 pases hasta confluencia. Las células F1H4 se cultivaron en placas recubiertas de gelatina en ausencia de alimentadores. Las células ES de ratón F1H4 se derivaron de embriones heterocigotos 129S6/SvEvTac y C57BL/6NTac (véase, por ejemplo, la patente de Estados Unidos No. 7.294.754 y Poueymirou, WT, Auerbach, W., Frendewey, D., Hickey, JF, Escaravage, JM, Esau, L., Dore, AT, Stevens, S., Adams, NC, Domínguez, MG, Gale, NW, Yancopoulos, GD, DeChiara, TM, Valenzuela, DM (2007).
- 65

Se usó el siguiente protocolo para la preparación de la muestra:

Materiales incluidos reactivo TRIzolp; Regulador de lisis de ARN (kit Zymo); y tubos Eppendorf de 1,5 mL.

Los tubos Eppendorf de 1,5 mL se marcaron con la ID de la muestra. Las células cultivadas en una placa se enjuagaron en PBS a 37 ºC. Se eliminó PBS y se añadieron 300 µL de Trizol. Se usó un raspador para romper las células en

- 5 Trizol. Las células lisadas se recogieron en Trizol en un tubo Eppendorf de 1,5 mL. Para las células cultivadas en suspensión, las células se enjuagaron en PBS a 37 ºC. Las células se recogieron en un tubo de 1,5 mL, las células se centrifugaron, se eliminó PBS y se añadieron 300 µL de Trizol. Las células se pipetearon hacia arriba y hacia abajo para romper las células. Las muestras se clasificaron para FACS con 10<sup>1</sup> a 10<sup>5</sup> células, el volumen se concentró a menos de 100 µL. Se añadieron 4 volúmenes de regulador de lisis de ARN y se mezclaron por pipeteo. Para la muestra,
- 10 se agregaron 320 μL de regulador de lisis de ARN a 80 μL de muestra. Las muestras se almacenaron a 20 °C.

Se usó ARN-Seq para medir el nivel de expresión de genes de ratón y rata. Las lecturas de secuenciación se mapearon para el genoma de referencia de ratón y rata mediante Tophat, y se calcularon los RPKM (fragmentos por kilobase de exón por millón de fragmentos mapeados) para los genes de ratón y rata. Se seleccionaron los genes de homología 15 basados en el símbolo del gen, y luego se utilizó la prueba t para comparar el nivel de expresión del gen entre ratón y

rata.

miR-632 está entre los 10 más expresados en las ESC de rata pero no se expresaron en células ES de ratón. Por lo tanto, no hay datos comparativos para estos genes. En función de los niveles de expresión en comparación con otros 20 genes y su función conocida en el desarrollo embrionario, la expresión de miR-632 se utilizó como marcador para las células ES de rata.

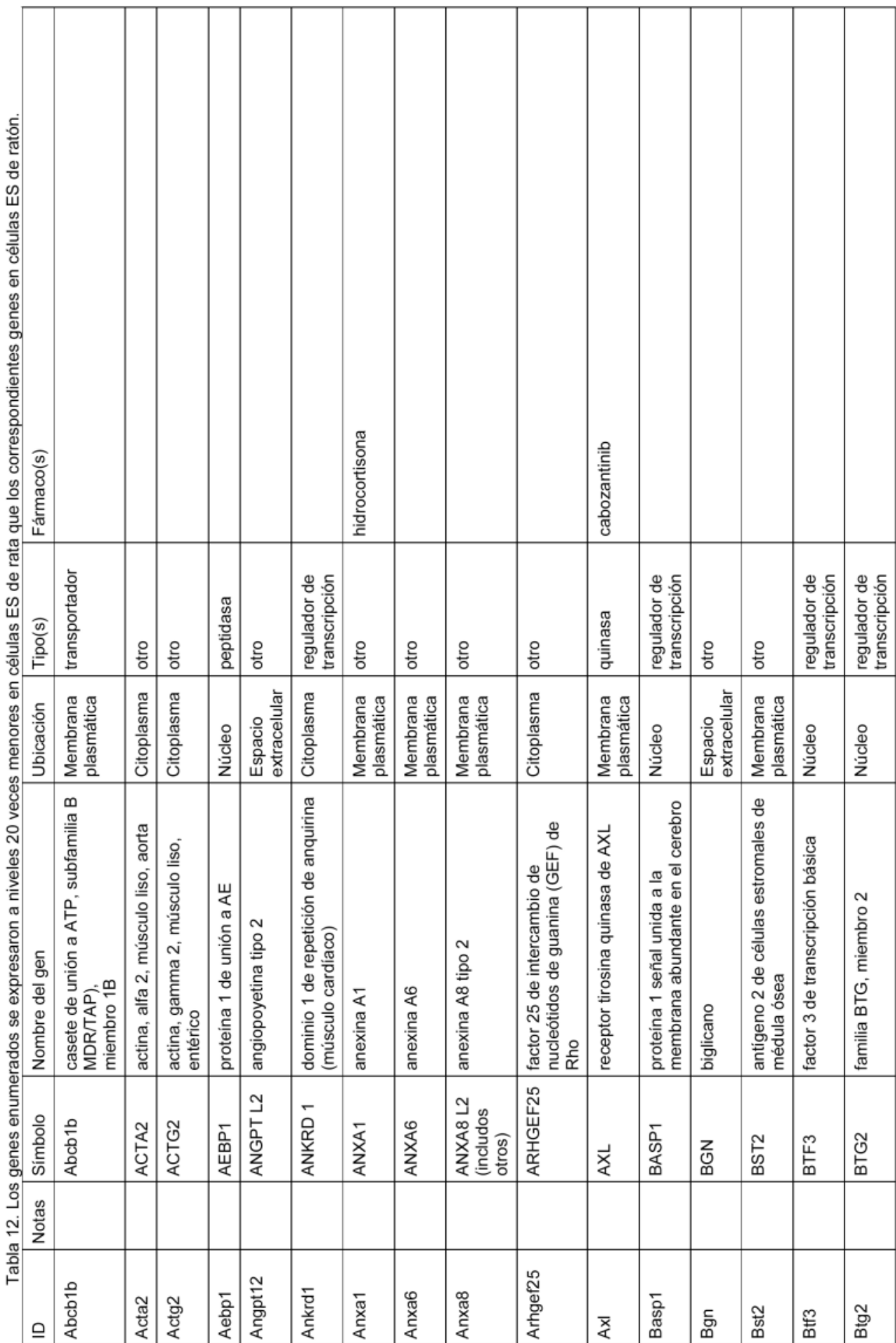

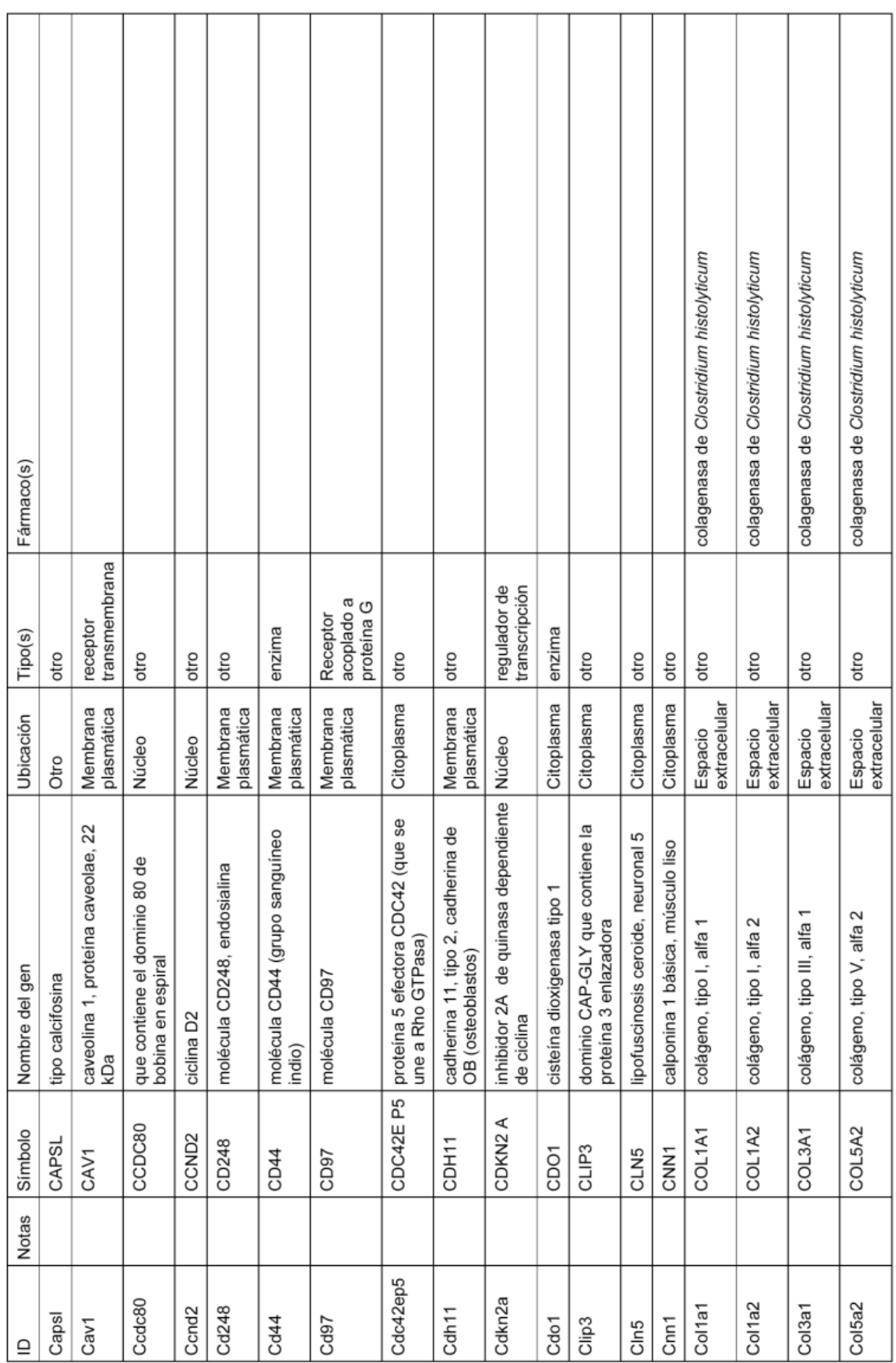

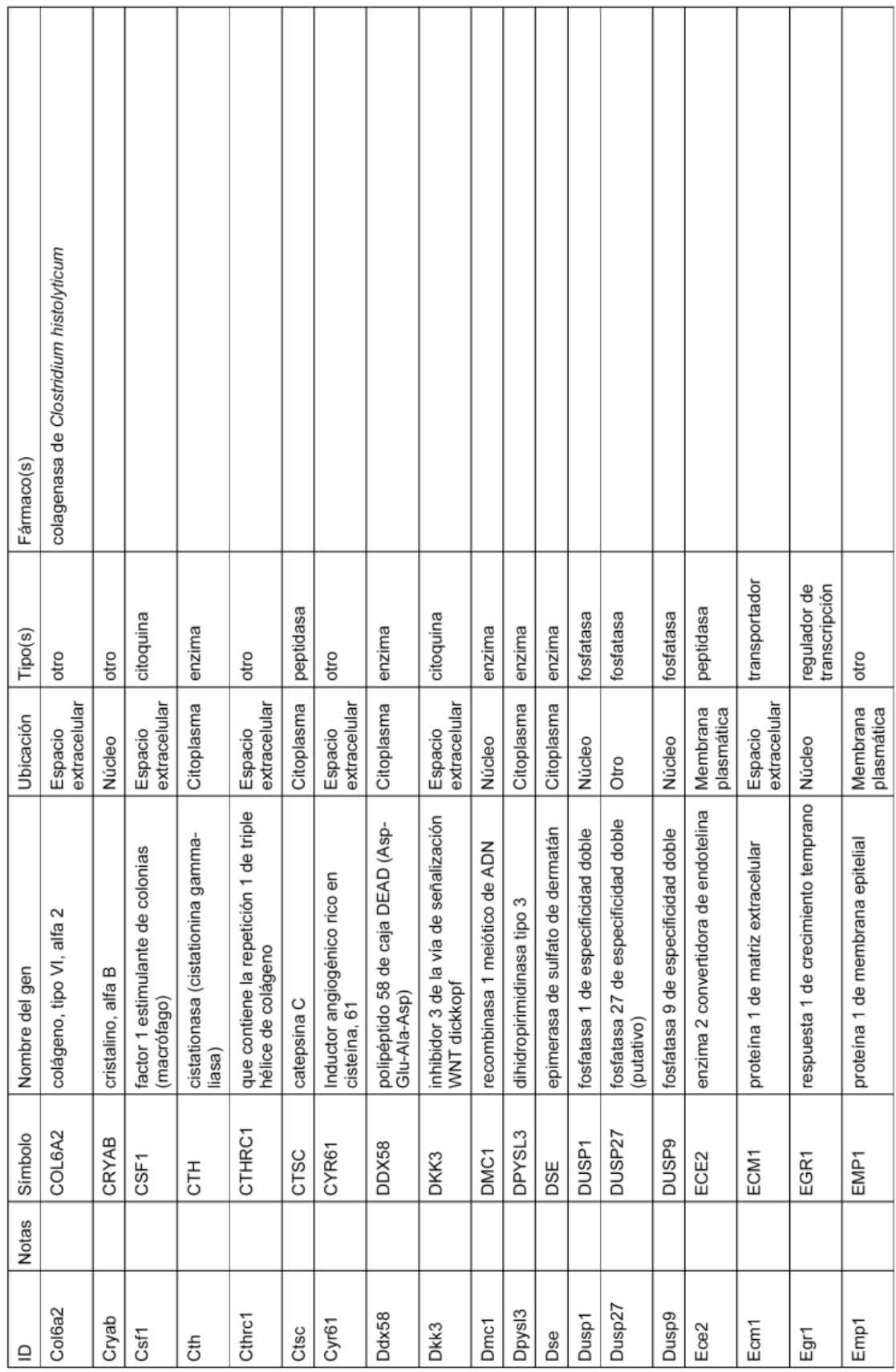

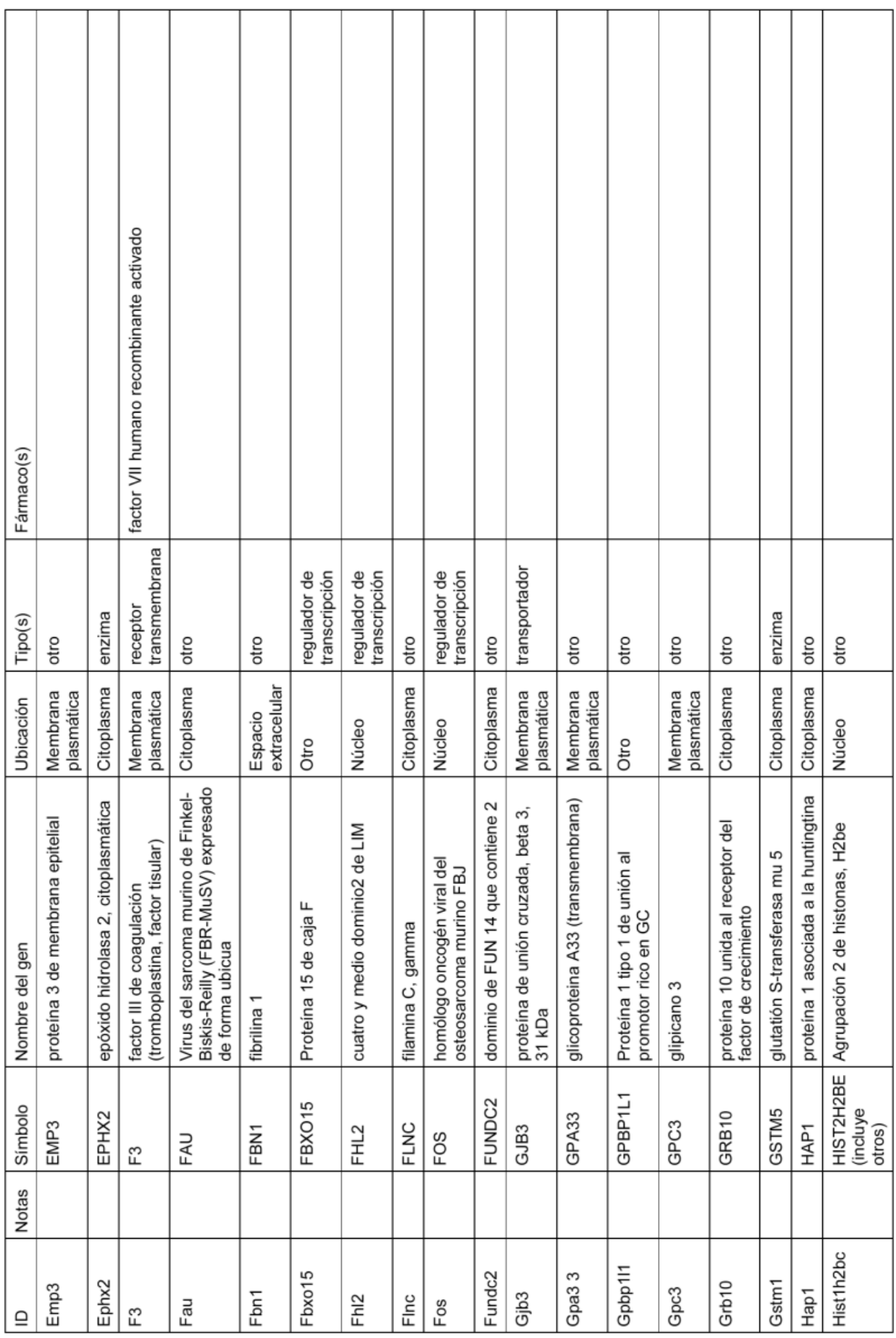

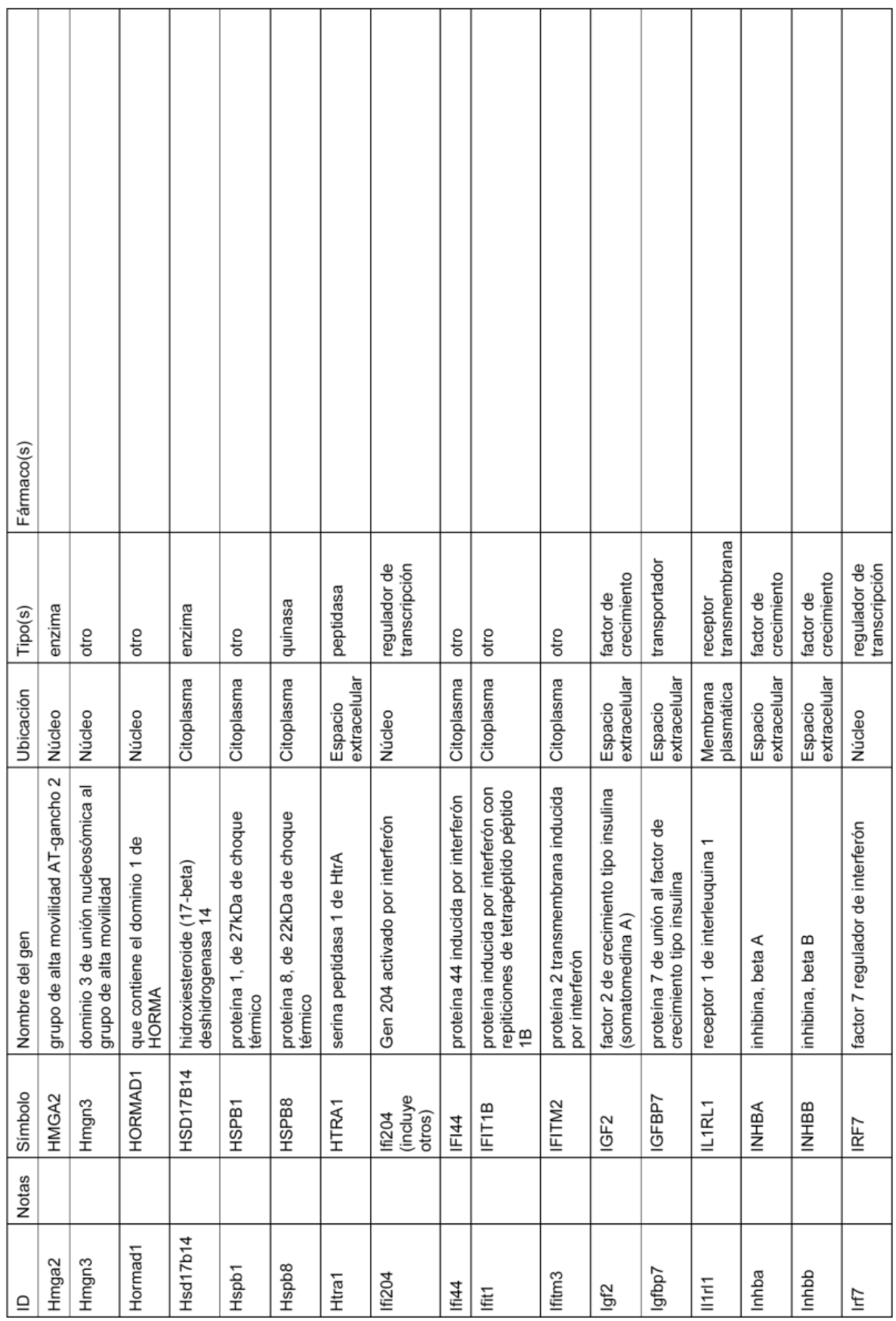

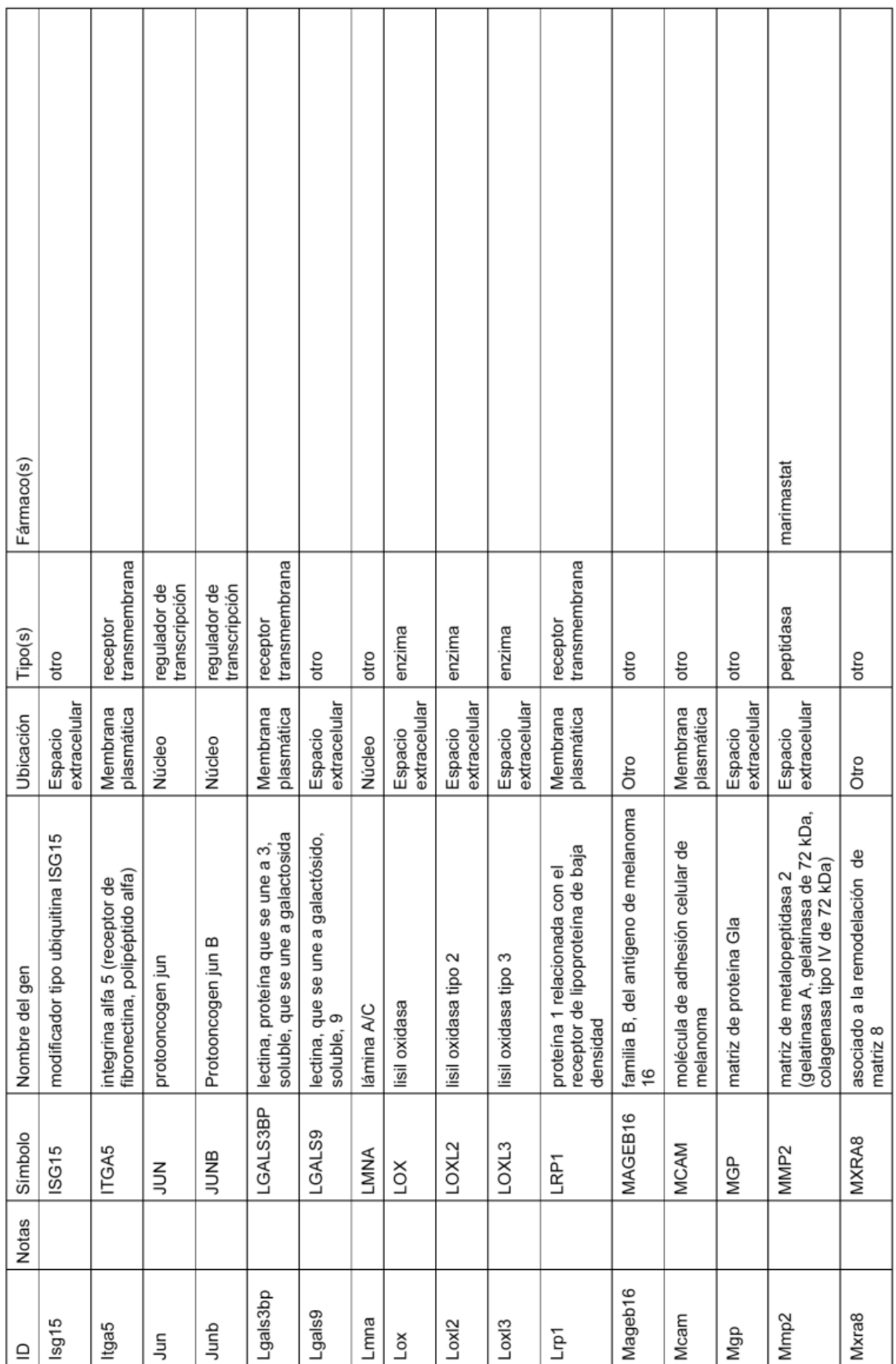

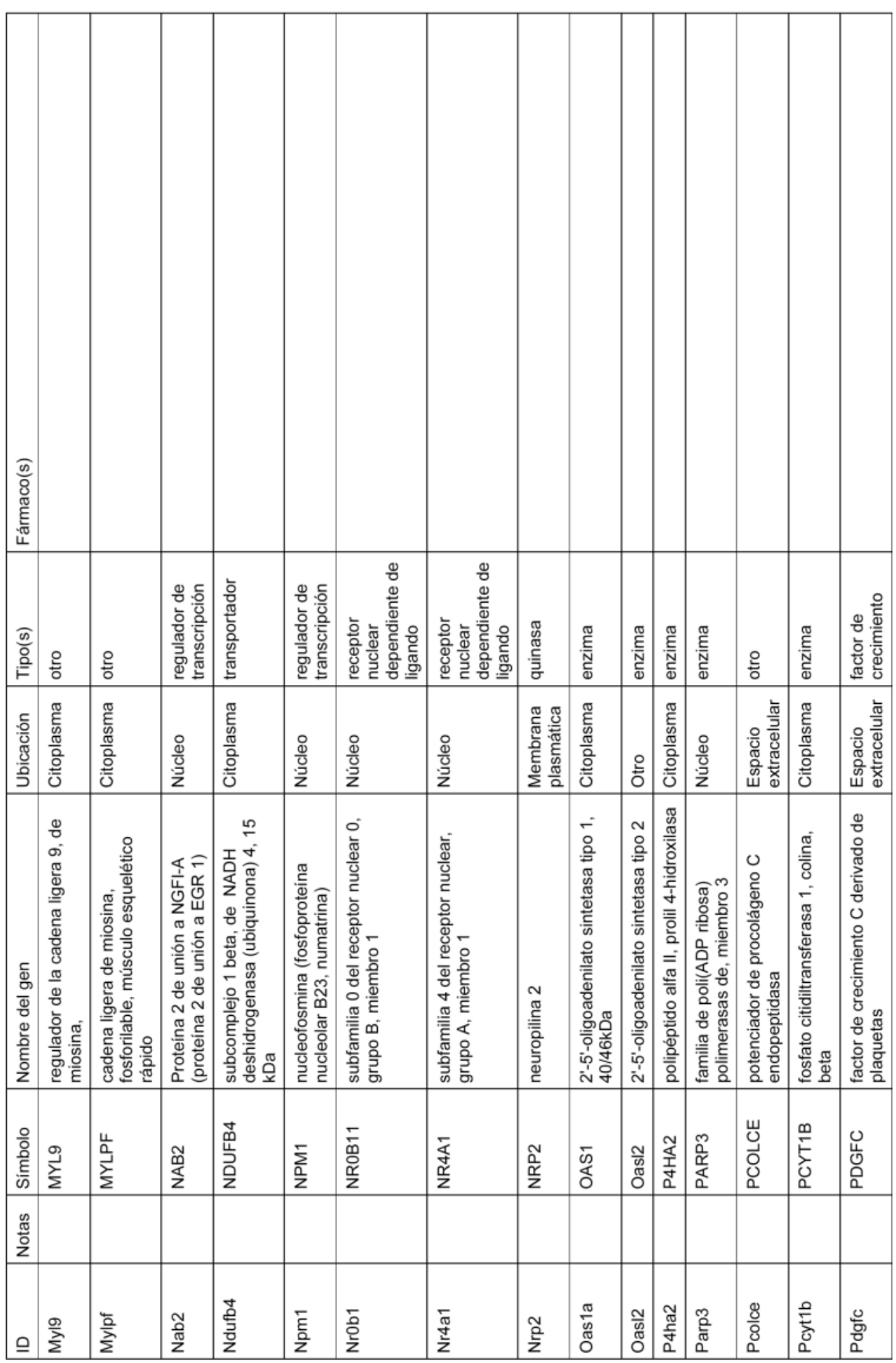

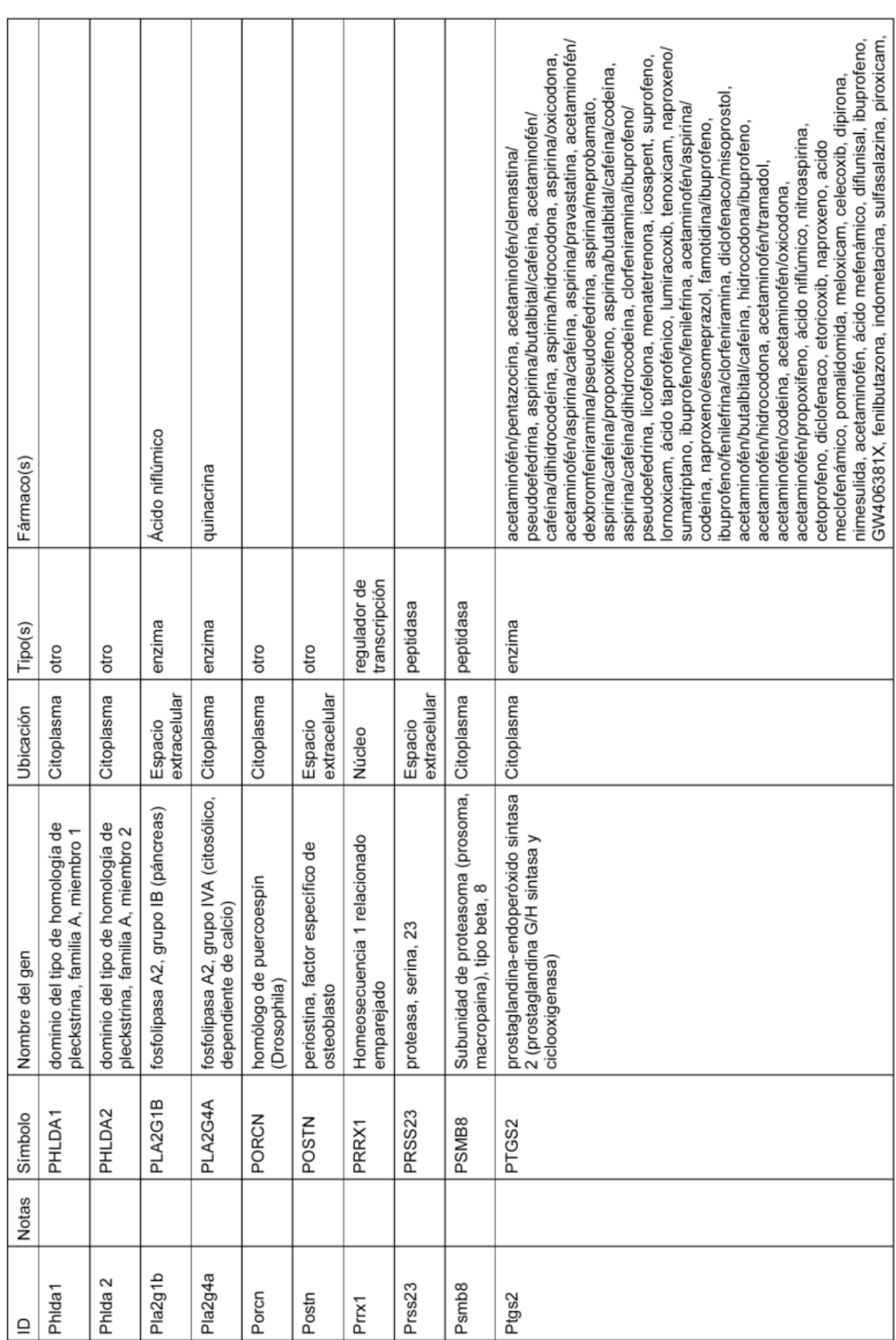

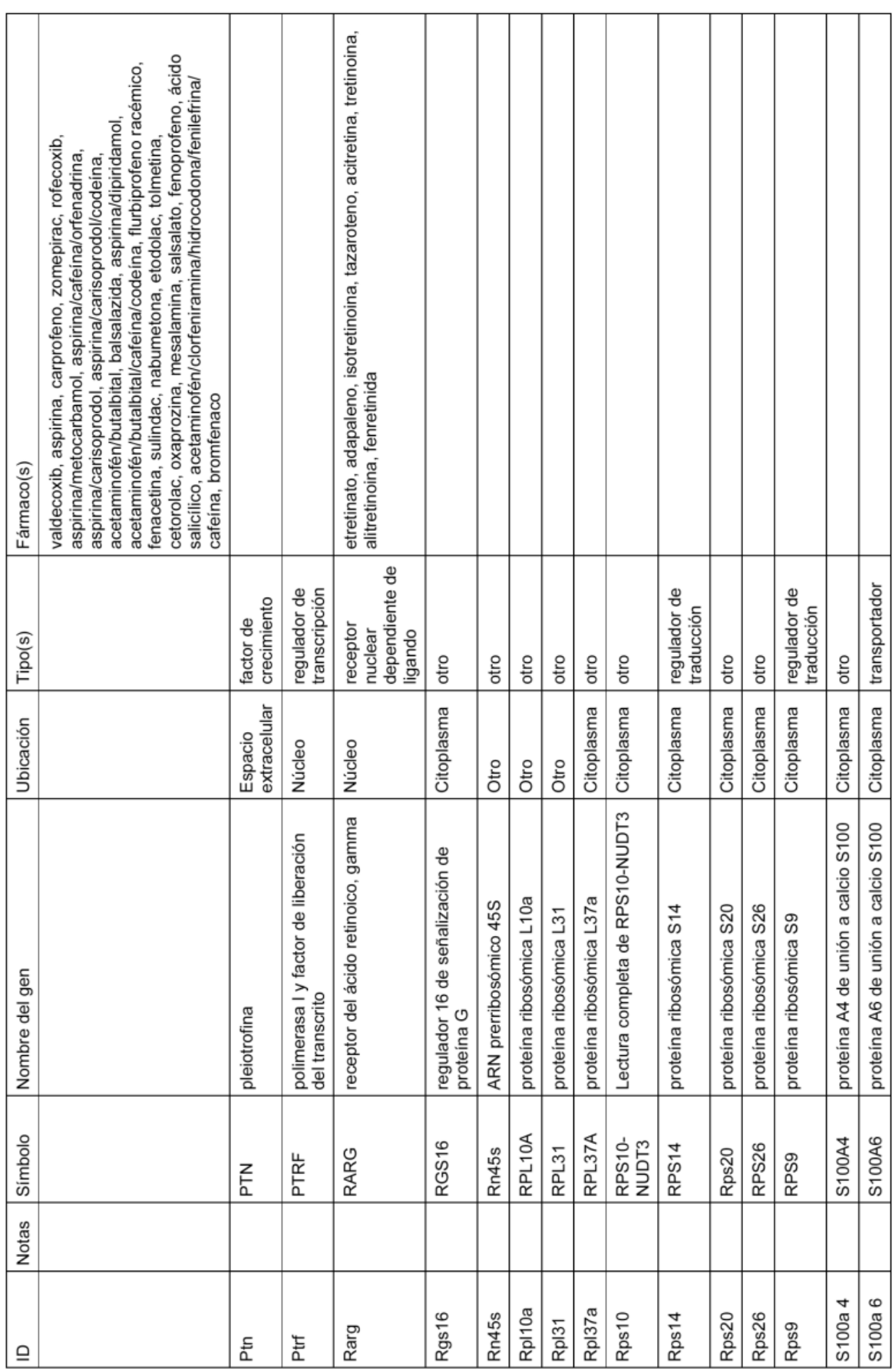

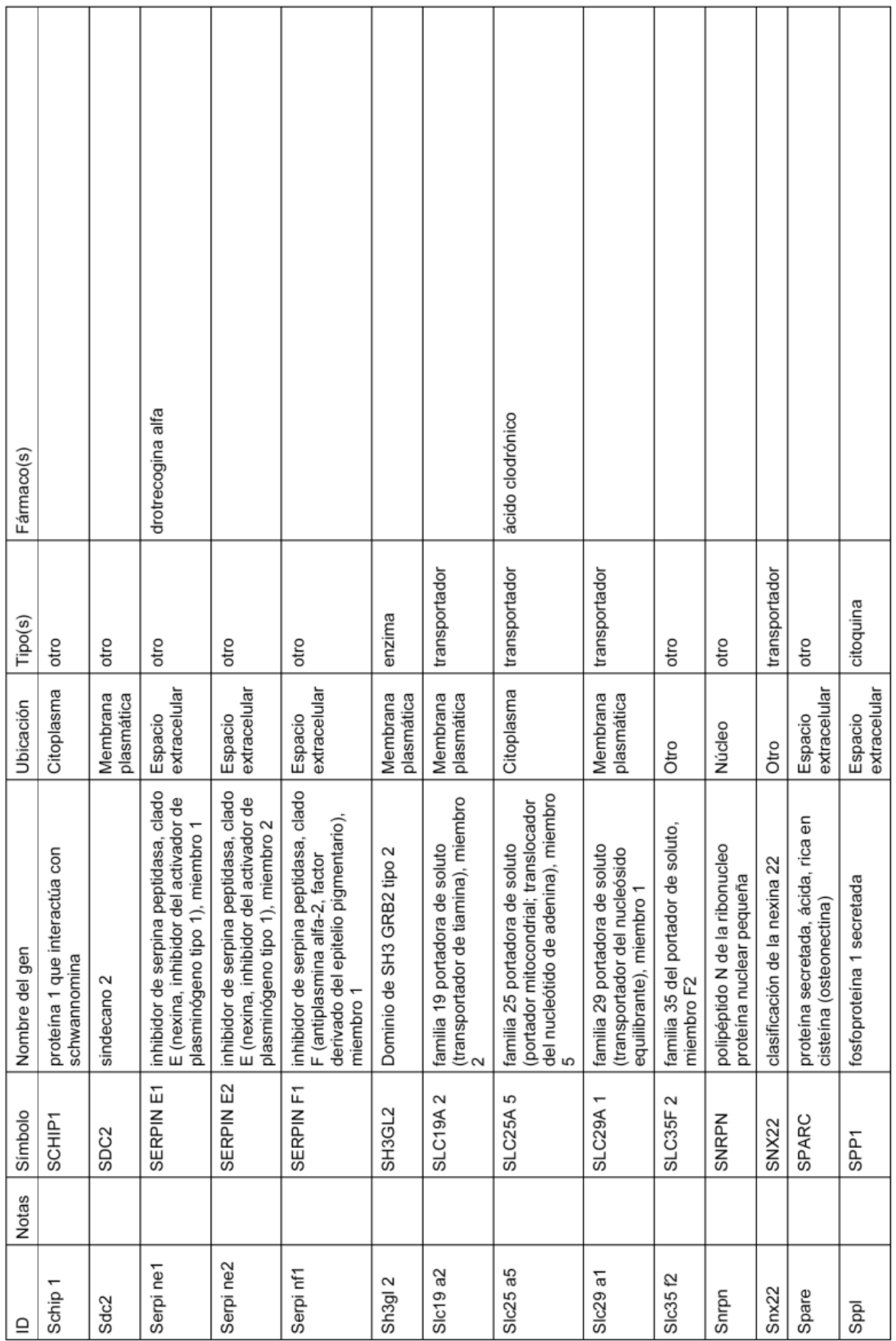

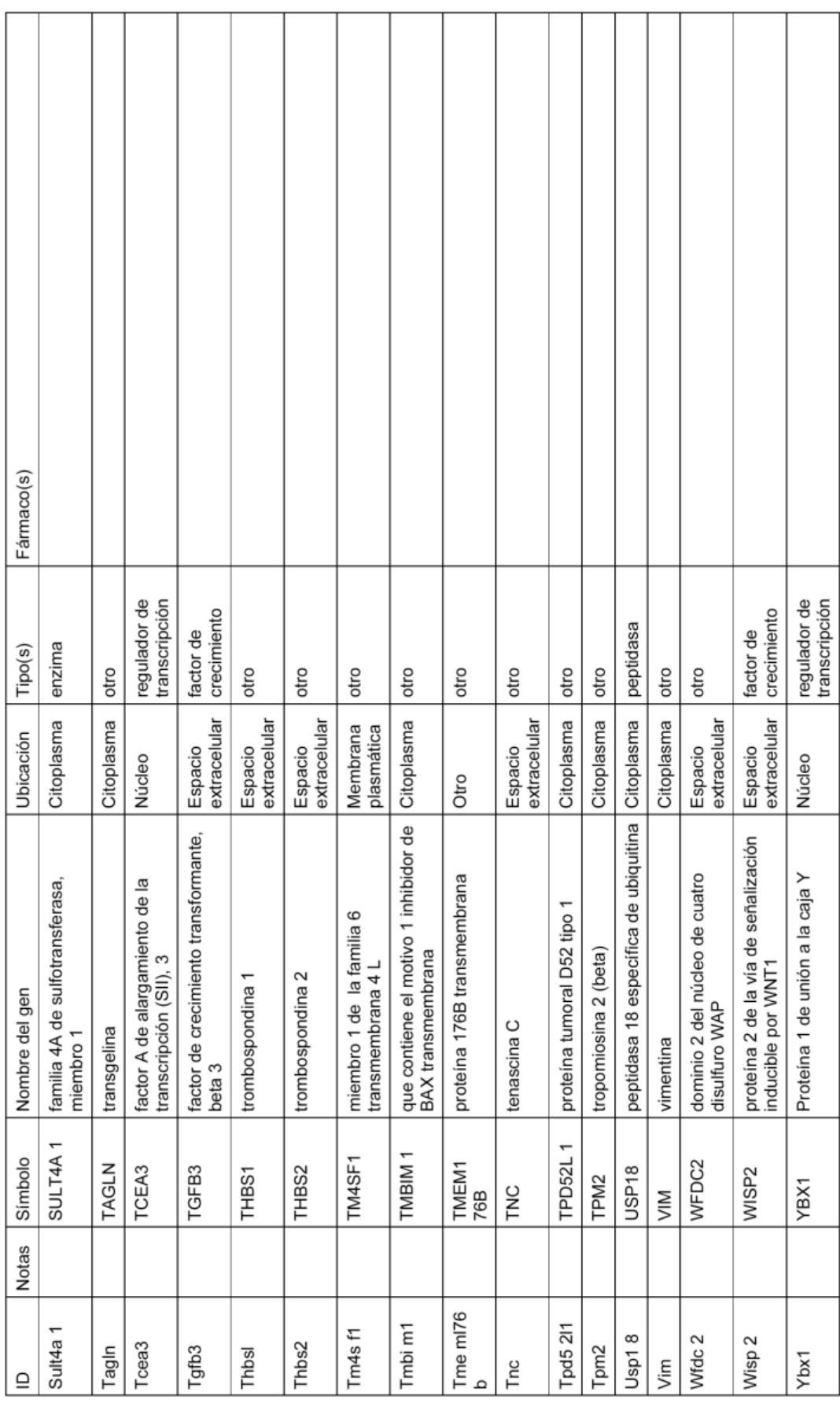

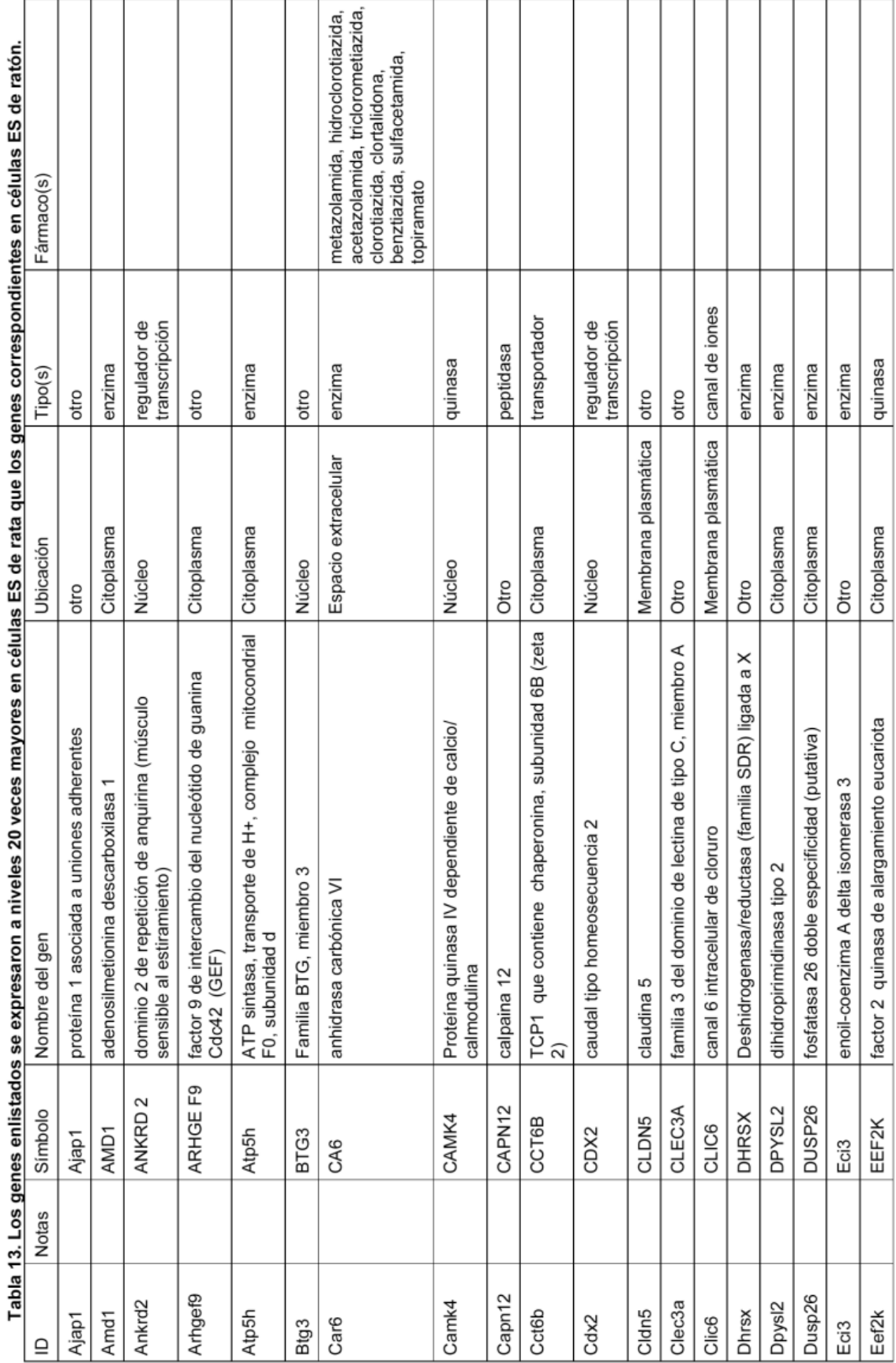

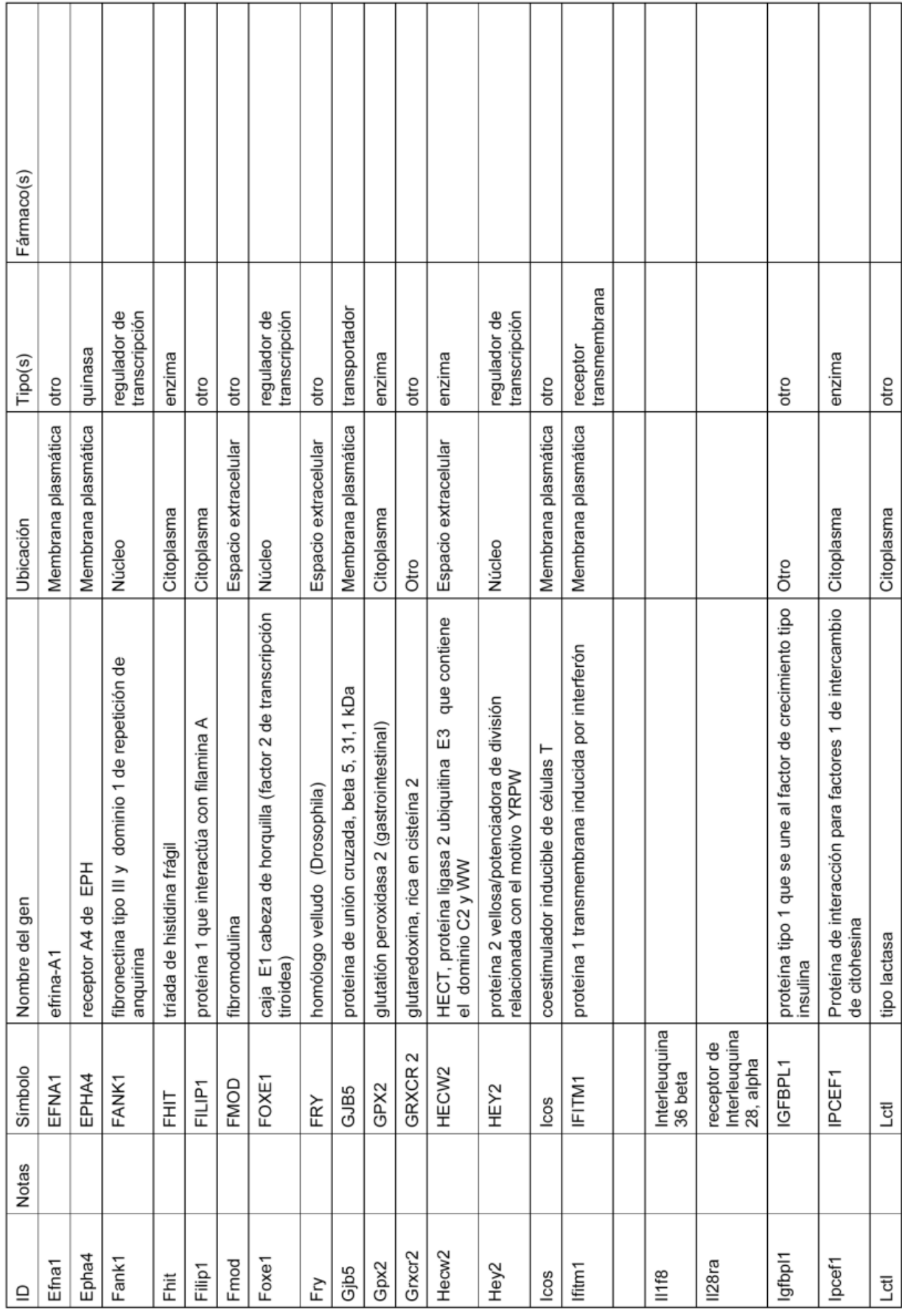

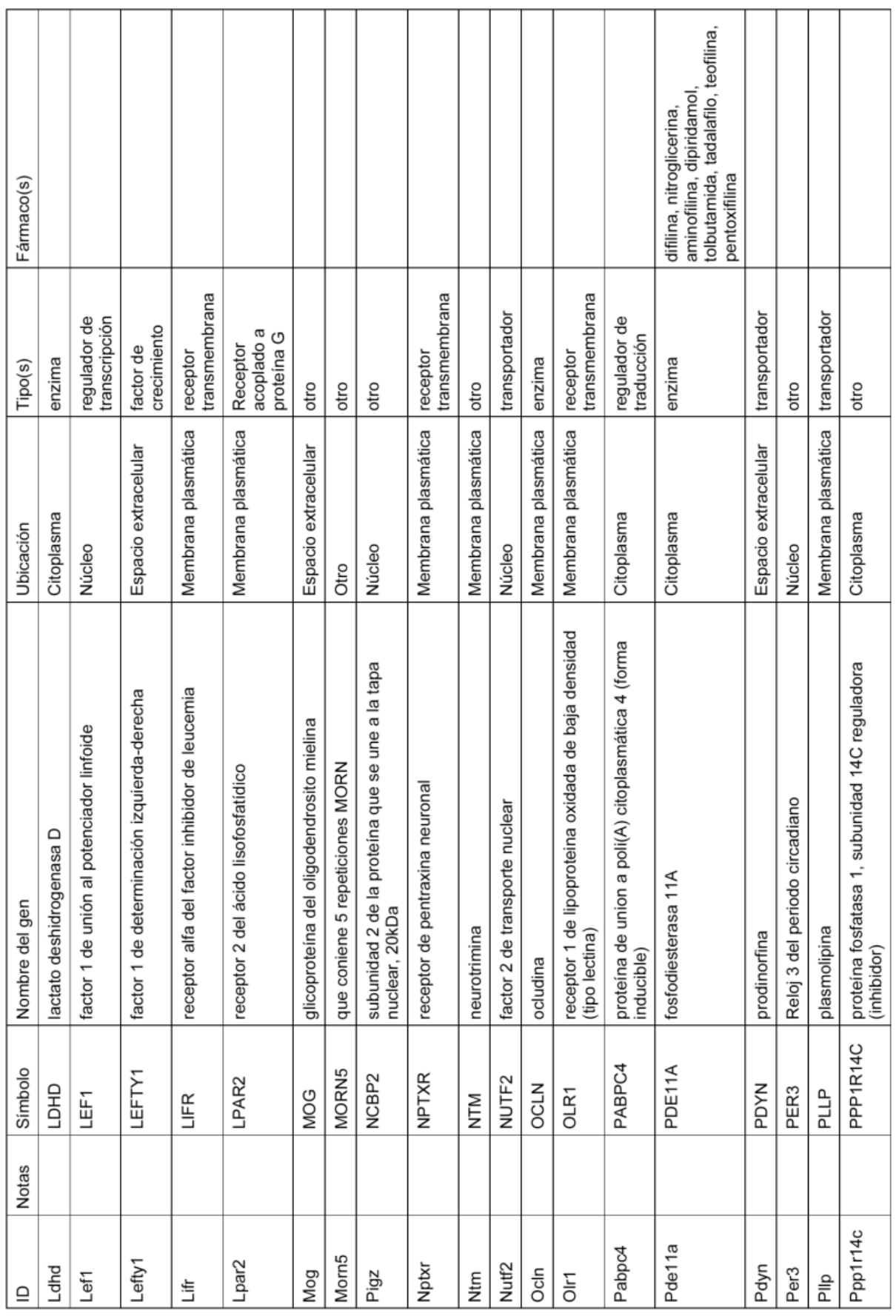

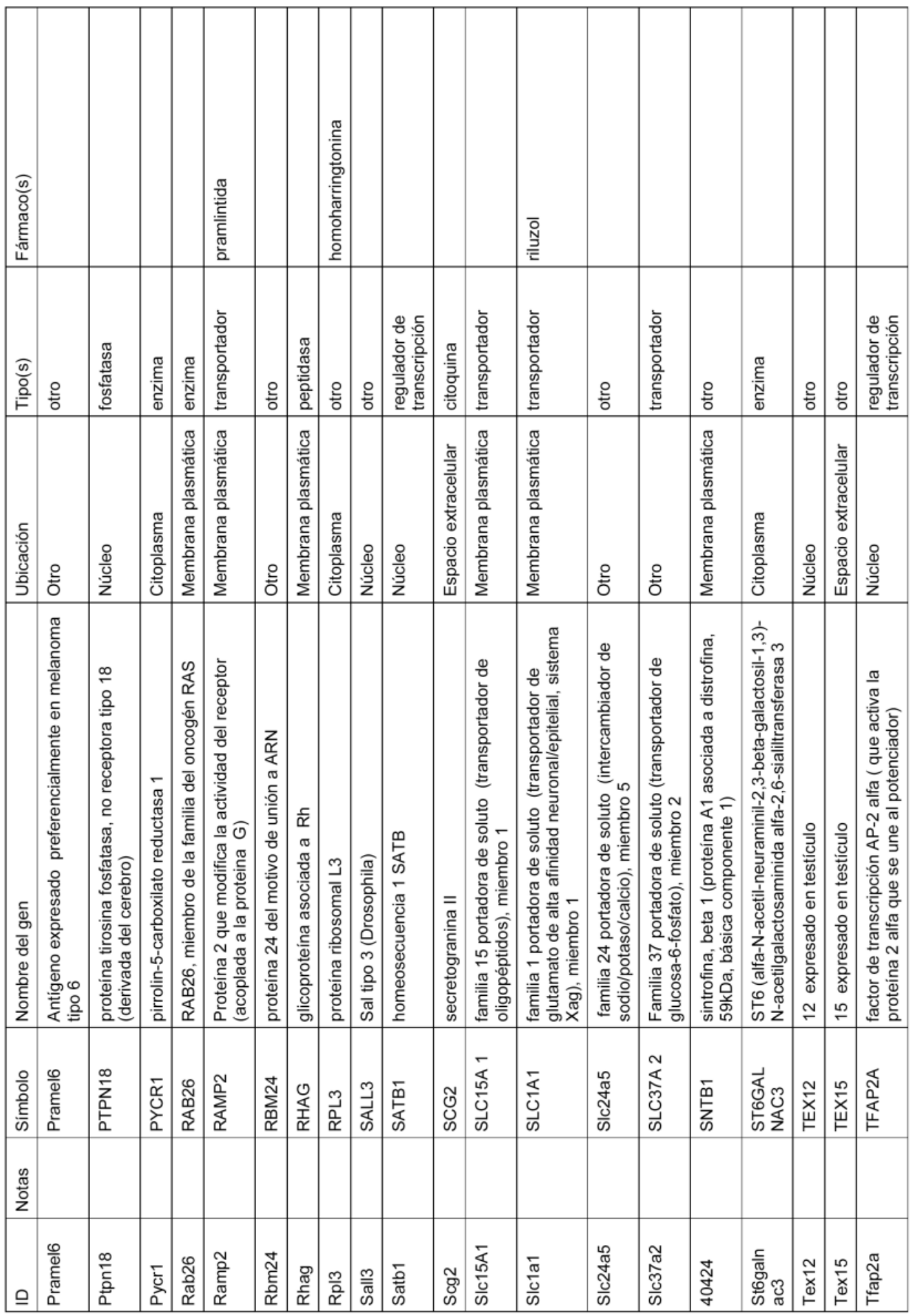

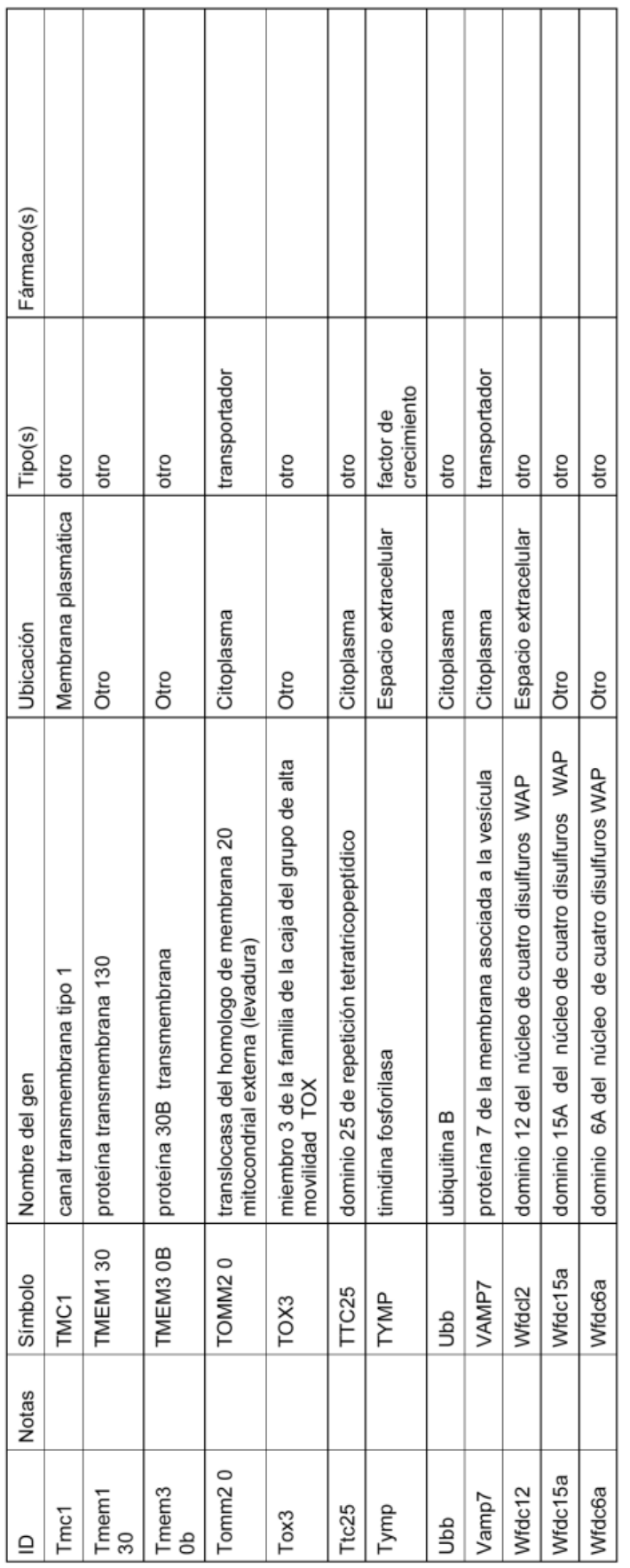

Tabla 14. Un subconjunto de genes de la Tabla 13 que se expresan a niveles 20 veces mayores en células ES de rata que los genes correspondientes en células ES de ratón.

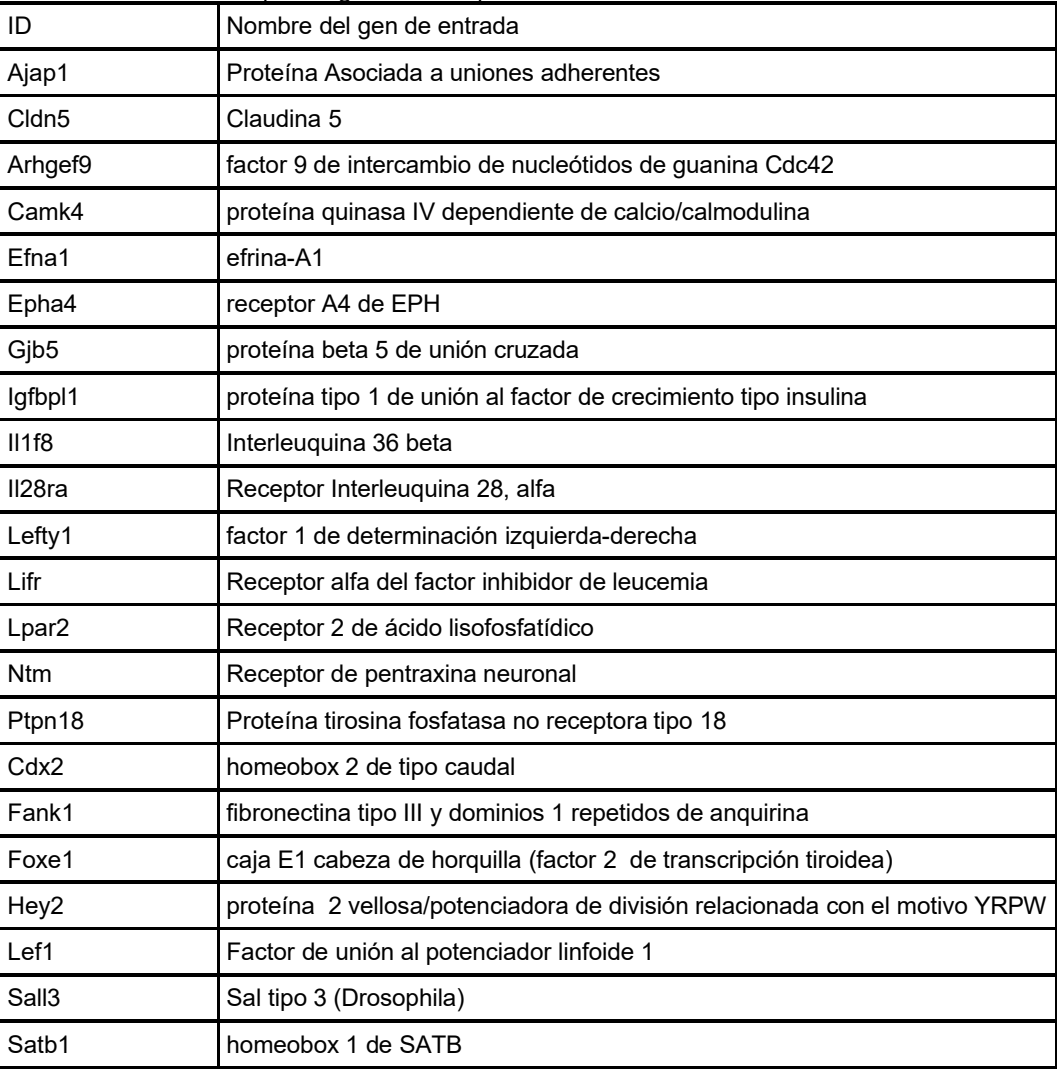

También se ha desarrollado una firma molecular adicional que emplea los marcadores/genes de pluripotencia para las 5 células ES de rata. La Tabla 15 proporciona un listado de genes y su expresión se clasifica a partir de los datos de perfilado del ARN. Se aisló ARNm de células ES de rata y se comparó el nivel de expresión de varios marcadores de pluripotencia entre sí. Los "genes de pluripotencia" que se enumeran son genes que otros grupos han utilizado (principalmente en ratones, pero también en ratas) como marcadores de células ES. Mesodermo, endodermo y neural se definen de manera similar. "Intervalo" se refiere a la expresión en nuestro experimento: cuanto mayor es el intervalo

10 (1 es más alto), mayor es la expresión. Por ejemplo, el intervalo de 13 de Oct4 significa que, de todos los genes analizados, se expresó más alto que todos menos 12 genes. El fondo en este experimento fue cualquier valor de expresión por debajo de 30; 6107 genes tenían valores de expresión de 30 o más.

#### Tabla 15: Firma molecular de células ES de rata que emplea los marcadores/genes de pluripotencia, mesodérmicos, endodérmicos, neurales y trofectodermos

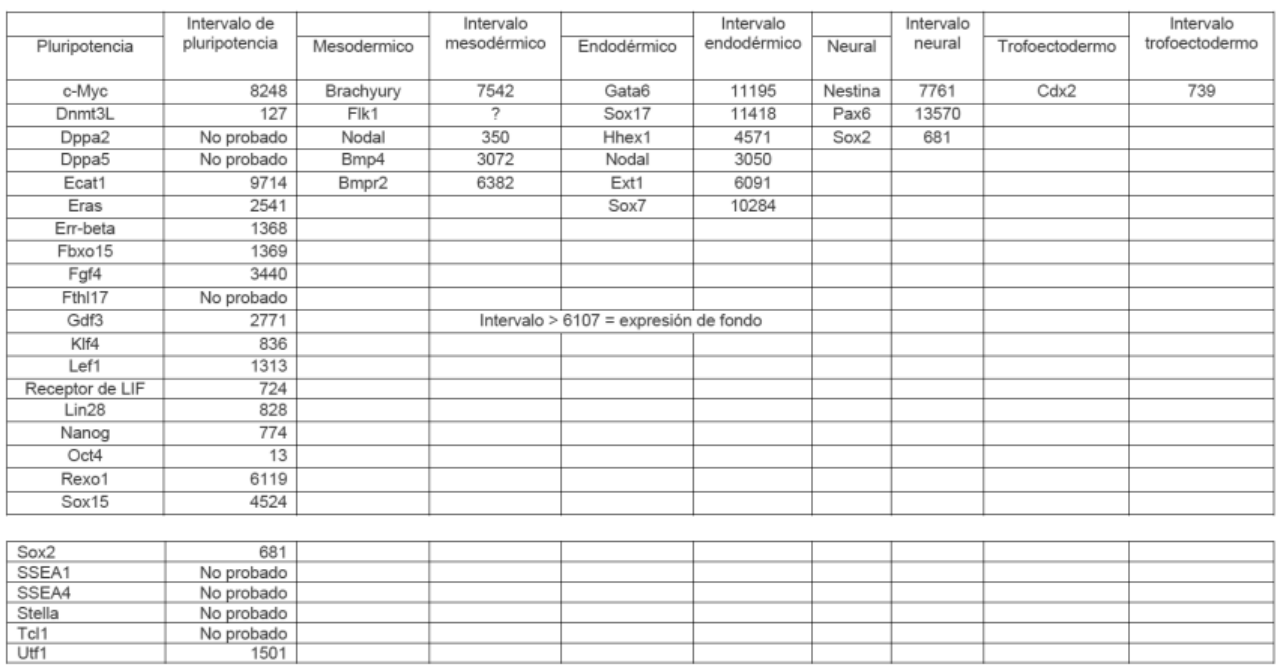

Todas las publicaciones y solicitudes de patente mencionadas en la memoria descriptiva son indicativas del nivel de aquellos expertos en la materia a la que pertenece esta invención. A menos que sea evidente por el contexto de 5 cualquier realización, el aspecto, la etapa o característica de la invención se pueden usar en combinación con cualquier otro. La referencia a un intervalo incluye cualquier número entero dentro del intervalo, cualquier subintervalo dentro del intervalo. La referencia a múltiples intervalos incluye compuestos de tales intervalos.

Listado de Secuencia

<110> Lee, Jeffrey D. Auerbach, Wojtek

10

Heslin, David Frendewey, David 15 Lai, Ka-Man Venus

Valenzuela, David M.

<120> Modificación Genética de Ratas

20 <130> 057766/441914

<150> US 61/767.093 <151> 2013-02-20

25 <160> 1

<170> FastSEQ para Windows Versión 4.0

<210> 1 30 <211> 203 <212> PRT <213> Mus Musculus

<400> 1

Met Lys Val Leu Ala Ala Gly Ile Val Pro Leu Leu Leu Leu Val Leu  $\mathbf{1}$  $-5$ His Trp Lys His Gly Ala Gly Ser Pro Leu Pro Ile Thr Pro Val Asn  $30<sub>1</sub>$ Ala Thr Cys Ala Ile Arg His Pro Cys His Gly Asn Leu Met Asn Gln Ile Lys Asn Gln Leu Ala Gln Leu Asn Gly Ser Ala Asn Ala Leu Phe Ile Ser Tyr Tyr Thr Ala Gln Gly Glu Pro Phe Pro Asn Asn Val Glu Lys Leu Cys Ala Pro Asn Met Thr Asp Phe Pro Ser Phe His Gly Asn Gly Thr Glu Lys Thr Lys Leu Val Glu Leu Tyr Arg Met Val Ala Tyr 100 100 Leu Ser Ala Ser Leu Thr Asn Ile Thr Arg Asp Gln Lys Val Leu Asn 115 7 Pro Thr Ala Val Ser Leu Gln Val Lys Leu Asn Ala Thr Ile Asp Val Met Arg Gly Leu Leu Ser Asn Val Leu Cys Arg Leu Cys Asn Lys Tyr  $\overline{160}$ Arg Val Gly His Val Asp Val Pro Pro Val Pro Asp His Ser Asp Lys Glu Ala Phe Gln Arg Lys Lys Leu Gly Cys Gln Leu Leu Gly Thr Tyr Lys Gln Val Ile Ser Val Val Val Gln Ala Phe 

#### **REIVINDICACIONES**

1. Un método para generar una línea de células madre embrionarias (ES) de rata, que comprende:

- 5 (a) cultivar *in vitro* una primera capa de células alimentadoras que no se modifica para expresar el factor inhibidor de leucemia (LIF) y un embrión de rata en etapa de mórula o blastocisto, en donde la zona pelúcida del embrión de rata en etapa de mórula o blastocisto se ha eliminado, y en donde las condiciones de cultivo mantienen la pluripotencia de una célula ES de rata y comprenden un medio que comprende aproximadamente 50 U/mL a aproximadamente 150 U/mL de LIF, y una combinación de inhibidores que
- 10 consiste en un inhibidor de MEK y un inhibidor de GSK3; y (b) transferir una excrecencia de una masa amorfa no diferenciada de células ES de rata a un pozo de cultivo *in vitro* que comprende una segunda capa de células alimentadoras que no está modificada para expresar LIF; (c) cultivar la excrecencia en condiciones que comprenden el medio que comprende aproximadamente 50 U/mL a aproximadamente 150 U/mL de LIF, y una combinación de inhibidores que consisten en un inhibidor de MEK y un
- 15 inhibidor de GSK3, manteniendo así la pluripotencia de las células ES de rata; y (d) modificar las células ES de rata para comprender una modificación genética específica que comprende al menos una inserción de un polinucleótido heterólogo en el genoma de las células ES de rata, en donde las células ES de rata son capaces de transmitir la modificación genética específica a través de la línea germinal.
- 20 2. El método de la reivindicación 1, en el que:

(a) la línea de células ES de rata se deriva de una rata ACI o se deriva de una rata Dark Agouti (DA); y/o (b) la línea de células ES de rata se deriva de un embrión en etapa de mórula o etapa de blastocisto de una rata superovulada.

25

3. El método de la reivindicación 1 o 2, en el que la modificación genética específica comprende una supresión, una inactivación, una activación, una mutación puntual o una combinación de los mismos.

4. El método de una cualquiera de las reivindicaciones 1-3, en el que la etapa de modificación (d) comprende modificar 30 las células ES de rata para comprender dos o más modificaciones específicas, en el que las células ES de rata pueden transmitir las dos o más modificaciones genéticas específicas a través de línea germinal

5. El método de una cualquiera de las reivindicaciones 1-4, en el que la etapa de modificación comprende una ronda de electroporación con un ácido nucleico exógeno.

35

6. El método de una cualquiera de las reivindicaciones 1-5, en el que la modificación genética específica se genera empleando un vector de direccionamiento de recombinación homóloga que comprende brazos de homología secuencia arriba y secuencia abajo que flanquean un polinucleótido de inserto, en el que los brazos de homología corresponden a regiones genómicas dentro de un locus genómico específico.

40

7. El método de una cualquiera de las reivindicaciones 1-6, en el que las células ES de rata son células ES de rata macho (XY) o células ES de rata hembra (XX).

8. El método de una cualquiera de las reivindicaciones 1-7, en el que el medio comprende aproximadamente 75 U/mL 45 a aproximadamente 125 U/mL de LIF.

9. El método de la reivindicación 8, en el que el medio comprende aproximadamente 90 U/mL a aproximadamente 110 U/mL de LIF.

50 10. El método de la reivindicación 9, en el que el medio comprende aproximadamente 100 U/mL de LIF.

11. El método de una cualquiera de las reivindicaciones 1-10, en el que el LIF en el medio es un LIF de ratón o tiene al menos un 91% de identidad de secuencia con la SEQ ID NO: 1 y la actividad de LIF.

55 12. El método de una cualquiera de las reivindicaciones 1-11, en el que la primera y la segunda capa de células alimentadoras comprenden una monocapa de fibroblastos embrionarios de ratón (MEF) inactivados mitóticamente.

13. El método de una cualquiera de las reivindicaciones 1-12, en el que el inhibidor de MEK comprende PD0325901 y/o en el que el inhibidor de GSK3 comprende CHIR99021.

14. El método de la reivindicación 13, en el que el inhibidor de MEK es PD0325901 a una concentración de 0,8 µM a aproximadamente 1,2 µM, y el inhibidor de GSK3 es CHIR99021 a una concentración de aproximadamente 2,5 µM a aproximadamente 3 µM o 3 µM a aproximadamente 3,5 µM, opcionalmente en el que la concentración del PD0325901 es aproximadamente 1 µM, y la concentración del CHIR99021 es aproximadamente 3 µM.

65

15. El método de una cualquiera de las reivindicaciones 1-14, en el que la concentración de LIF en el medio es de aproximadamente 100 U/mL, el inhibidor de MEK es PD0325901 a una concentración de aproximadamente 1 µM y el inhibidor de GSK3 es CHIR99021 a una concentración de aproximadamente 3 µM.

5 16. El método de una cualquiera de las reivindicaciones 1-15, en el que el medio comprende los componentes expuestos en la Tabla 2.

17. El método de una cualquiera de las reivindicaciones 1-16, en el que la etapa de modificación (d) comprende:

- (i) introducir en las células ES de rata un polinucleótido heterólogo que comprende un marcador de selección unido 10 operativamente a un promotor activo en las células ES de rata; y
- (ii) cultivar *in vitro* las células ES de rata en un primer y segundo medio de cultivo alternantes, en el que el primer medio de cultivo comprende una cantidad efectiva de un agente de selección durante un primer período de tiempo y el segundo medio de cultivo no comprende el agente de selección, en el que las condiciones de cultivo *in vitro* son suficientes para mantener la pluripotencia; seleccionando así las células ES de rata que tienen el polinucleótido
- 15 heterólogo integrado de forma estable en el genoma.

18. El método de la reivindicación 17, en el que el primer y segundo medio de cultivo se alternan cada 24 horas, y en el que el marcador de selección imparte resistencia a un antibiótico,

opcionalmente en el que el marcador de selección comprende uno o más de neomicina fosfotransferasa (neo<sup>r</sup> ), 20 higromicina B fosfotransferasa (hyg<sup>r</sup>), puromicina-N-acetiltransferasa (puro<sup>r</sup>), blasticidina S desaminasa (bsr<sup>r</sup>) y xantina/guanina fosforribosil transferasa (gpt); y opcionalmente en el que el antibiótico es G418.

19. El método de una cualquiera de las reivindicaciones 1-18, en el que el marcador de selección tiene una o más de 25 las siguientes características:

(a) el marcador de selección comprende un gen marcador de selección no atenuado;

(b) el marcador de selección tiene una mayor actividad en comparación con el marcador de selección de tipo silvestre; y

30 (c) las células ES de rata comprenden múltiples copias del marcador de selección incorporado de manera estable en el genoma.

20. El método de una cualquiera de las reivindicaciones 1-19, que comprende además:

- 35 (e) introducir al menos una de las células ES de rata modificadas de la etapa (d) en un embrión huésped de rata para producir un embrión F0;
	- (f) implantar el embrión F0 en una madre sustituta;
	- (g) gestar el embrión F0 en la madre sustituta a término; y
	- (h) identificar una rata F0 que tiene la modificación genética específica.

40

21. El método de la reivindicación 20, en el que al menos el 3% de las ratas F0 que tienen la modificación genética específica transmiten la modificación genética específica a la progenie F1, opcionalmente en el que al menos el 60% de las ratas F0 que tienen la modificación genética específica transmiten la modificación genética específica a la progenie F1.

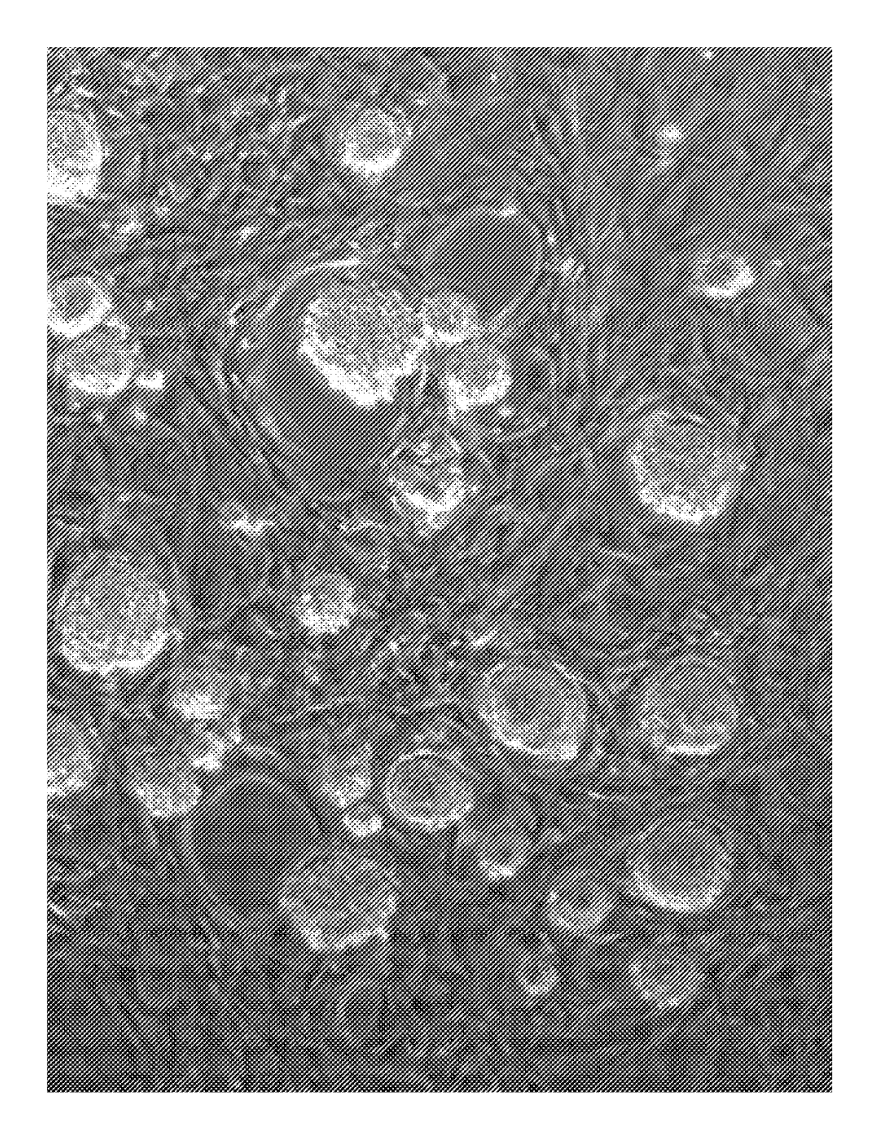

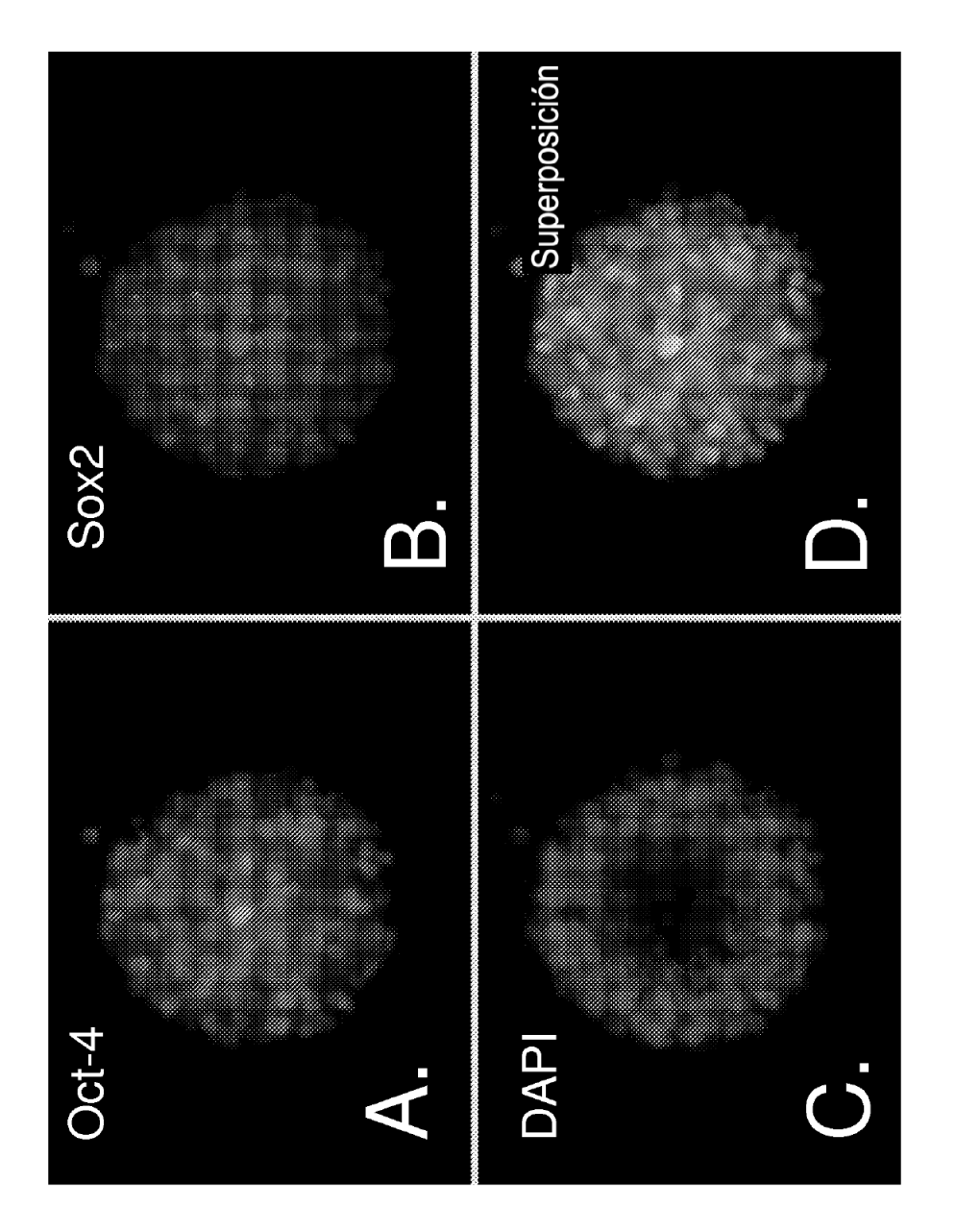

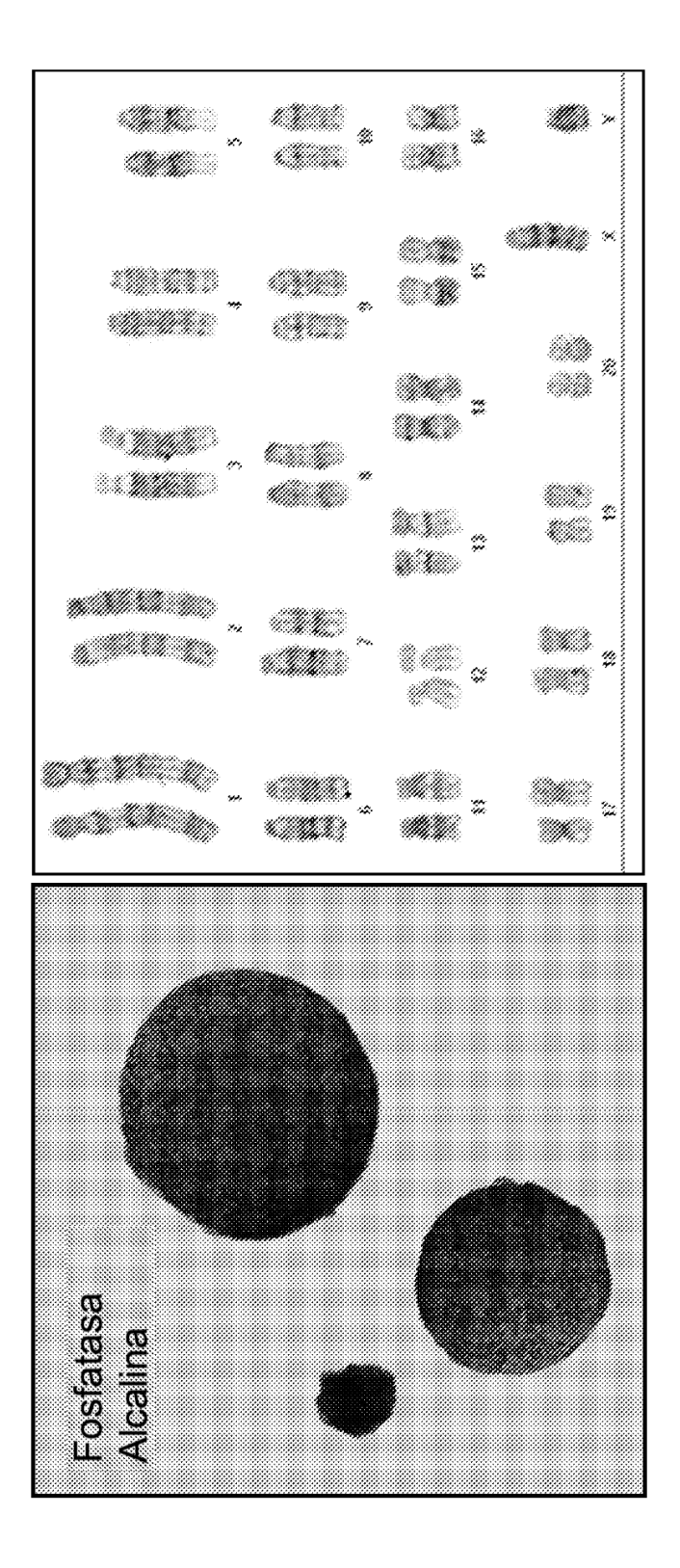

FIG. 3

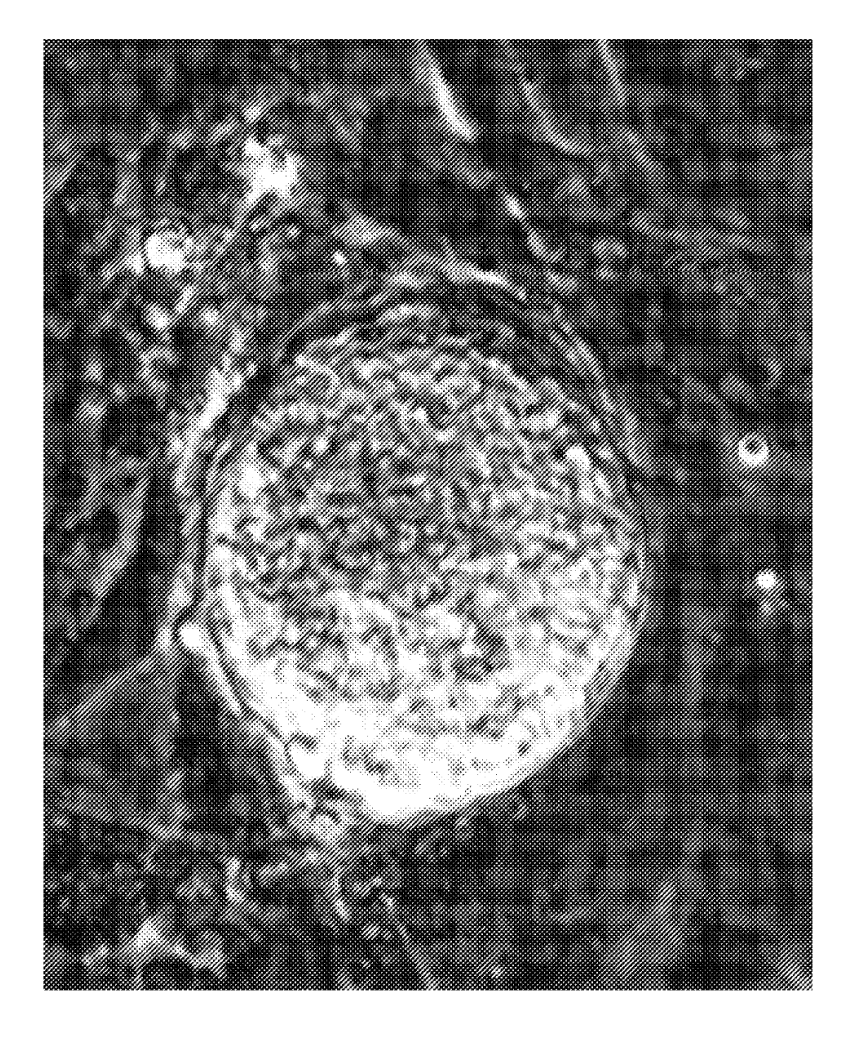

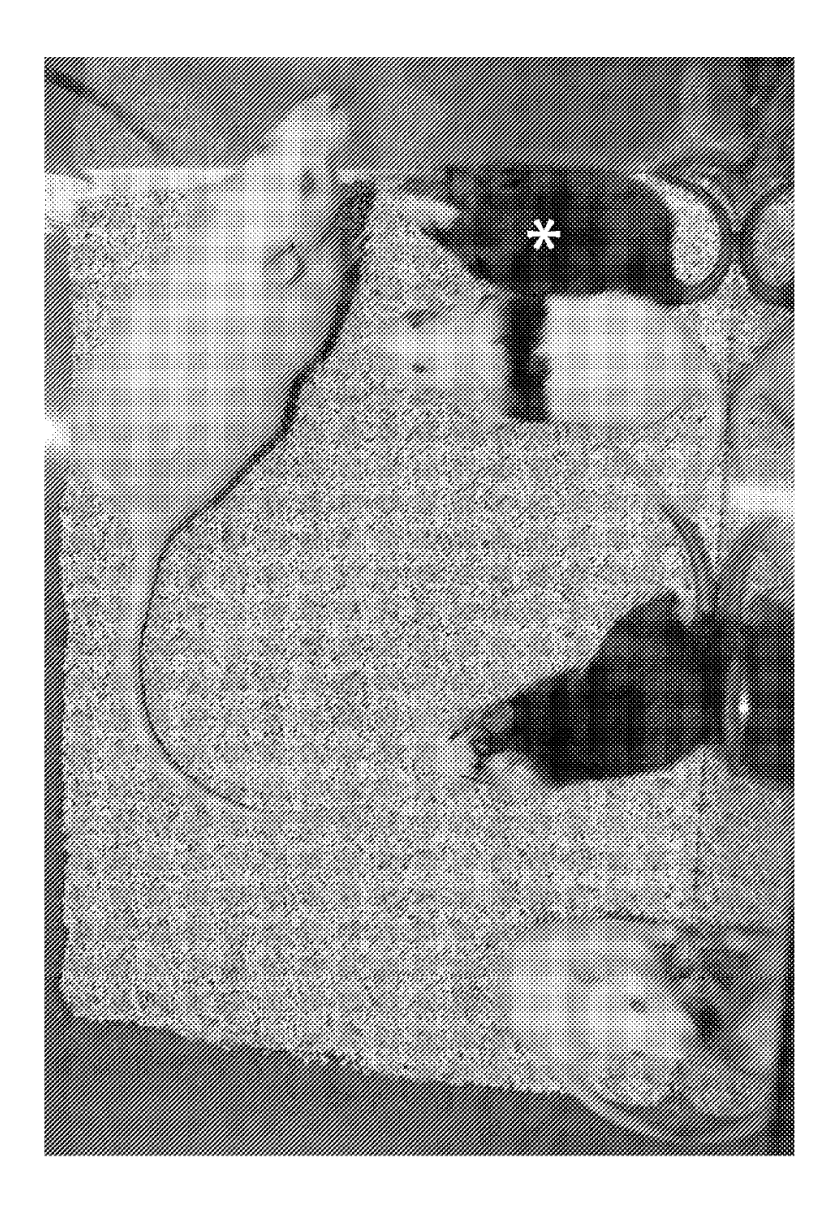

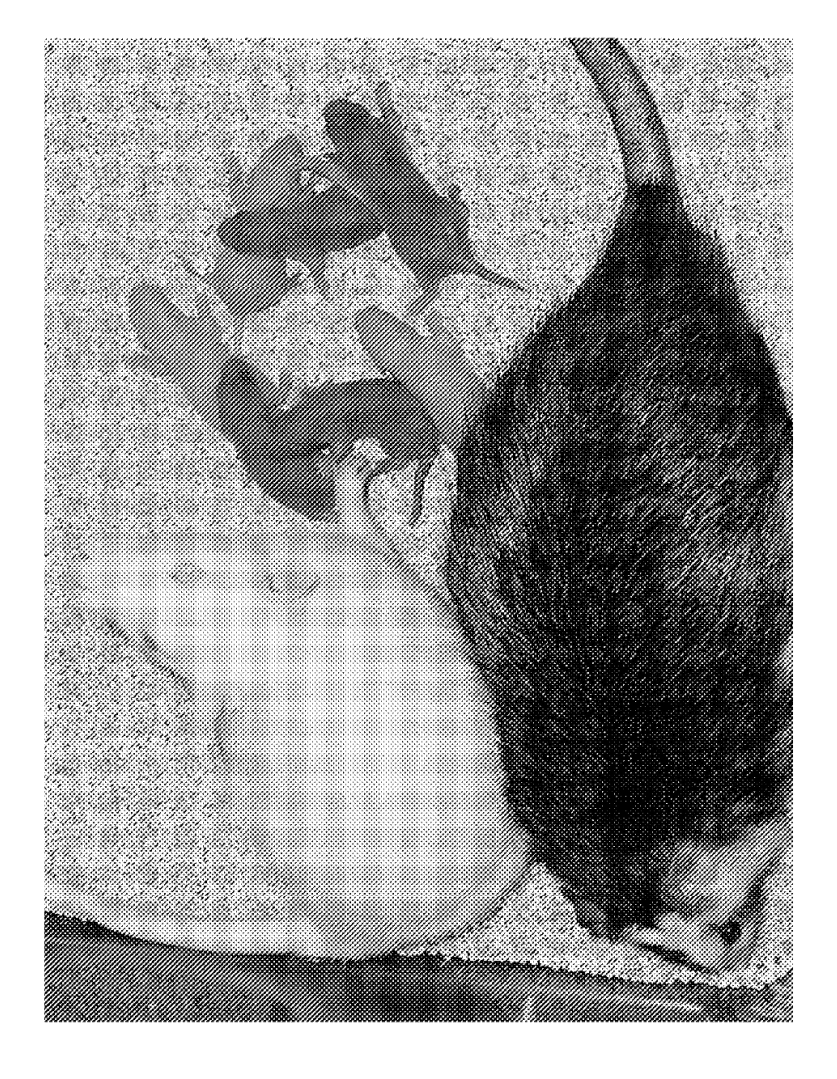

FIG. 6

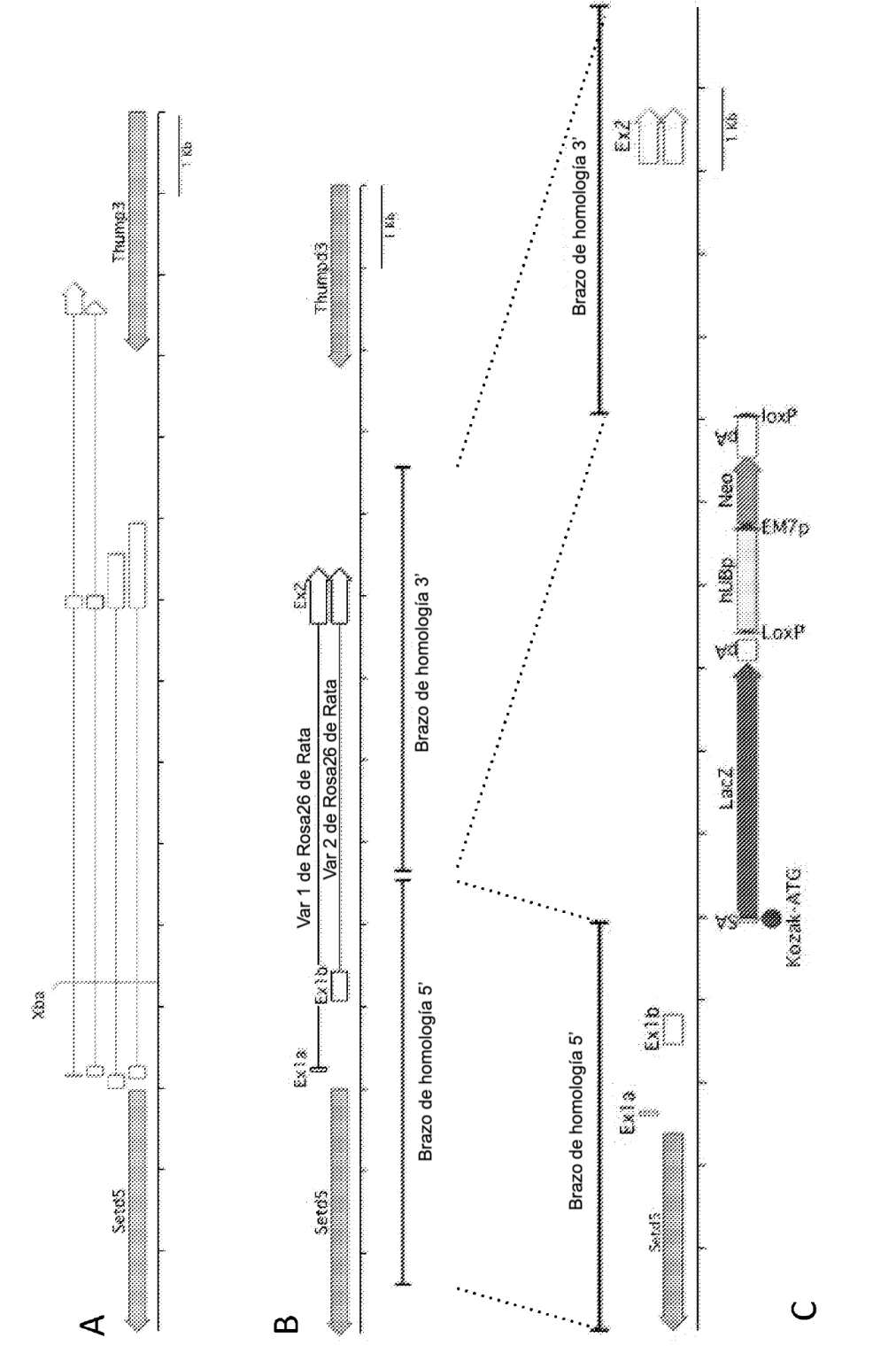

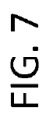

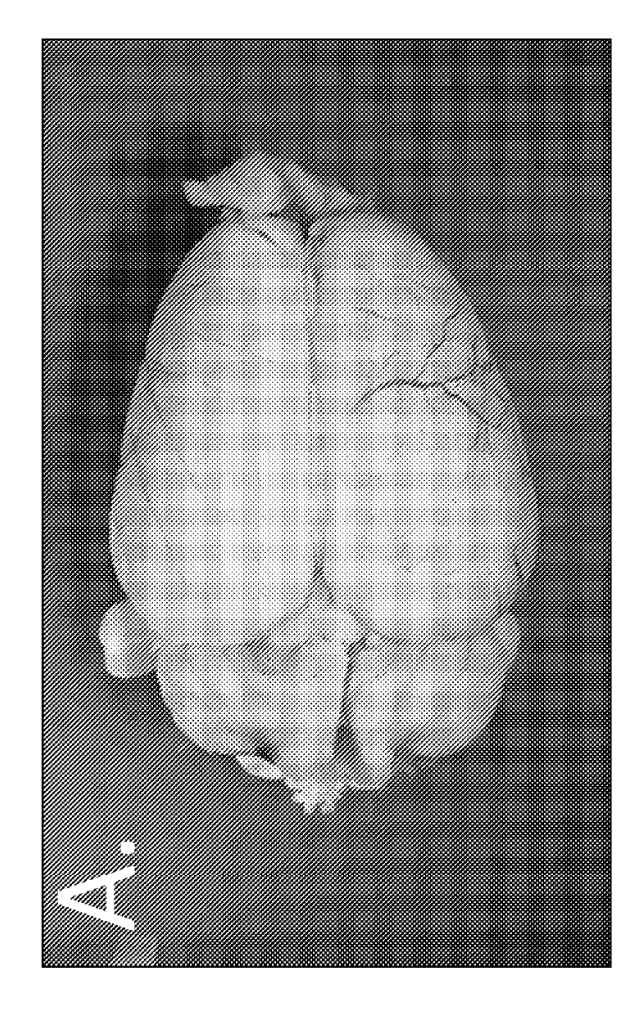

**FIG. 8A** 

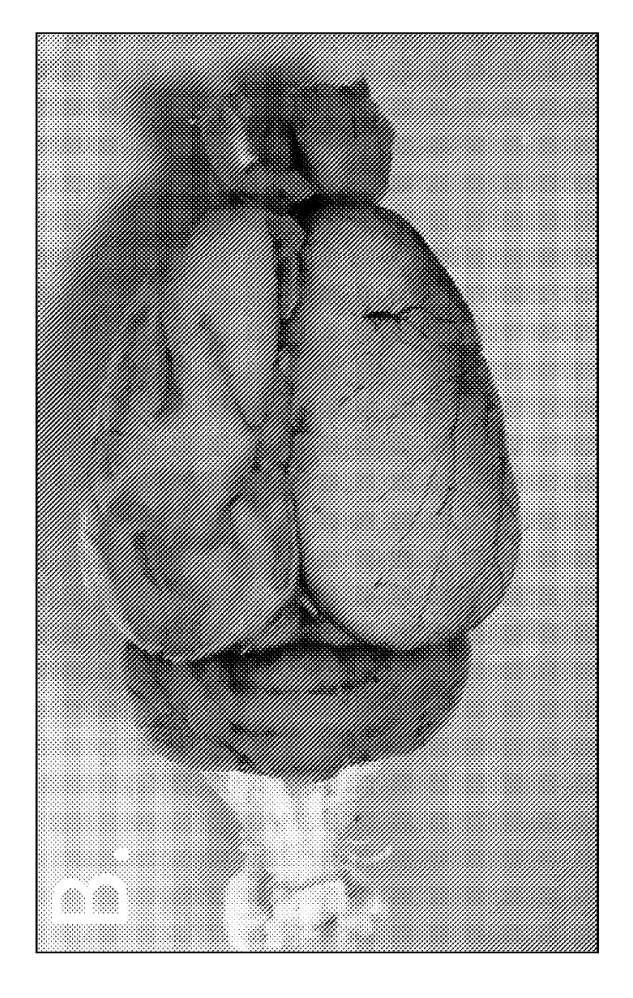

FIG. 8B

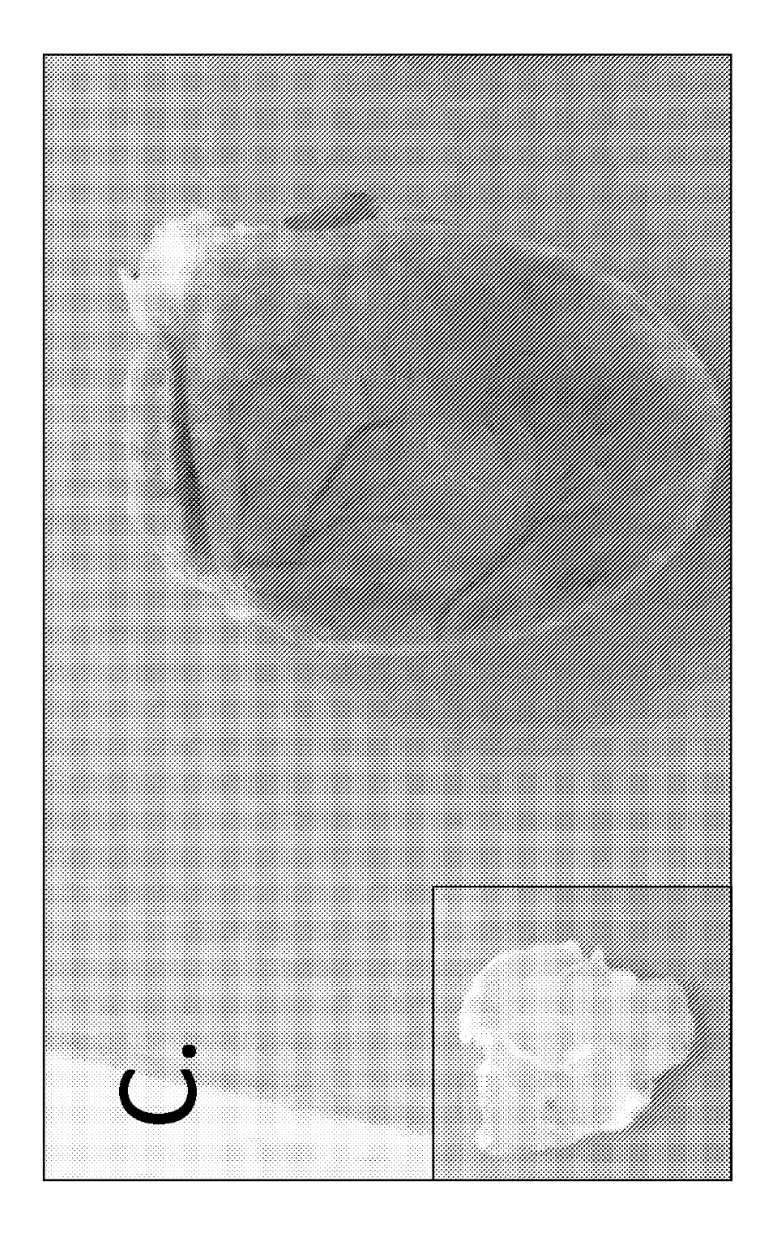

FIG. 8C
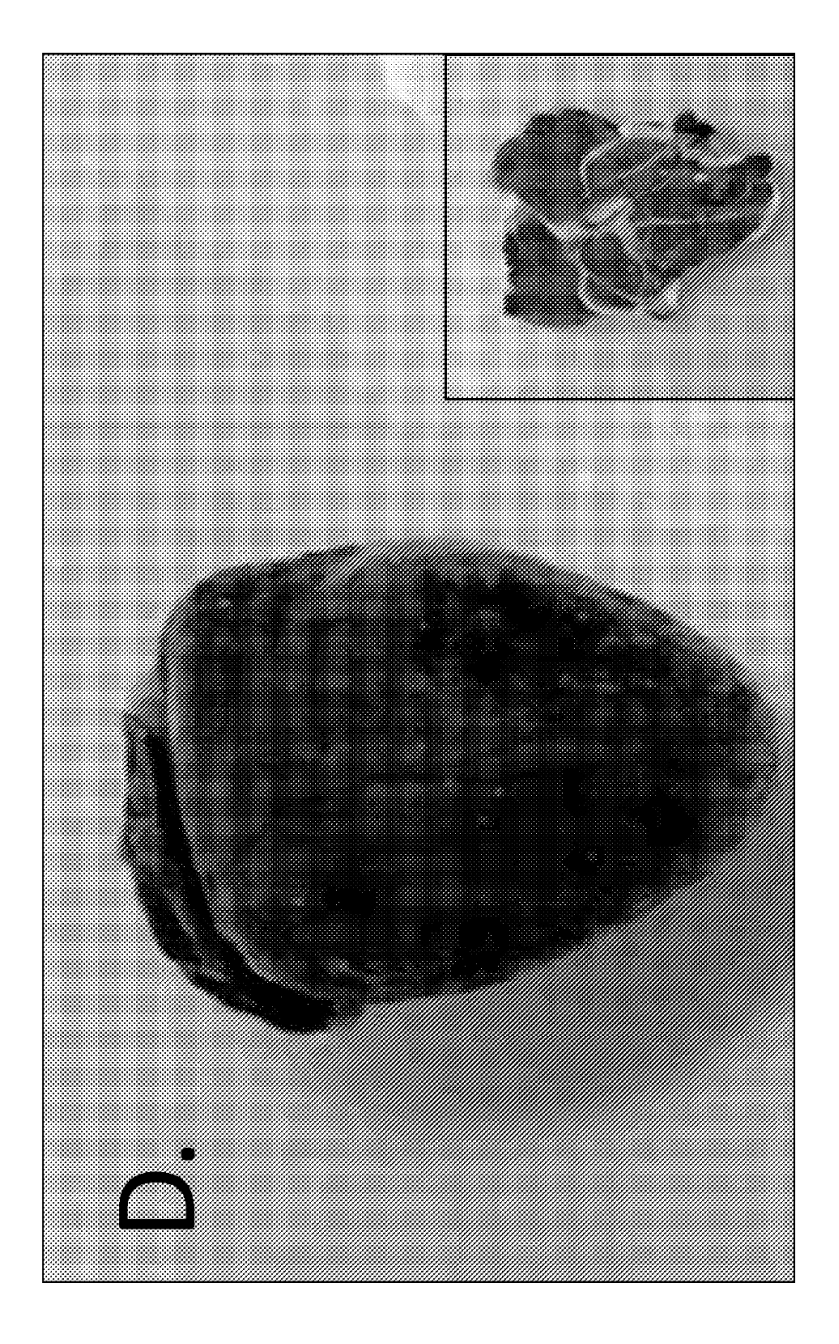

FIG. 8D

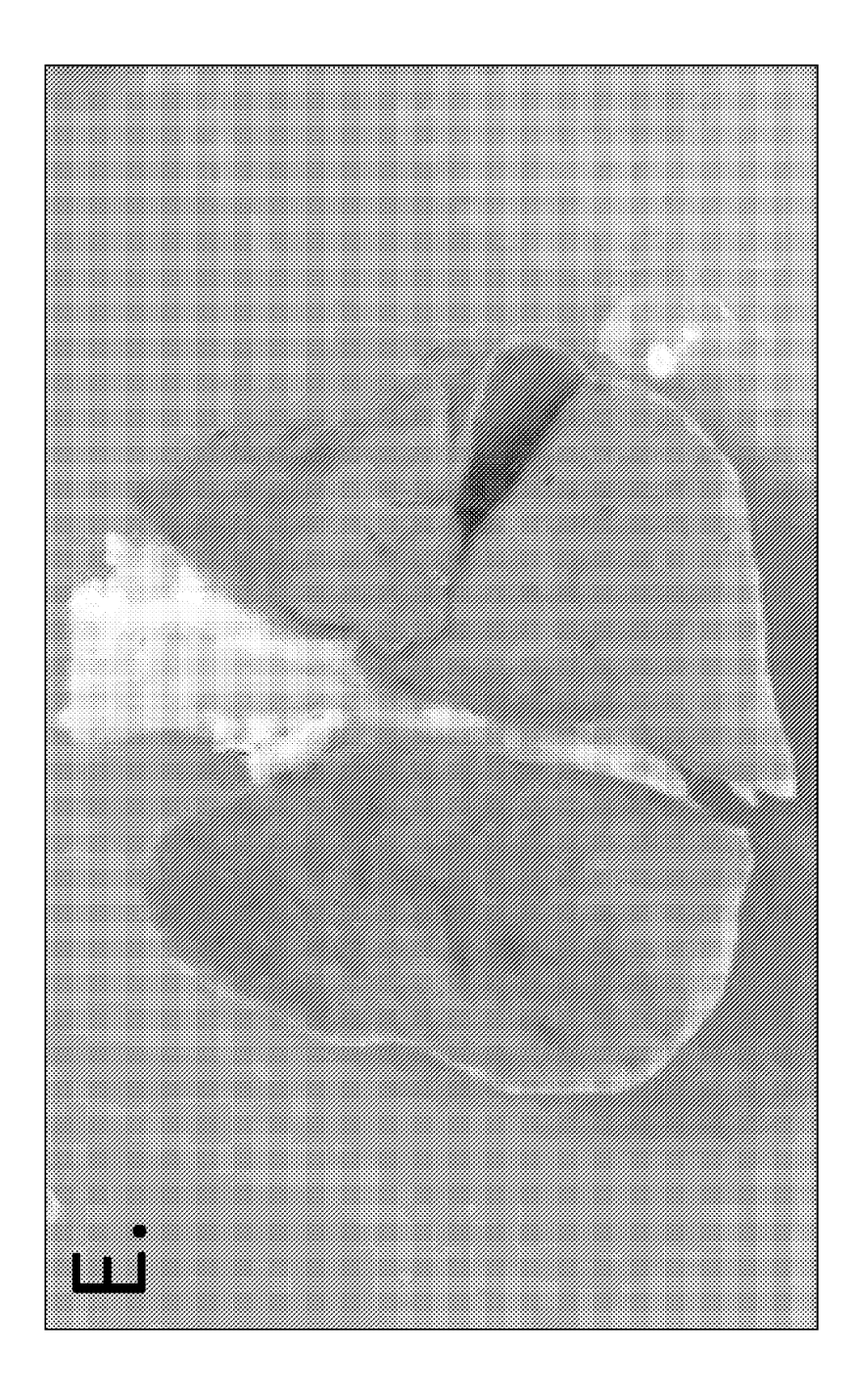

FIG 8E

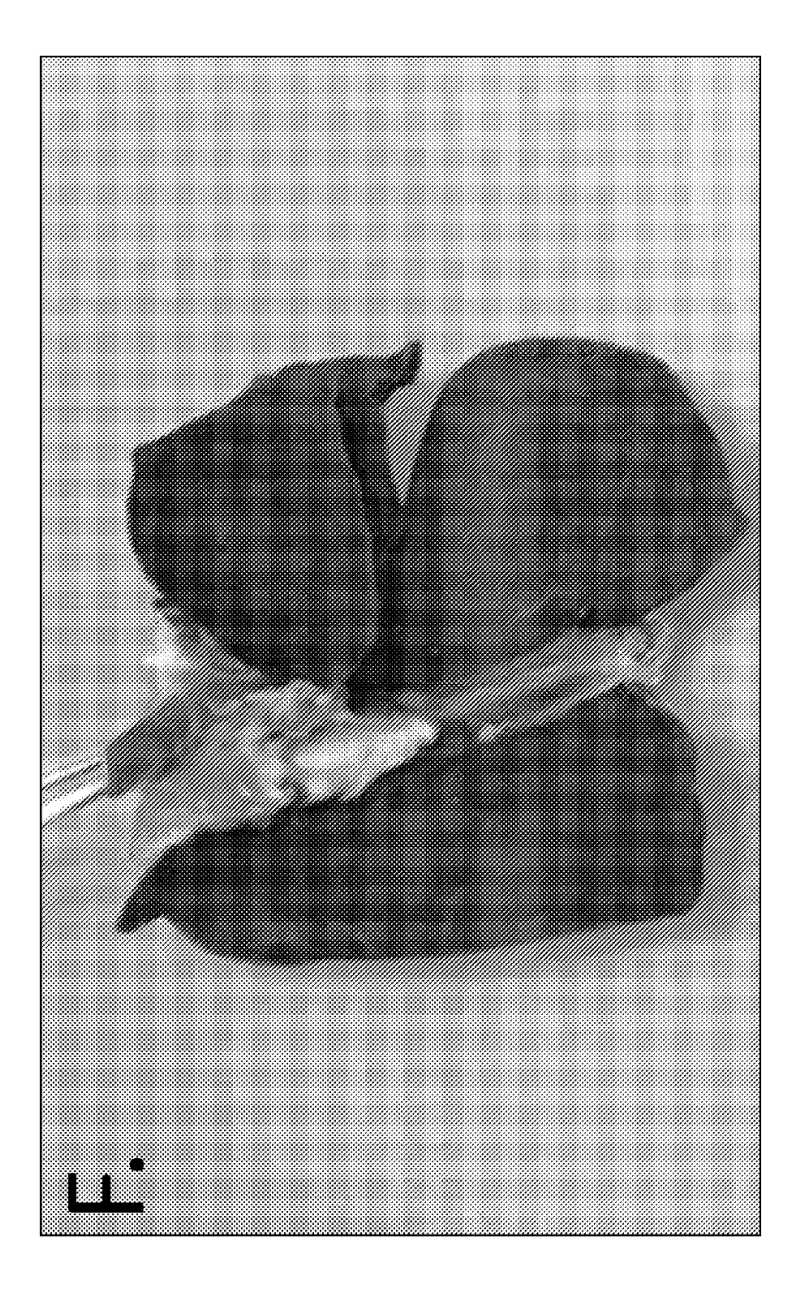

FIG. 8F

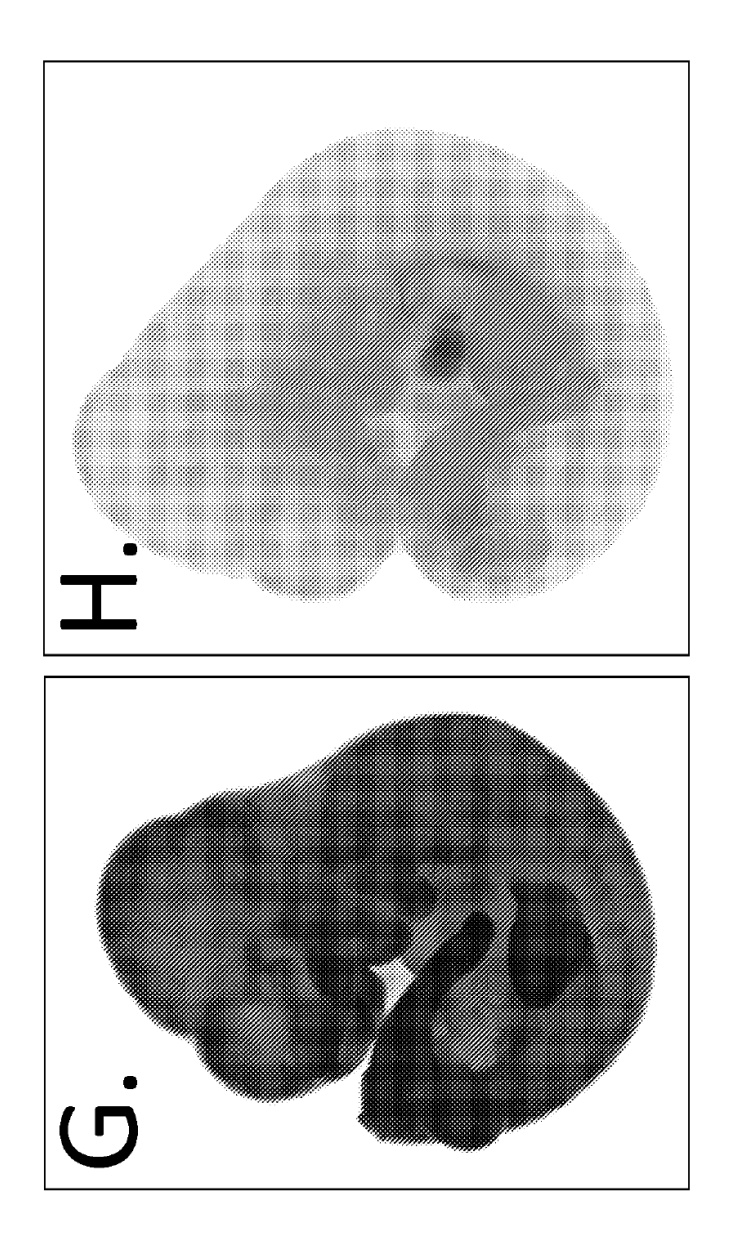

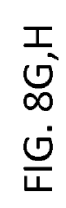

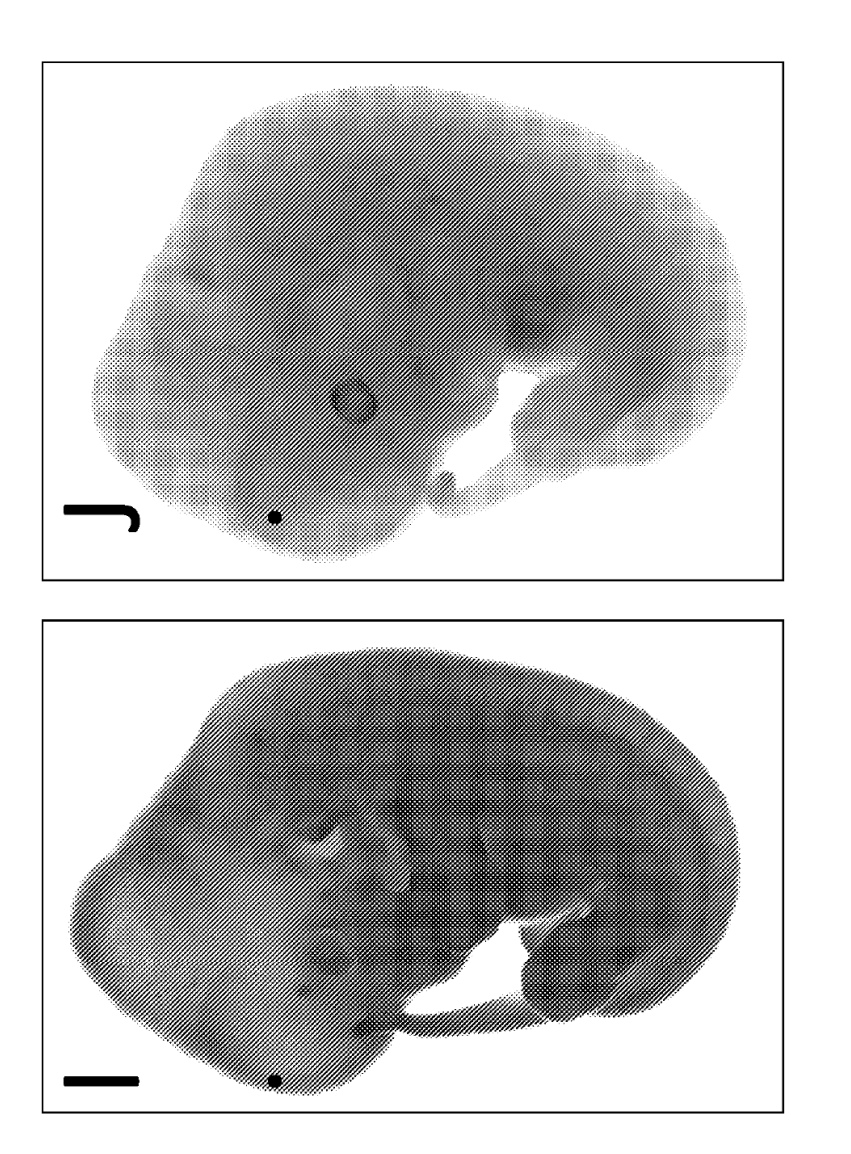

FIG. 8I,J

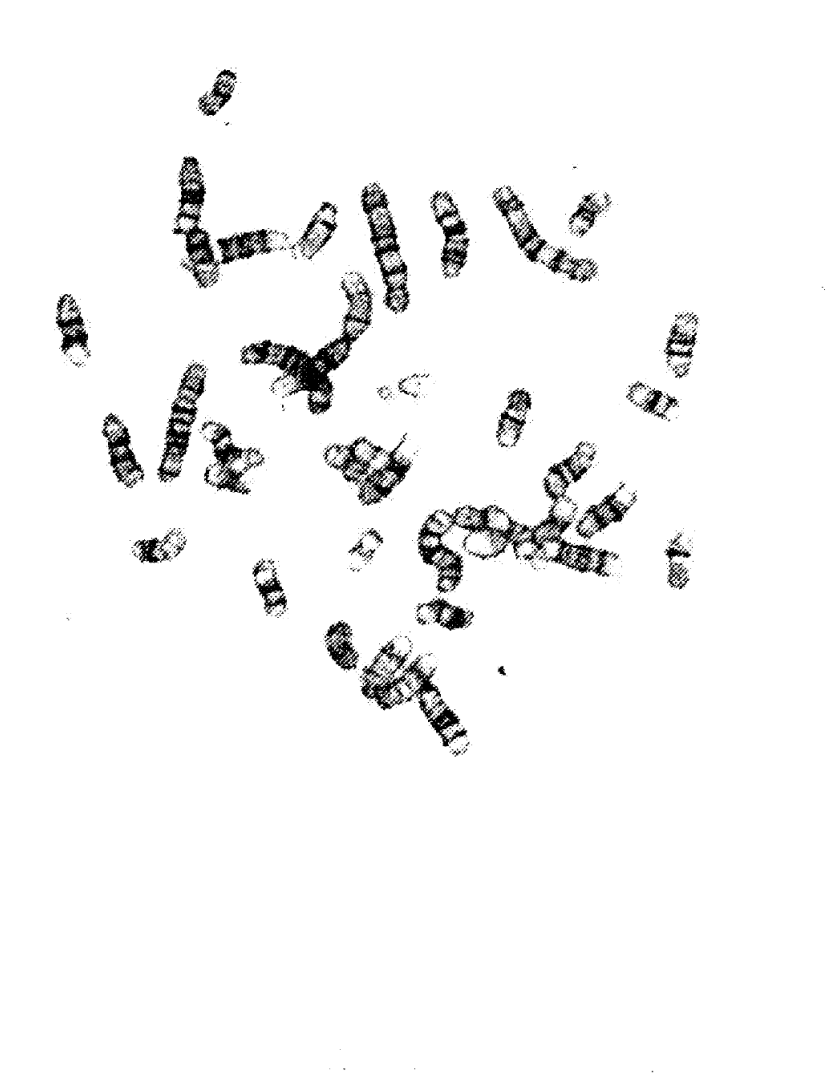

FIG. 9A

 $X, Y$ 

Etiqueta - Diapositiva/Célula max-1 - S01-01

78

ES 2 758 477 T3

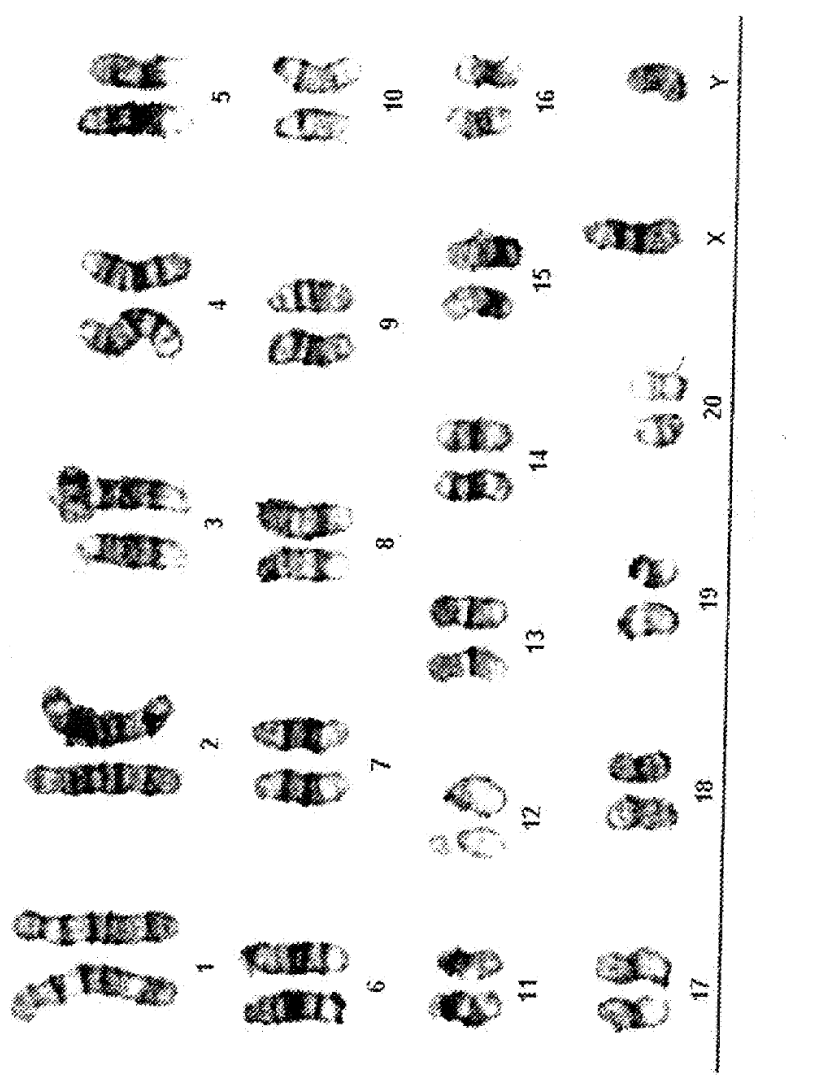

 $x, y$ <br>FIG. 9B

 $\sim$ 

79

## ES 2 758 477 T3

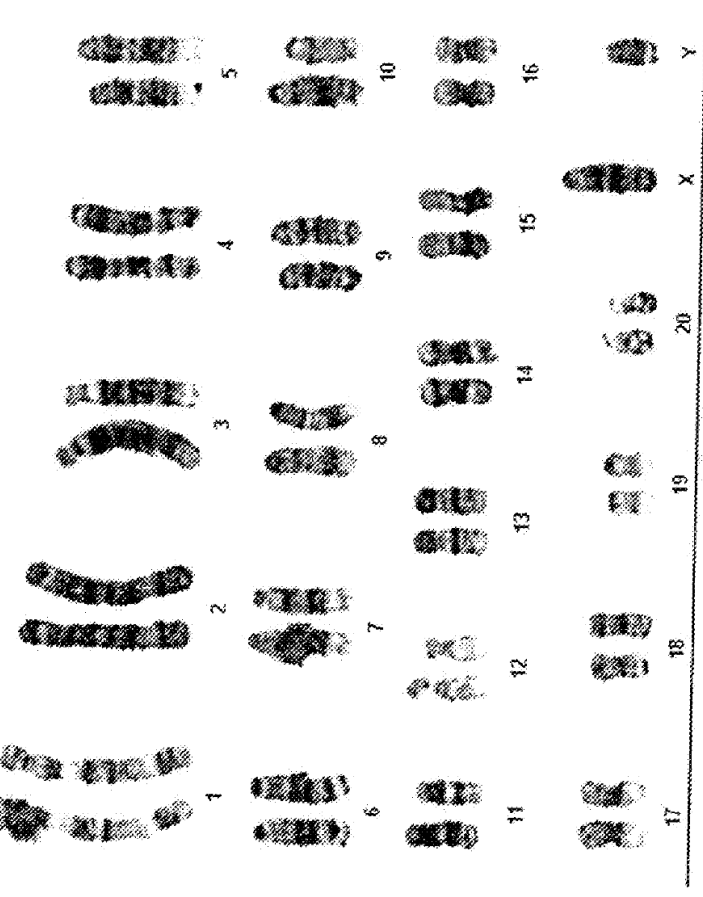

豲

 $x, y$ <br>FIG. 10A

 $\frac{1}{\sqrt{2}}$ 

 $\bar{\zeta}$ 

80

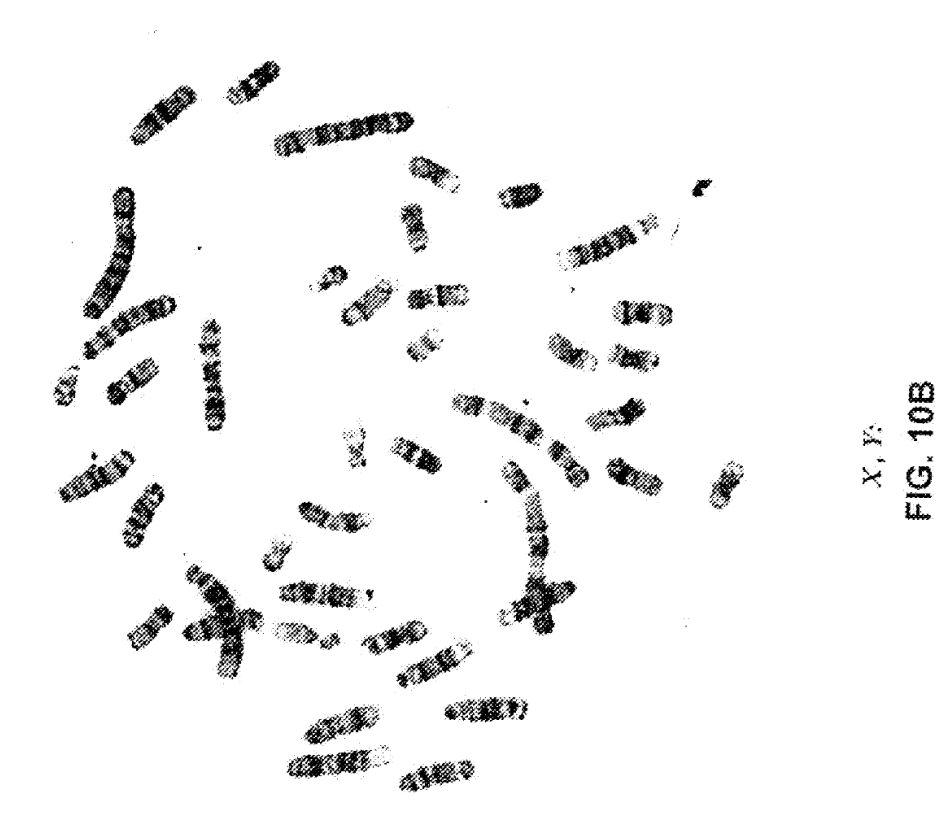

ES 2 758 477 T3

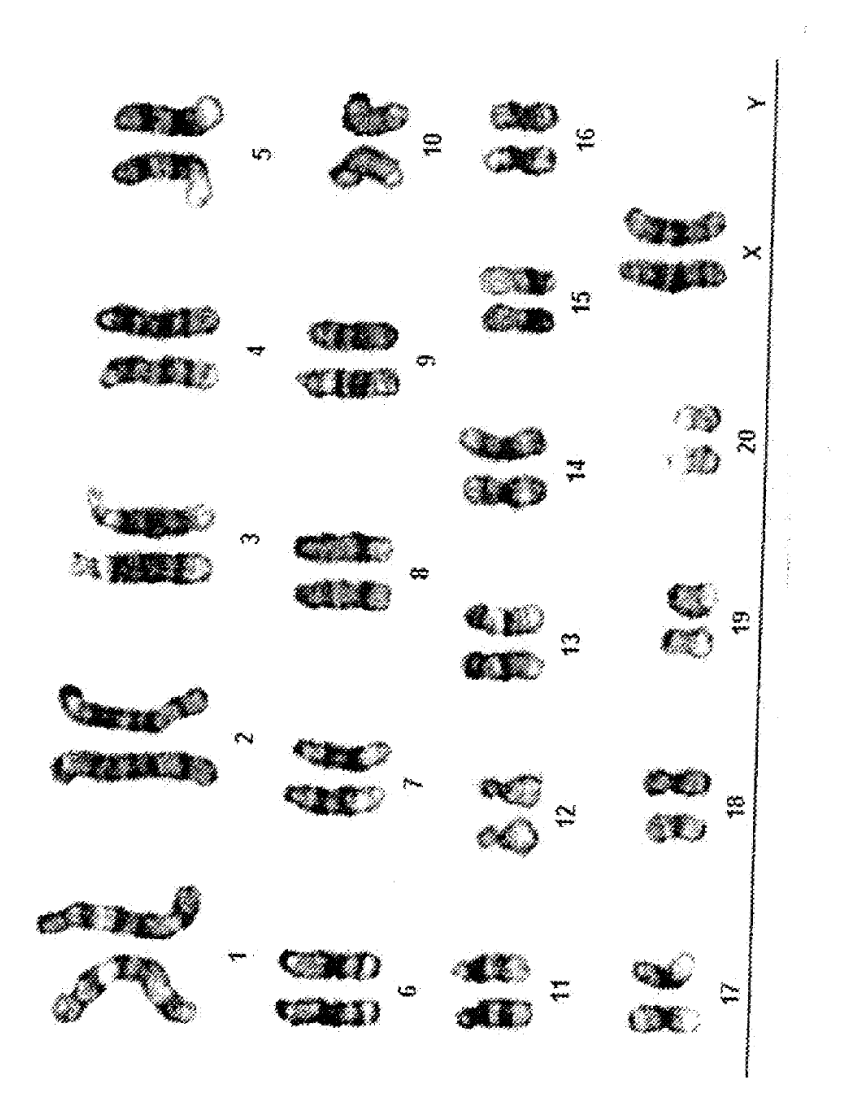

 $X, R$ <br>FIG. 11A

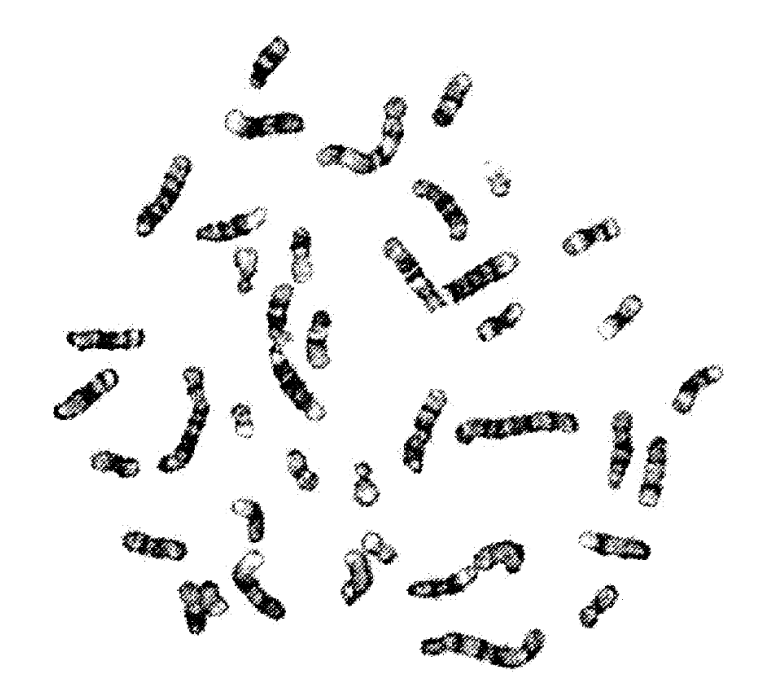

 $rac{X, Y_2}{F1G, 1/1B}$ 

l,